# **计算机应用技术专业**

人 才 培 养 方 案

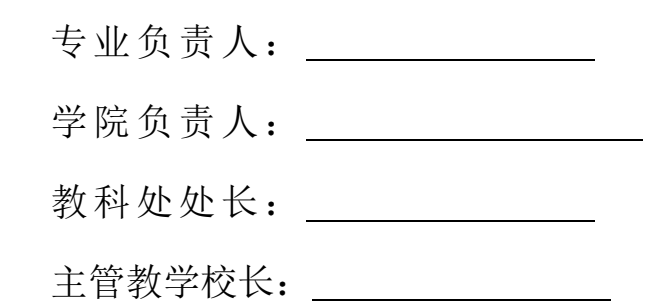

# 教学科研处 二 O 二一年三月

# **编 制 说 明**

计算机应用技术专业人才培养方案是依据《国务院关于加快发展现代职业教育的决定》(国发 [2014]19 号)、《教育部关于深化职业教育教学改革全面提高人才培养质量的若干意见》(职教成 [2015]6 号)、《国务院关于加快发展现代职业教育的决定》(国发[2014]19 号)、《国家职业教育改 革实施方案》(国发[2019]4 号)和《加快推进教育现代化实施方案(2018-2022)》等文件精神, 按照《关于制定 2020 级专业人才培养方案的指导意见》要求制定。

### 一、人才培养方案组成

本方案共分为两部分:第一部分为人才培养方案;第二部分为附件,包括专业人才需求与专业 改革调研的报告、专业核心课程的课程标准。

### 二、人才培养方案使用范围

本方案适用于计算机应用技术专业。

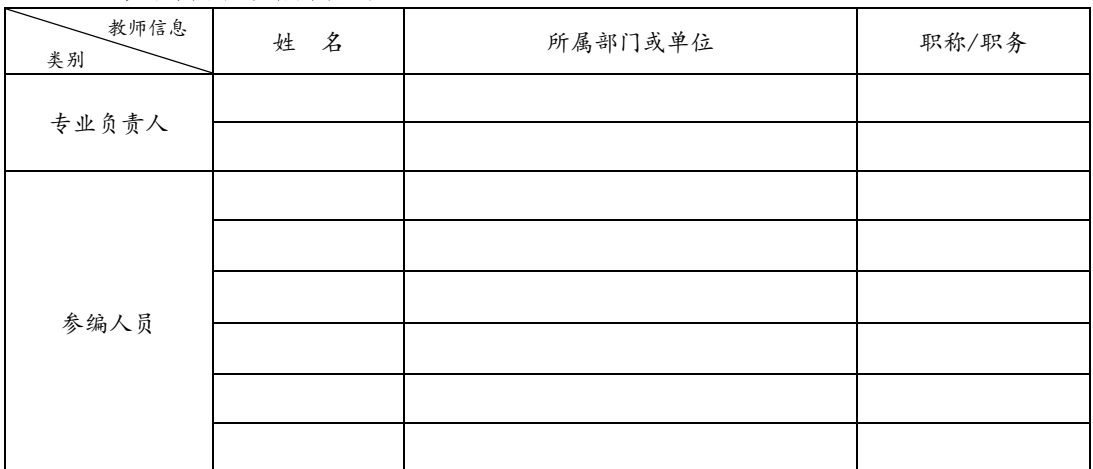

#### 三、人才培养方案编制人员

方案执笔人:

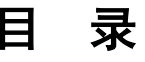

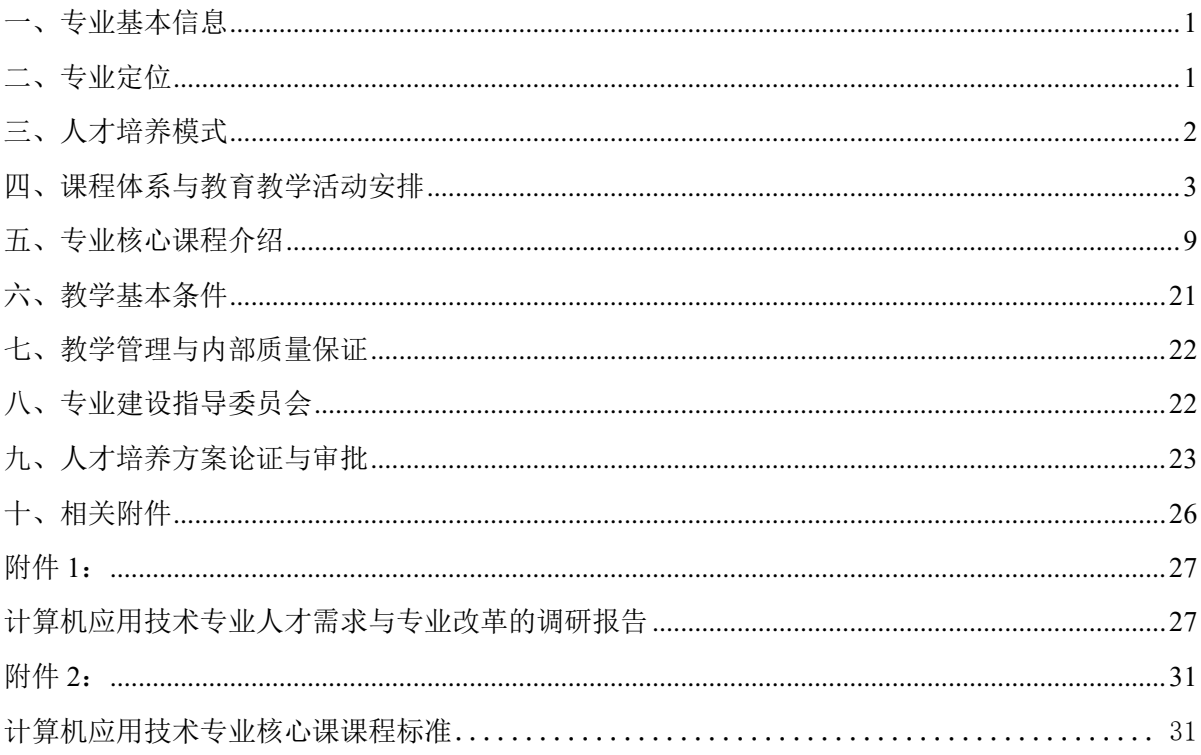

# 计算机应用技术专业人才培养方案

### <span id="page-3-0"></span>**一、专业基本信息**

- (一)专业名称及代码:计算机应用技术专业 510201
- (二)招生对象:普通高中毕业生/中等职业学校毕业生
- (三)学制与学历:三年、专科

(四)学习形式:全日制

#### (五)毕业要求:

- 1、修完本专业人才培养方案所规定的课程及学分。
- 2、在三年学习期间,获得相应的职业资格(技能等级)证书。
- 3、在三年学习期间,鼓励获得相应的英语、计算机合格证书。
- 4、完成半年顶岗实习并考核合格。

### <span id="page-3-1"></span>**二、专业定位**

#### (一)培养目标

本专业培养理想信念坚定,德、智、体、美、劳全面发展,具有良好的人文素质、科学素养、 职业道德、创新意识和精益求精的工匠精神,较强的就业能力和可持续发展的能力,掌握计算机及 网络组建与管理与维护、数据库管理与维护、计算机编程语言等专业基础知识和网站开发、移动应 用、多媒体设计、IT 产品销售及服务专业基本技能(技术),具备网络环境下计算机设备与系统维 护能力、程序设计与开发能力、常用软件工具的使用能力,能够在机关、企业、事业、公司等行业 从事计算机软硬件维护、网络维护管理、数据库管理、web 与移动应用设计开发、多媒体设计、IT 产品销售及售后服务工作的高素质技术技能型人才。

|        | 类别       | 主要规格描述                                                                                                    | 备注 |
|--------|----------|----------------------------------------------------------------------------------------------------|----|
|        | 知<br>识   | 1. 了解计算机硬件和软件及与计算机相关的基本知识:<br>2. 掌握计算机软件和硬件方面的基本理论和方法:<br>3. 掌握计算机软件开发的基本理论和知识:<br>4. 掌握计算机平面设计方面的基本理论和知识:<br>5. 掌握计算机网络工程的基本理论和知识。 |    |
| 能<br>ヵ | 通识<br>能力 | 1. 掌握必备的科学与人文社会科学知识:<br>2. 掌握一定的现代信息技术知识:<br>3. 了解计算机行业基本情况、发展趋势:<br>4. 了解计算机各相关领域的基本知识:<br>5. 掌握计算机软件开发、平面设计、网络工程的基本制度与法规知识。       |    |

(二)人才规格

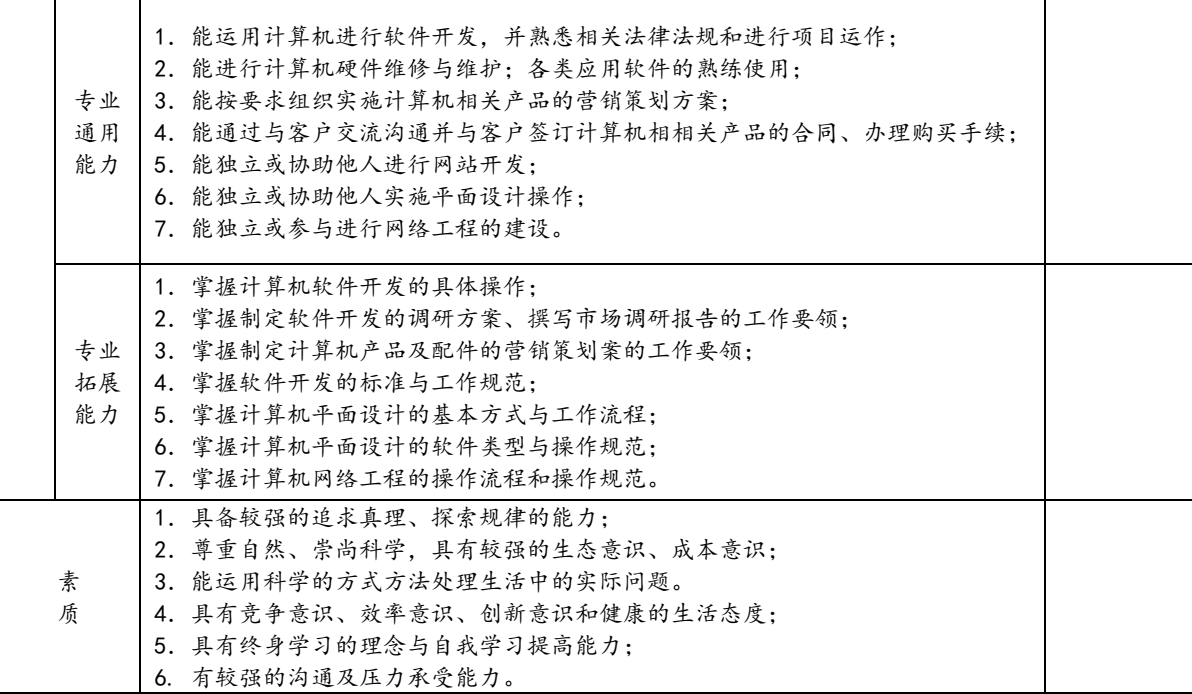

(三)职业面向

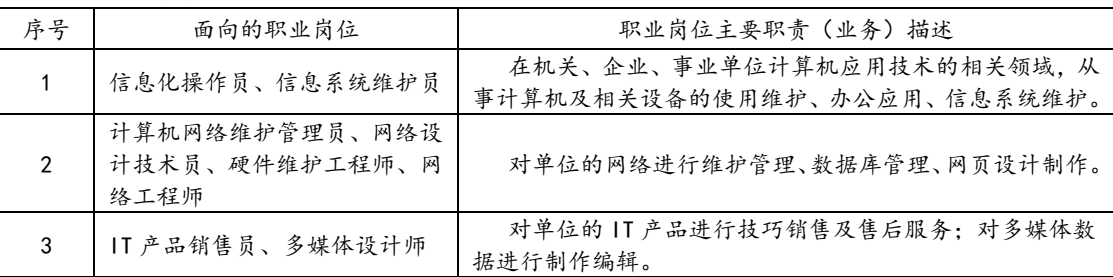

#### (四)职业资格(技能等级)证书

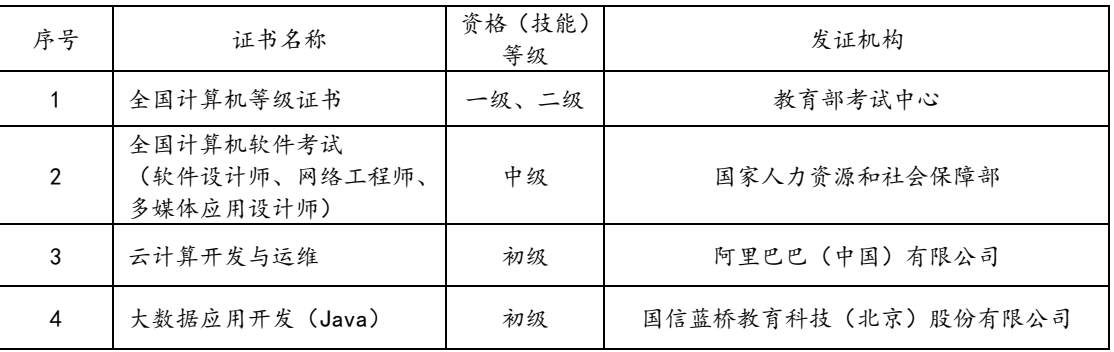

### **三、人才培养模式**

<span id="page-4-0"></span>本专业在多年人才培养教学实践中,坚持对高职专业学生所需的计算机软硬件专业基础知识与 技术全面打基础不动摇,长期稳定设置 web 网站开发维护、网络组建维护和三维动画设计多个方 向供学生对接岗位。同时不断适应 IT 行业和职业岗位需求变化,适时稳步增加移动应用开发和大 数据技术应用新的 IT 技术岗位方向。为适应高等职业教育发展新要求,及时开展 1+X 职业技能等 级证书试点,现逐步形成"多基训练、岗位对接、赛证引领、课证融通"的"教、学、做、练"四位 一体的人才培养模式。

## <span id="page-5-0"></span>**四、课程体系与教育教学活动安排**

### (一)职业岗位、典型工作任务与专业课程设置

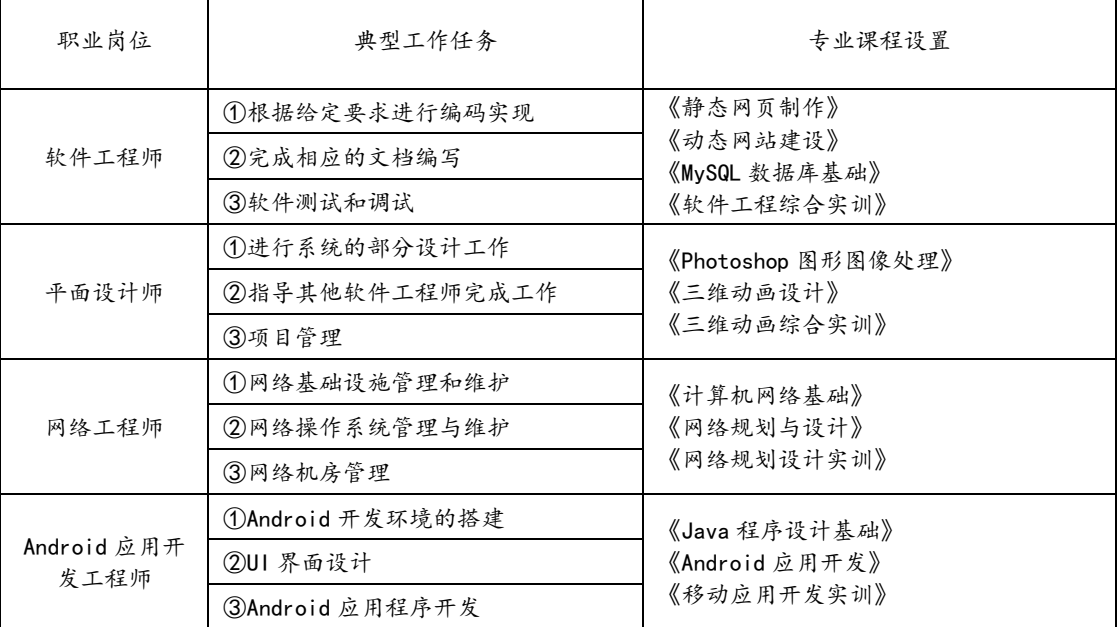

### (二)学期与教学周安排

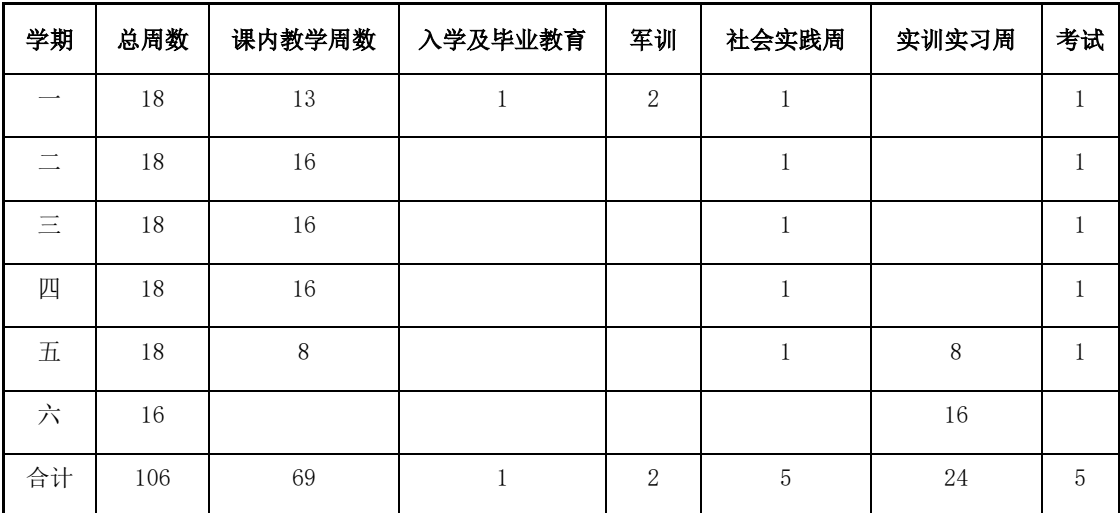

### (三)课时分配表

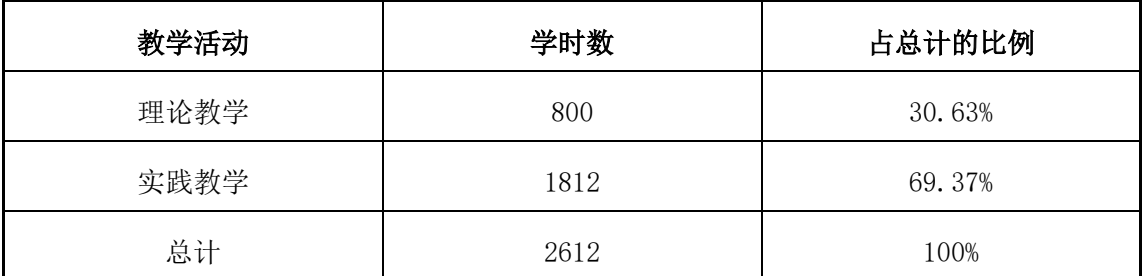

# (四)教学进程表

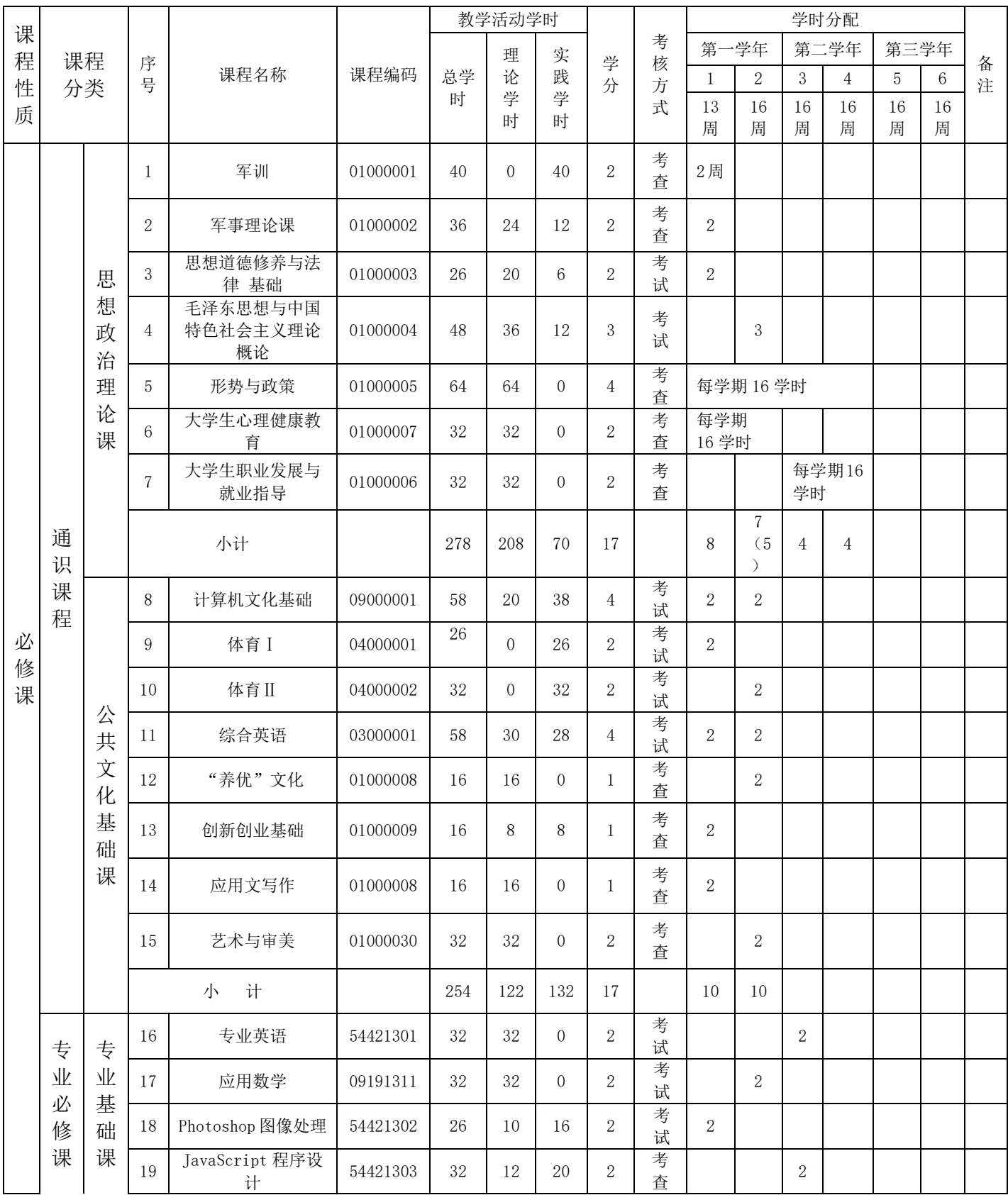

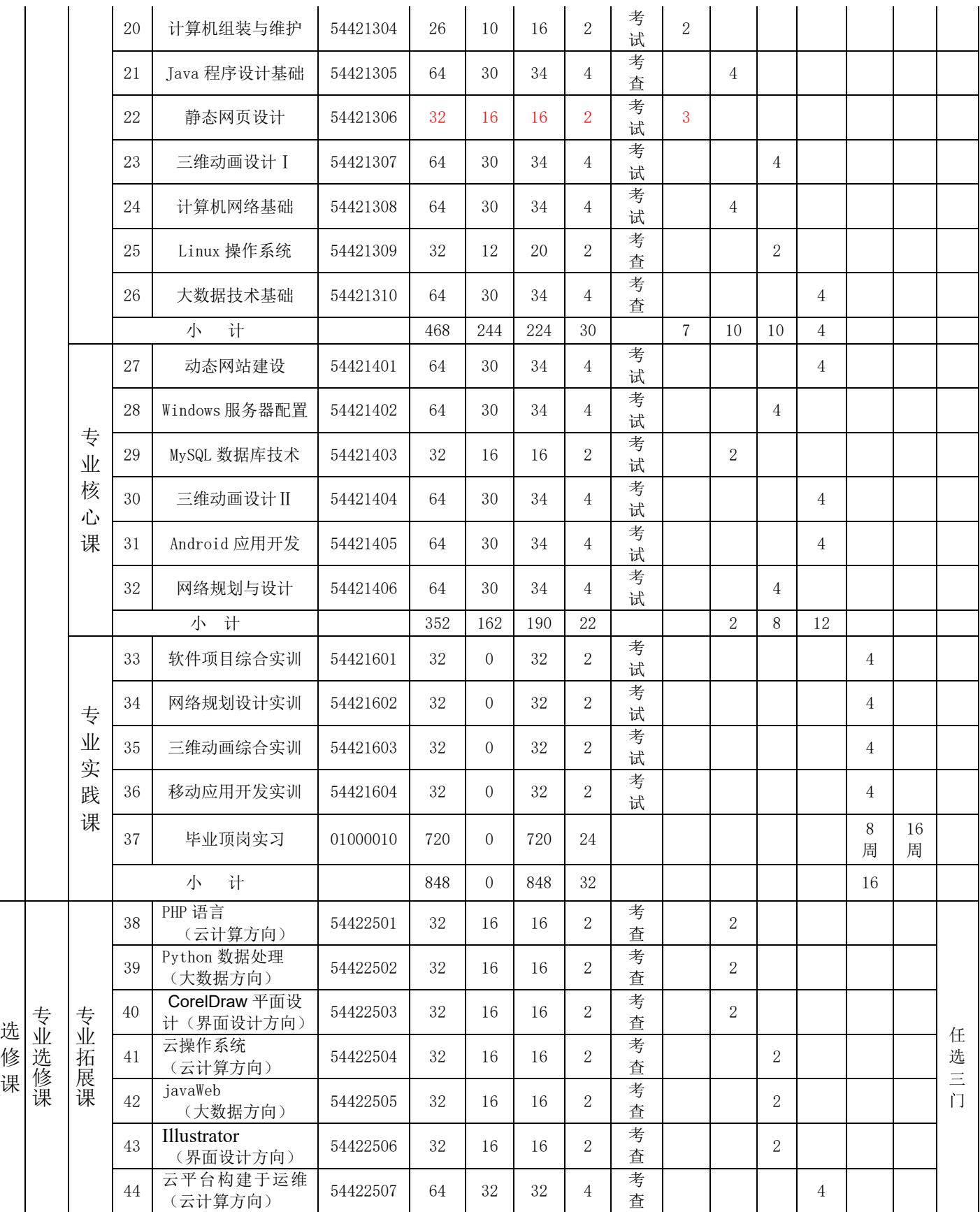

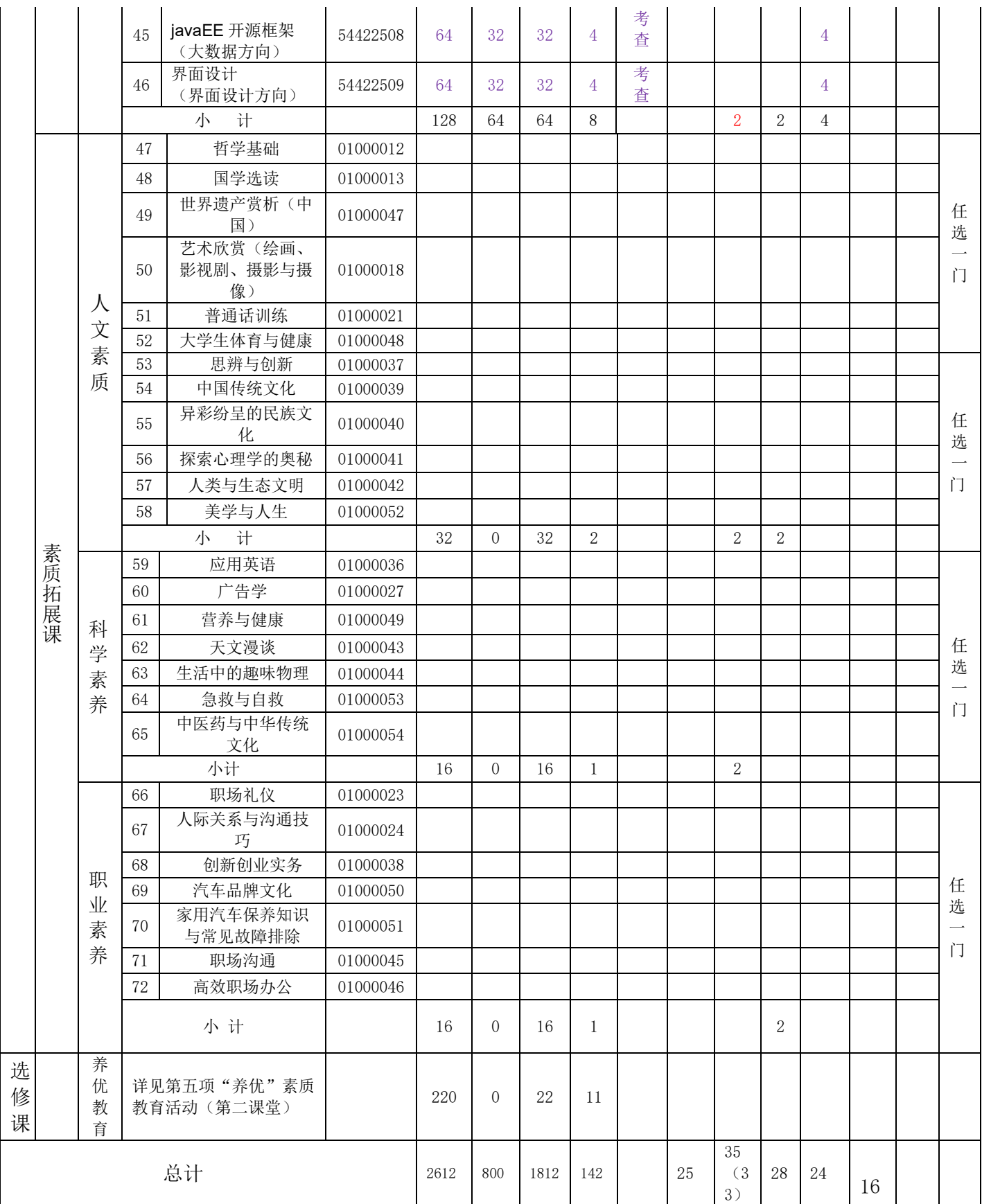

# (五)集中性实践教学

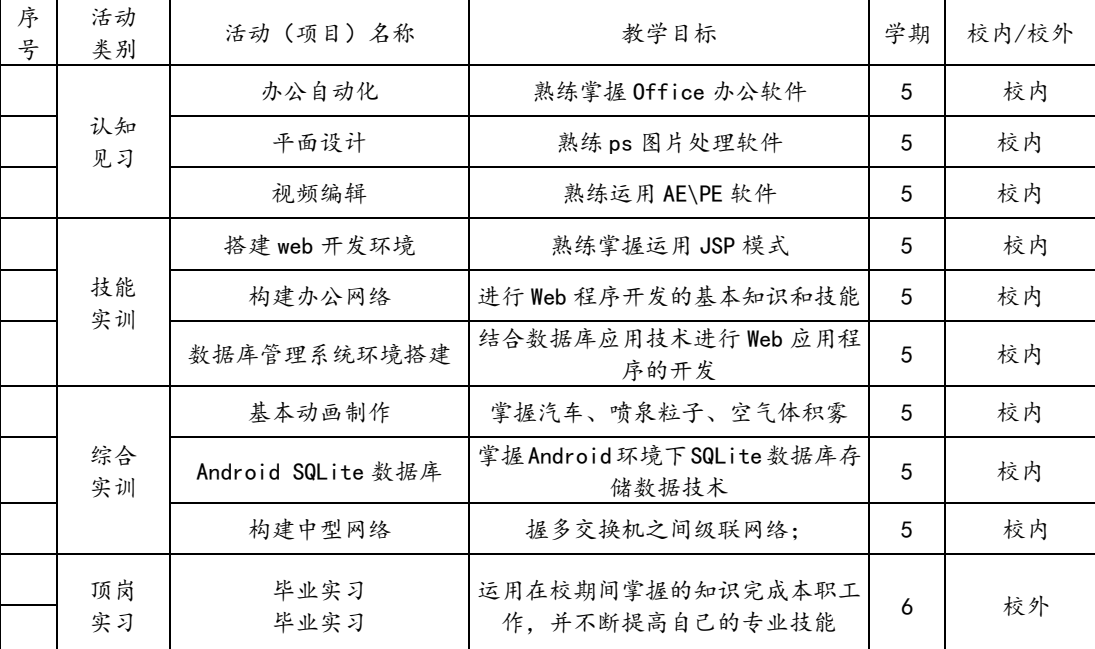

# 集中性实践教学活动(项目)安排表

# (六)"养优"素质教育活动

# "养优"素质教育活动安排表

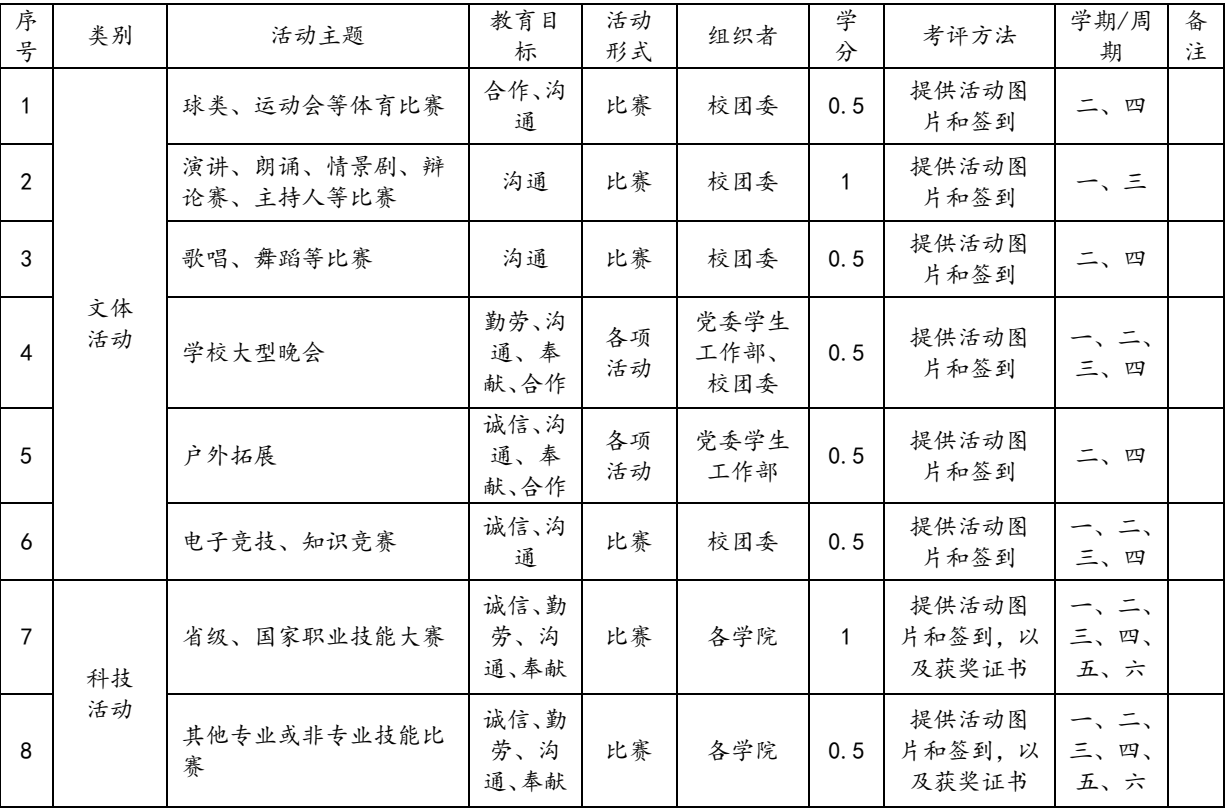

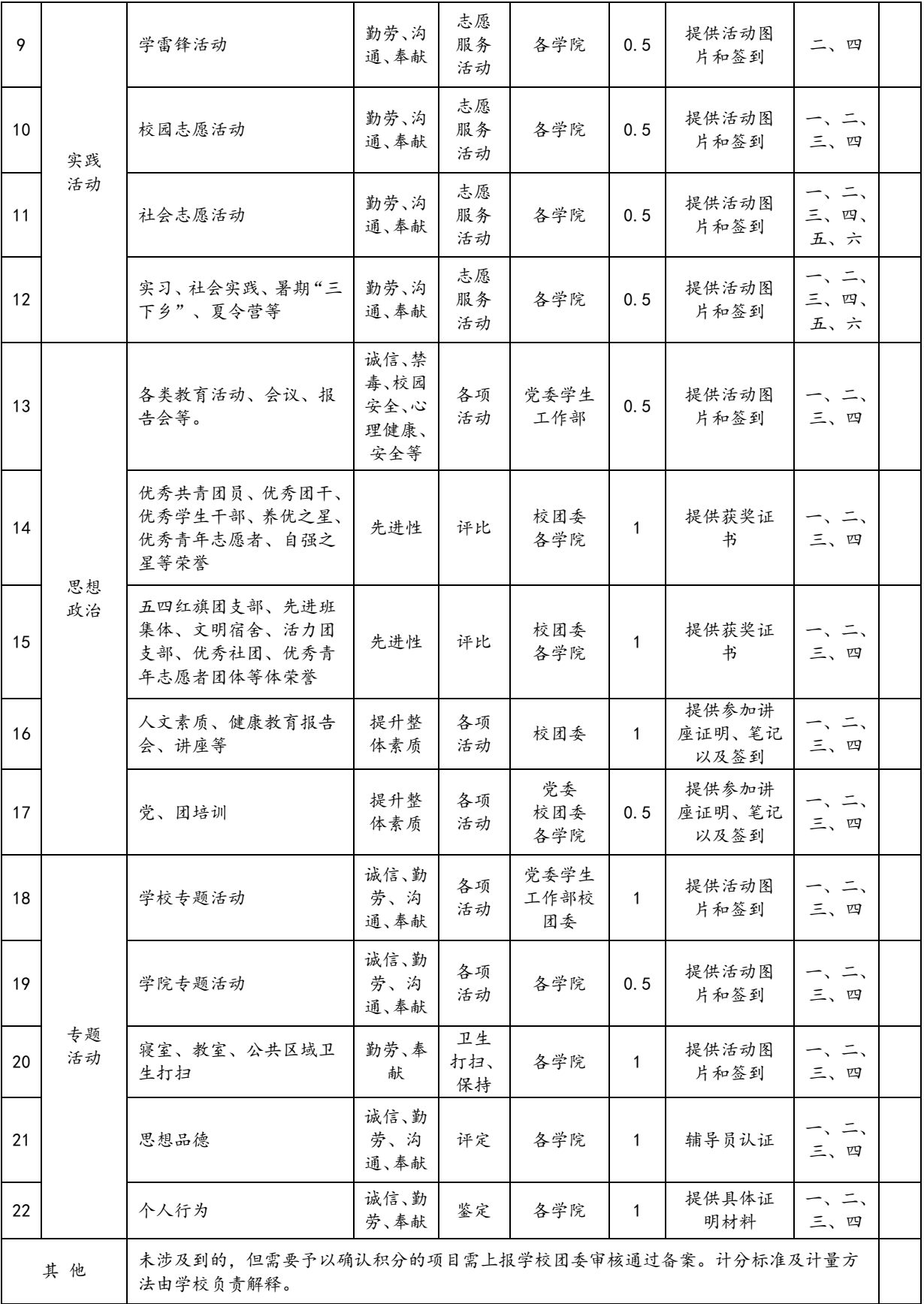

# (七)创新创业教育体系

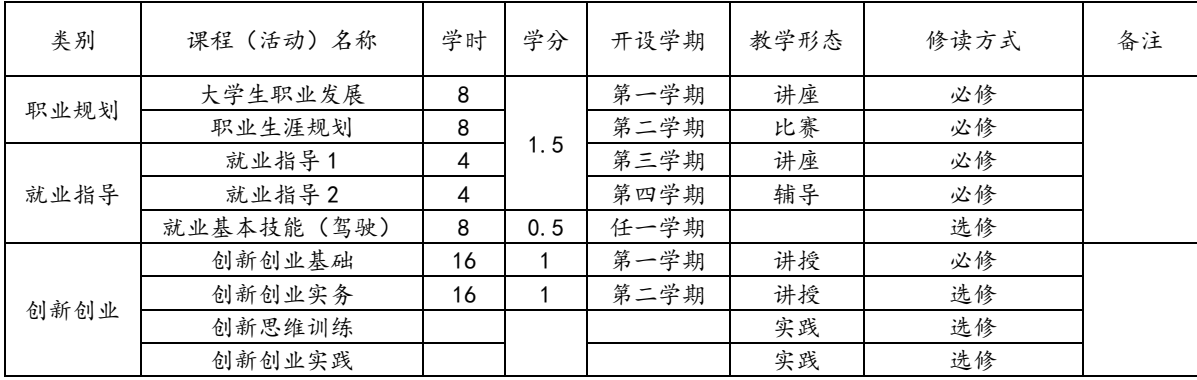

# 表 4 创新创业教育体系安排表

# <span id="page-11-0"></span>**五、专业核心课程介绍**

1.动态网站建设

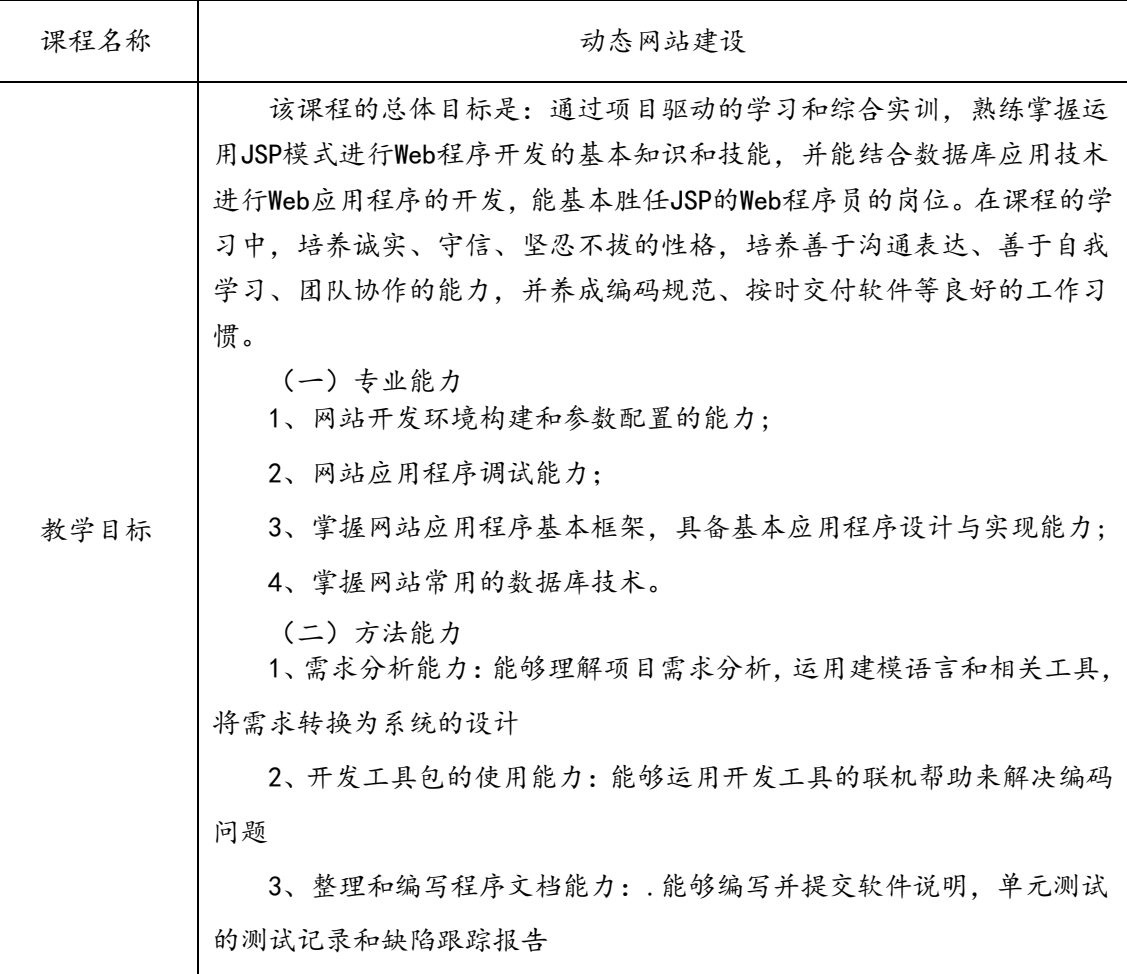

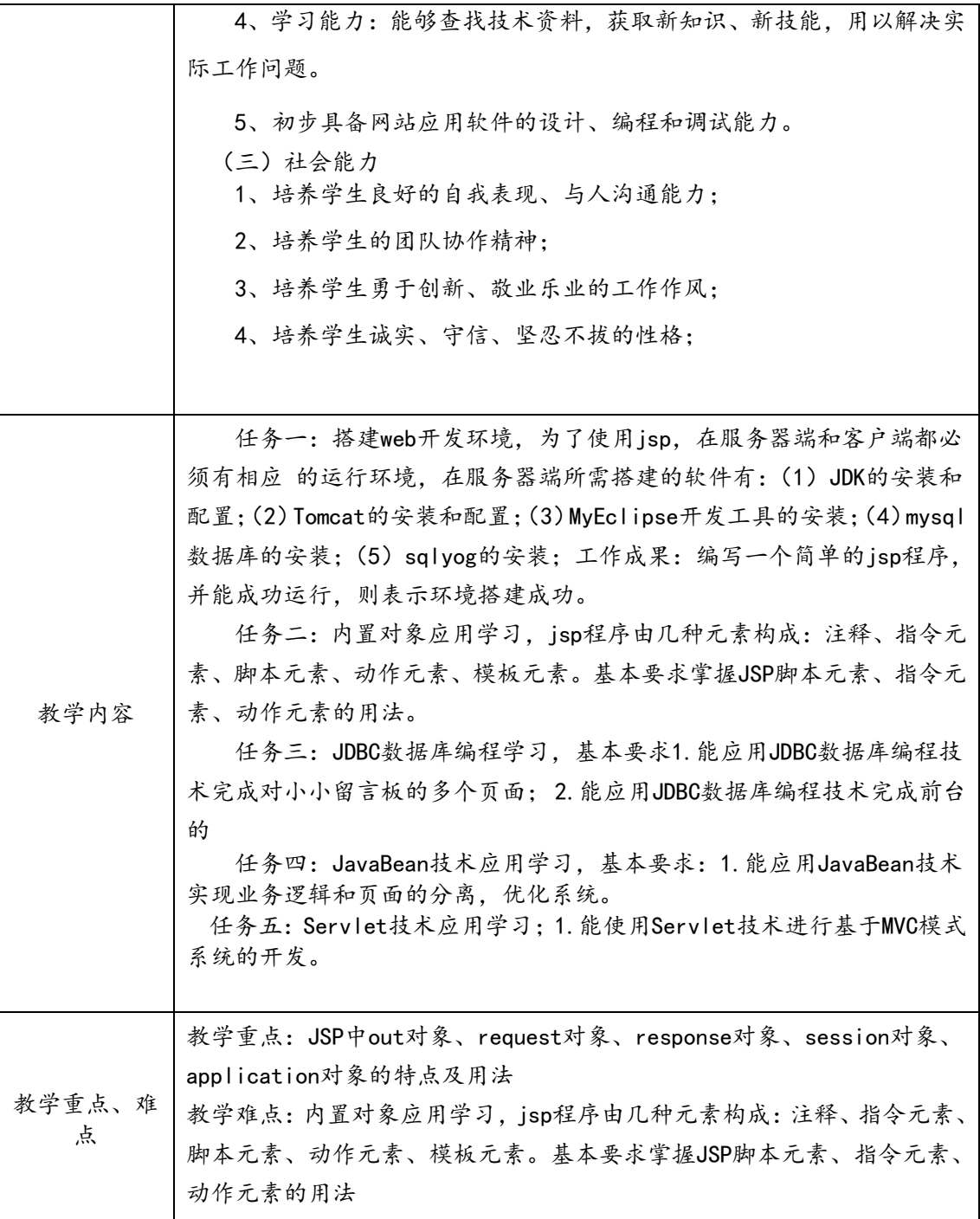

提示:按照项目、任务、案例等予以陈述,包括名称、目标、内容(重点)、 学时

根据Web程序员职业岗位的要求,Web程序员应具备使用服务器端脚本语言 进行动态网站开发的能力。本课程的教学以一个真实的项目(小小留言表) 设计和开发过程为载体。课程教学采用"理论实践一体化"教学模式,理 论教学内容与实践教学内容融为一体,根据网上购物商城的开发过程,重 构课程内容,形成模块化的课程结构。《动态网站建设》课程的内容结构参 见以下课程项目结构与学时分配表。

《动态网站建设》课程项目与学时分配表

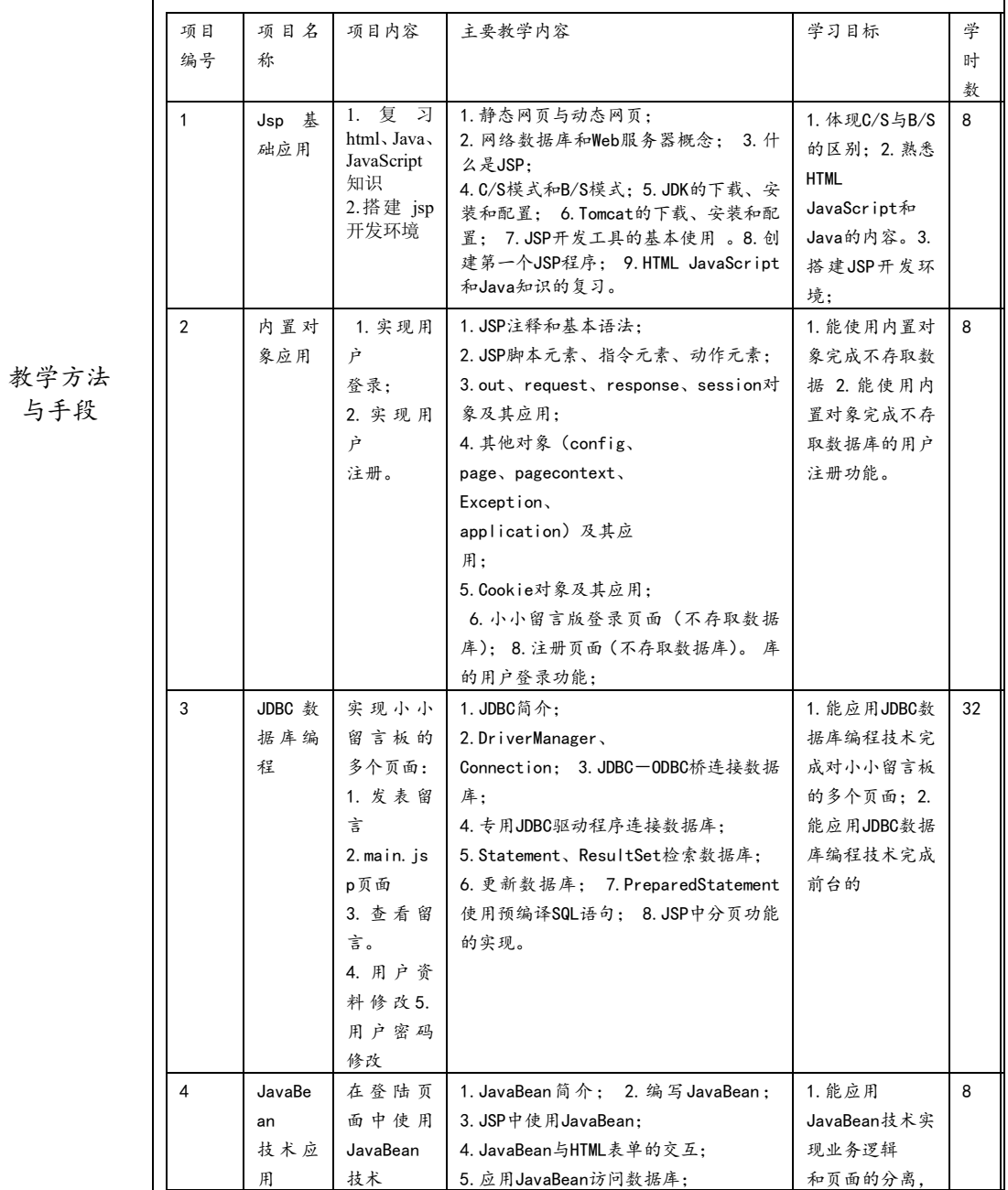

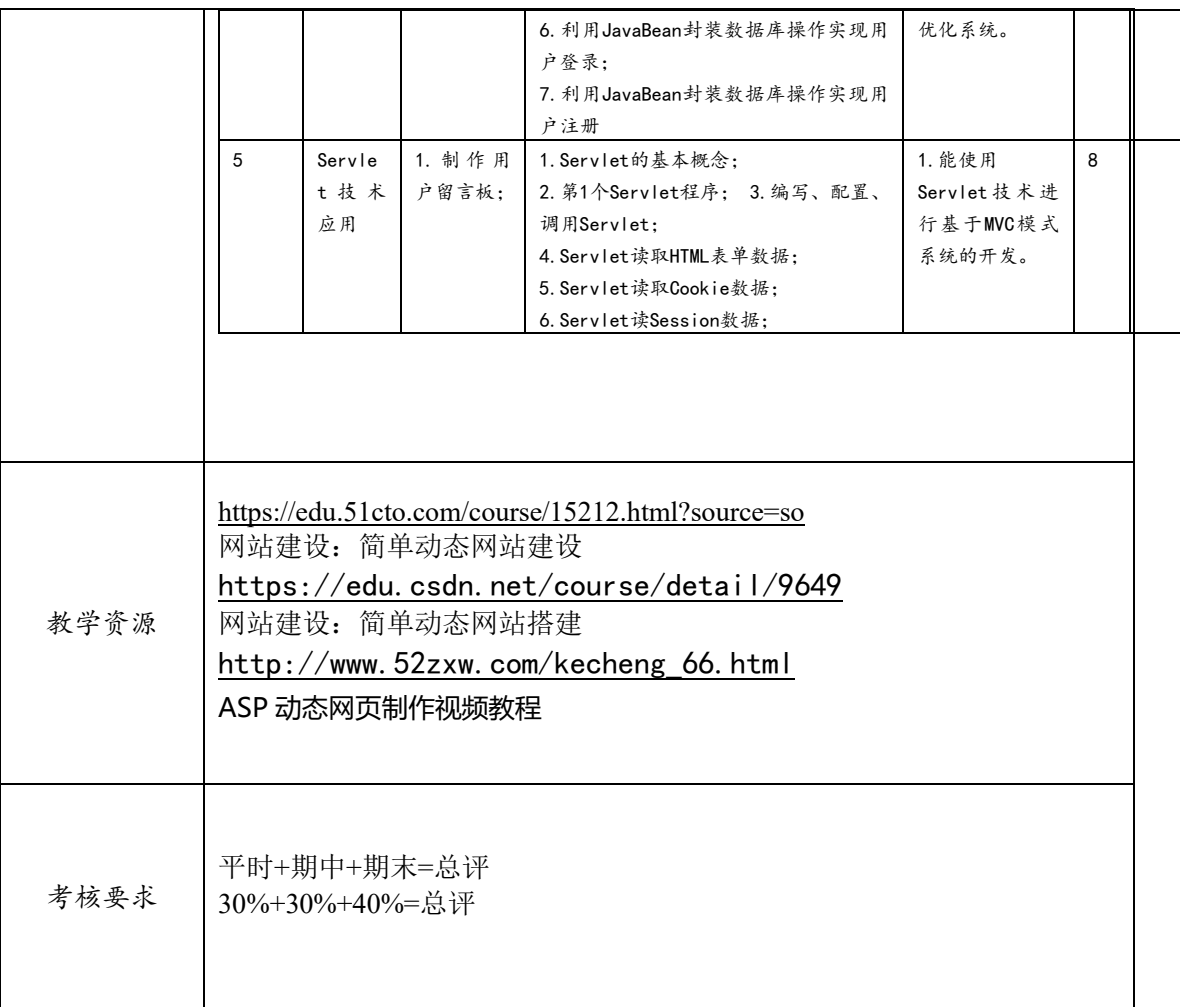

## 2.Windows 服务器配置

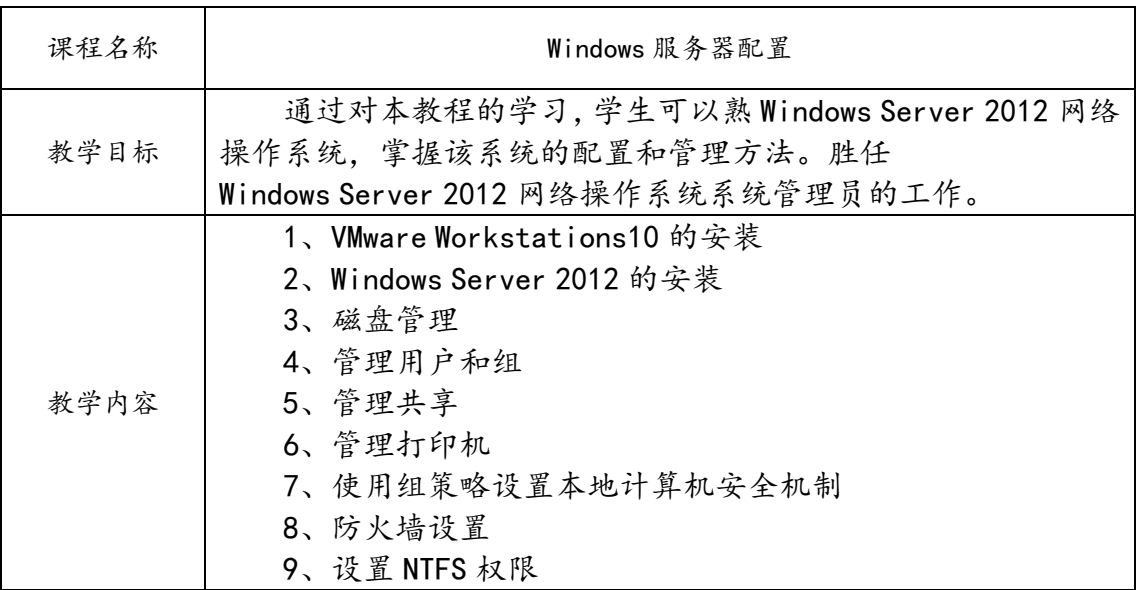

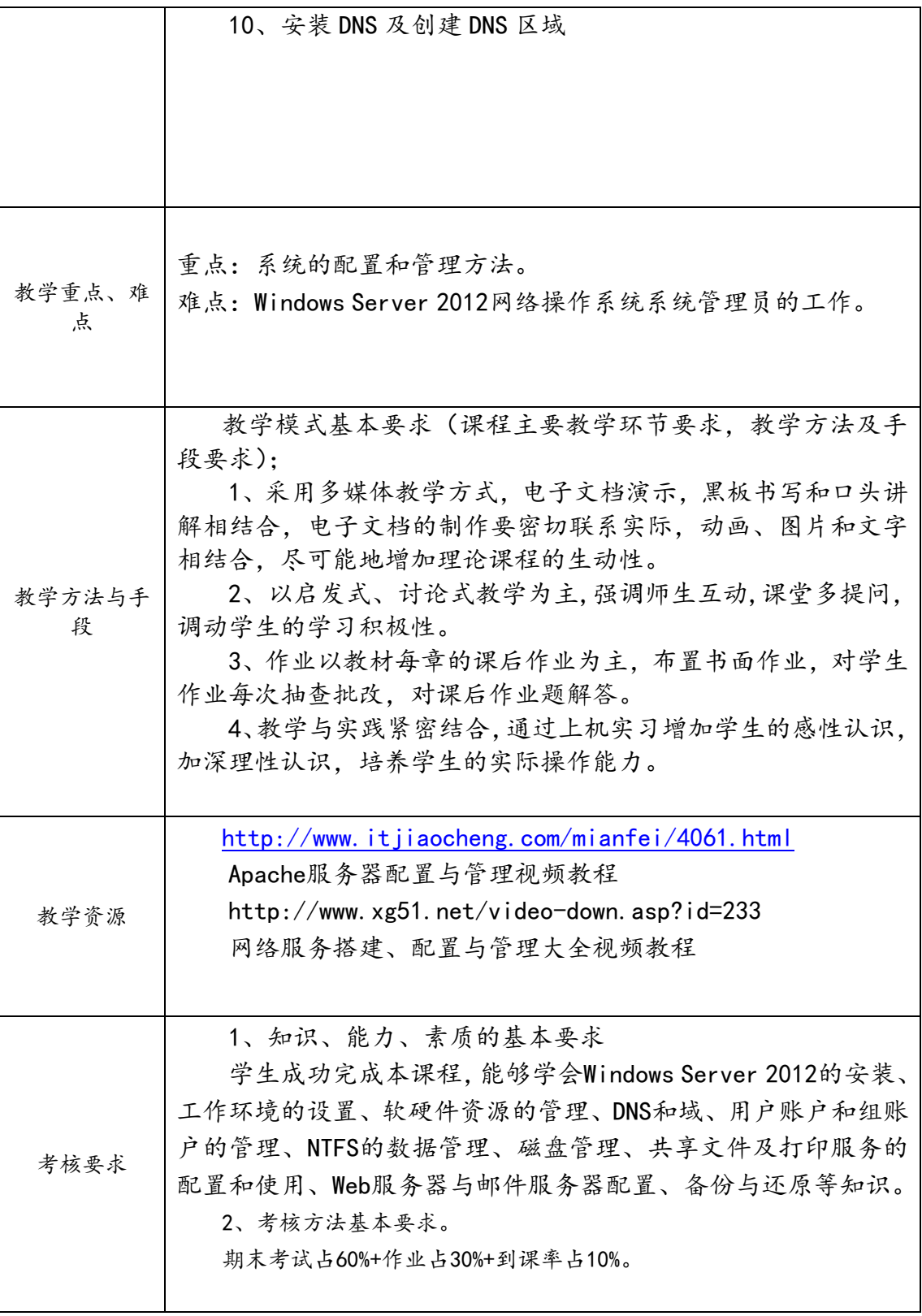

# 3、MySQL 数据库技术

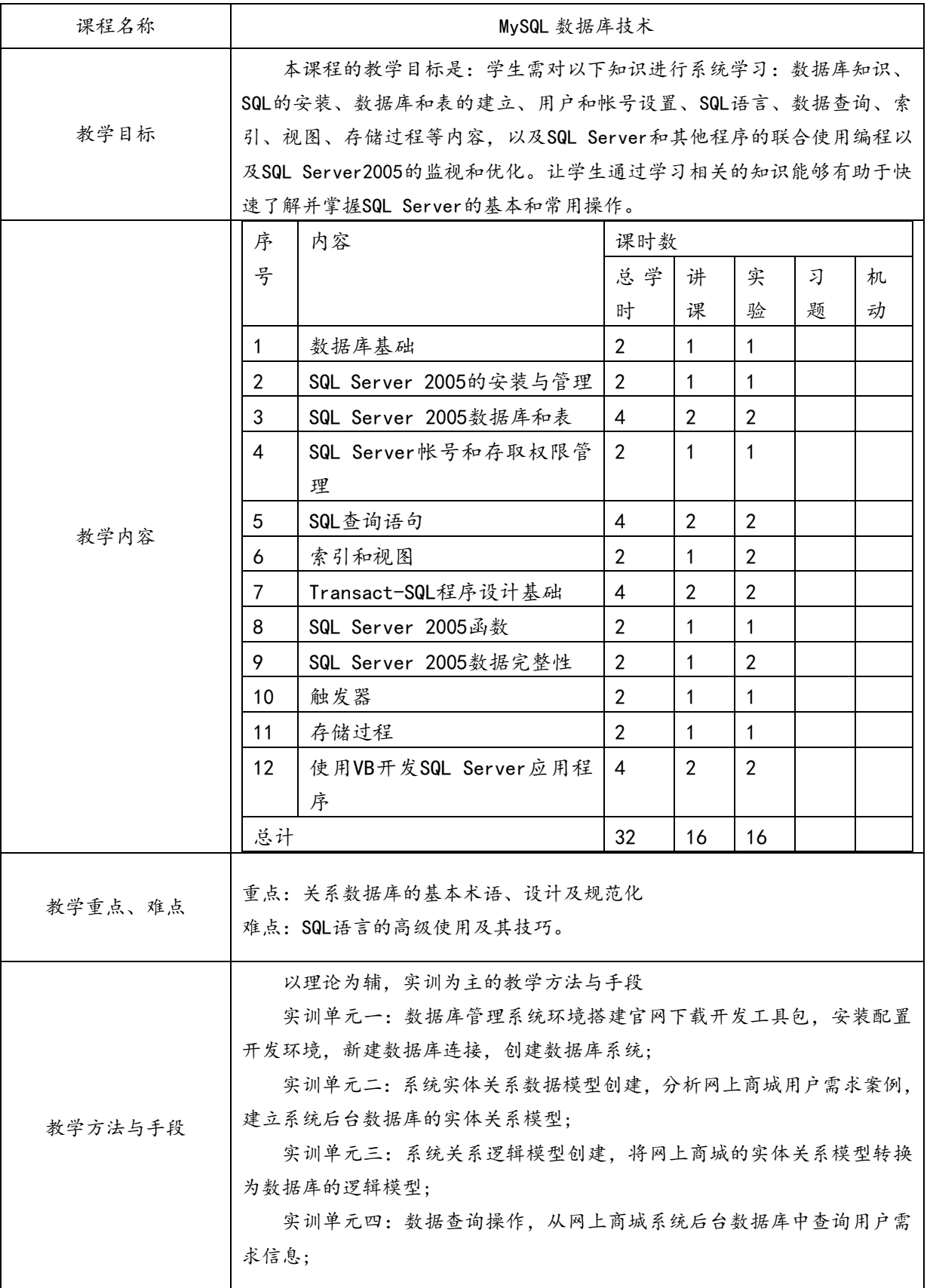

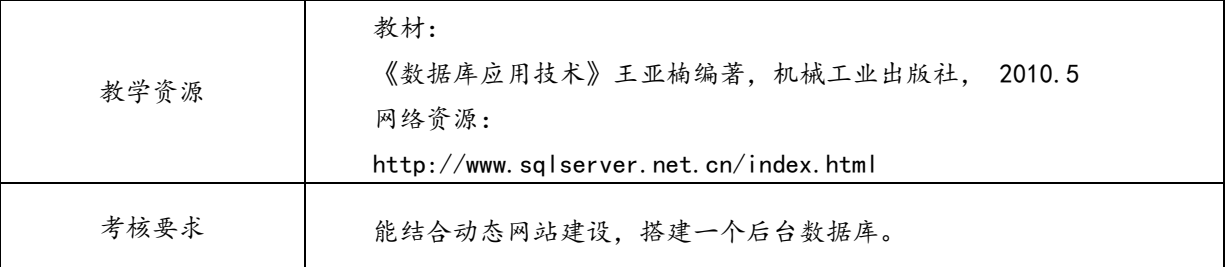

### 4.三维动画设计Ⅱ

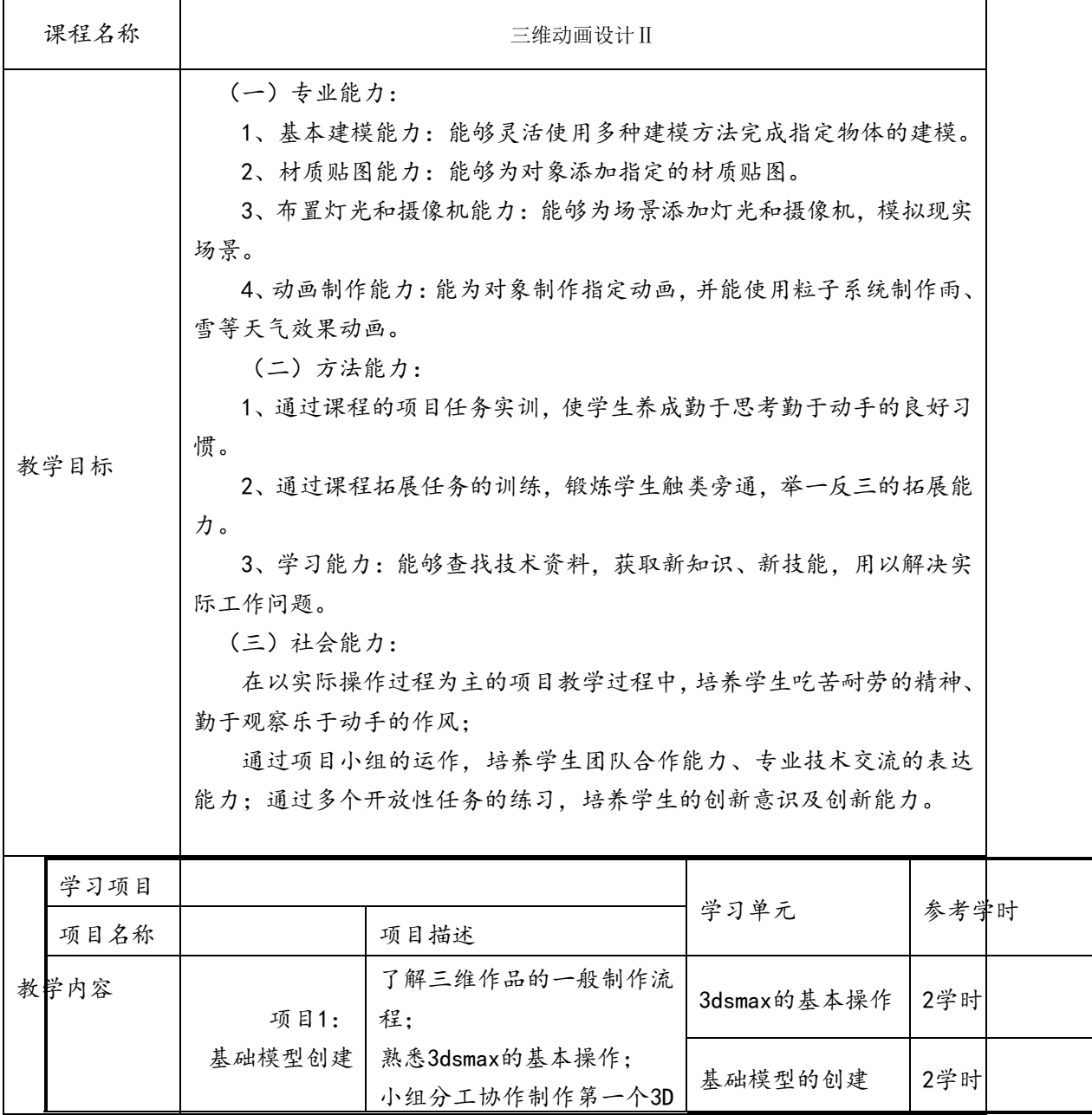

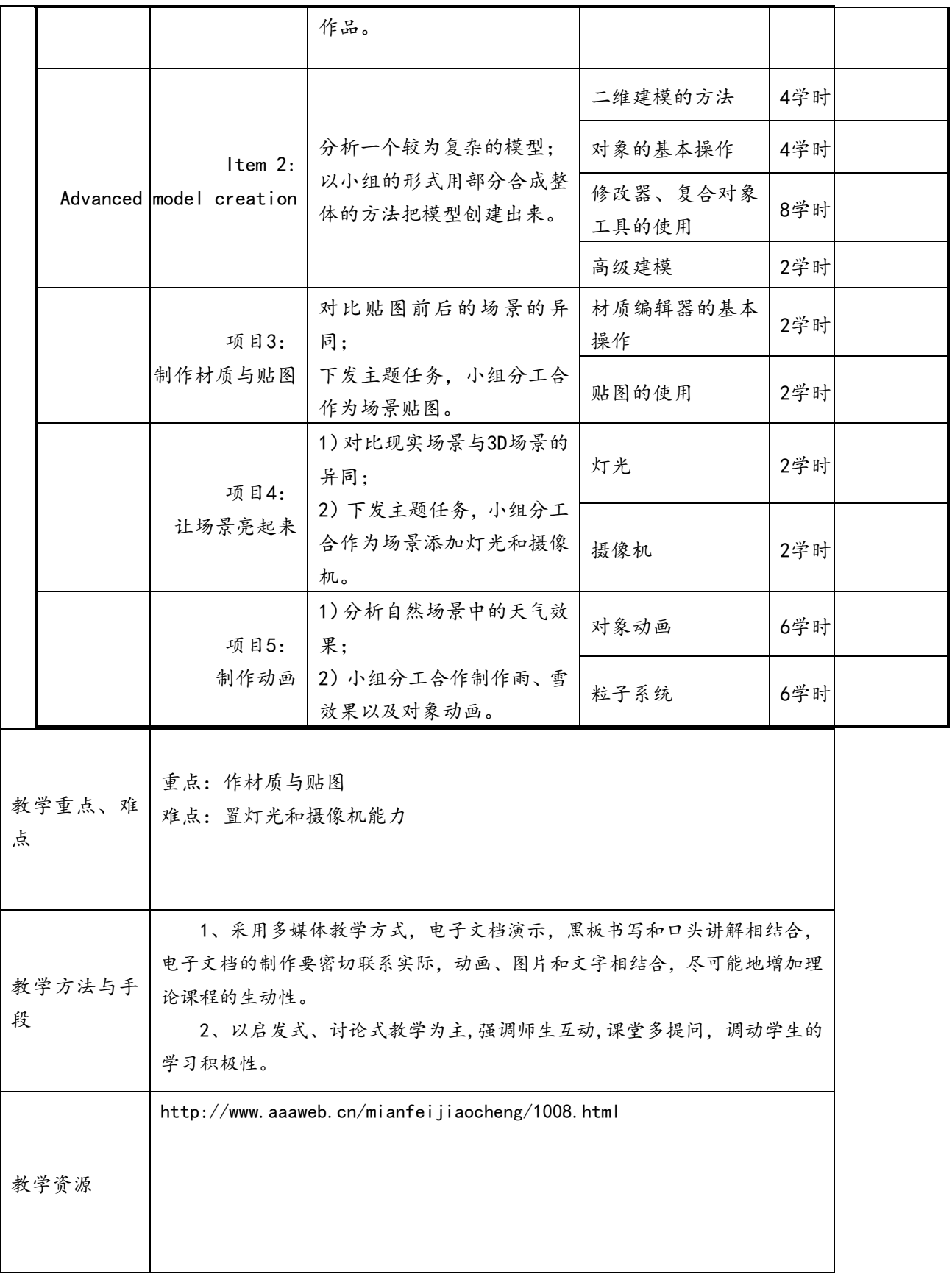

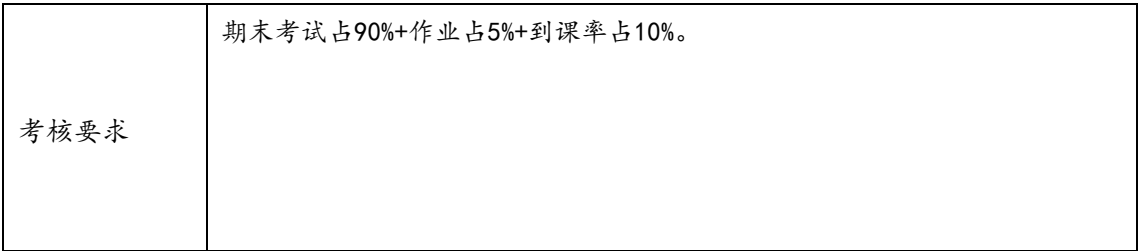

### 5.Android应用开发

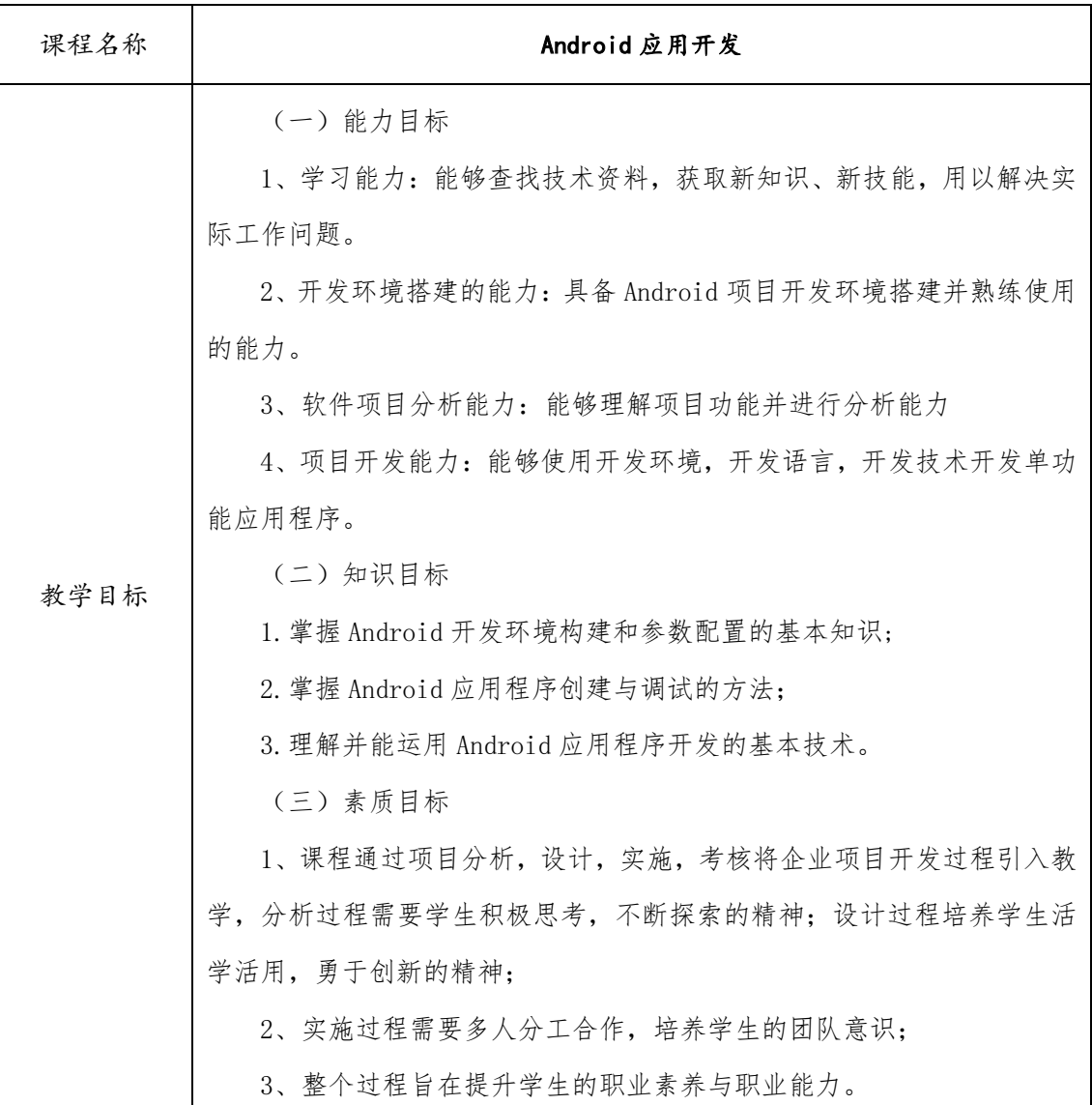

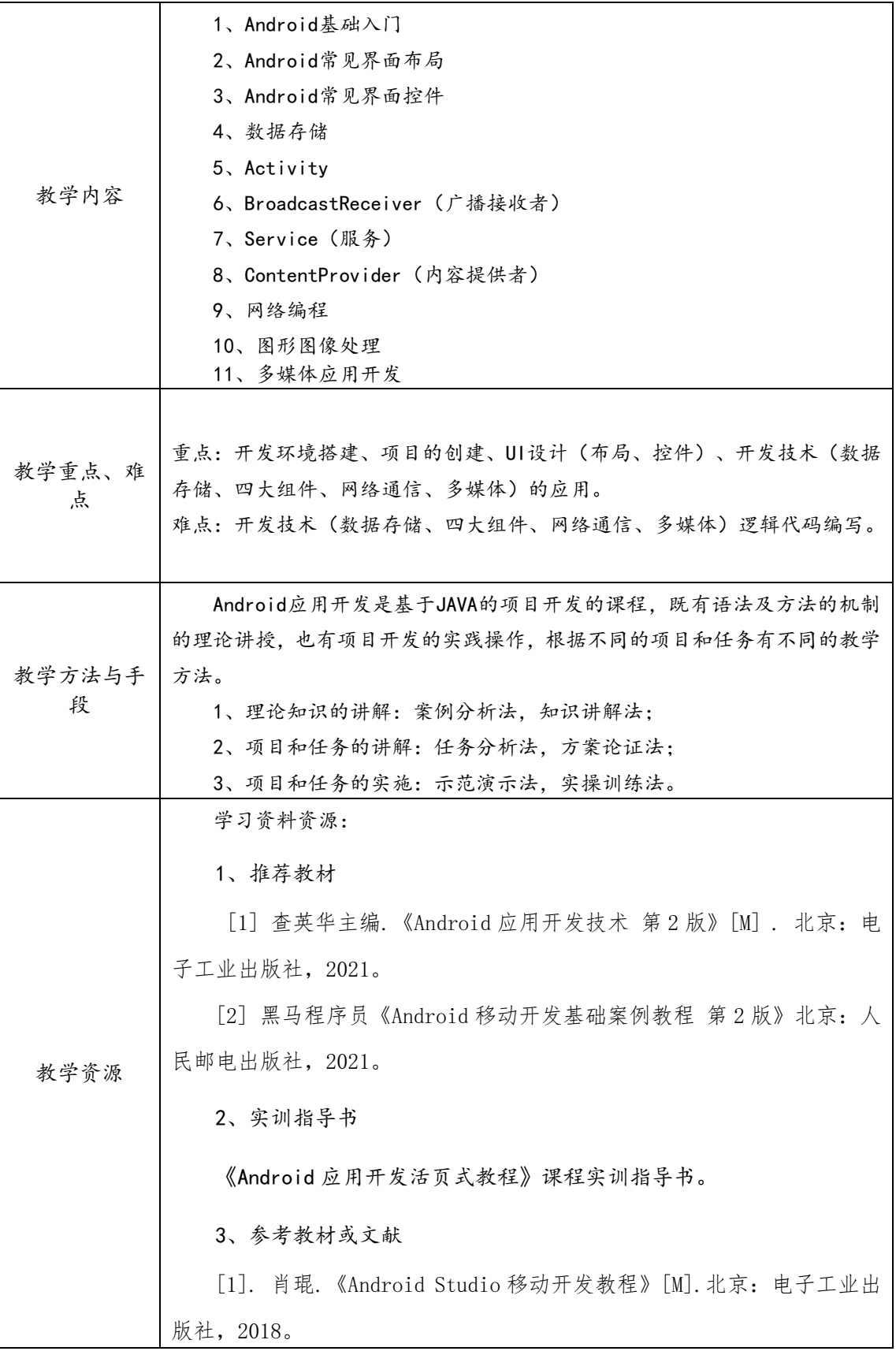

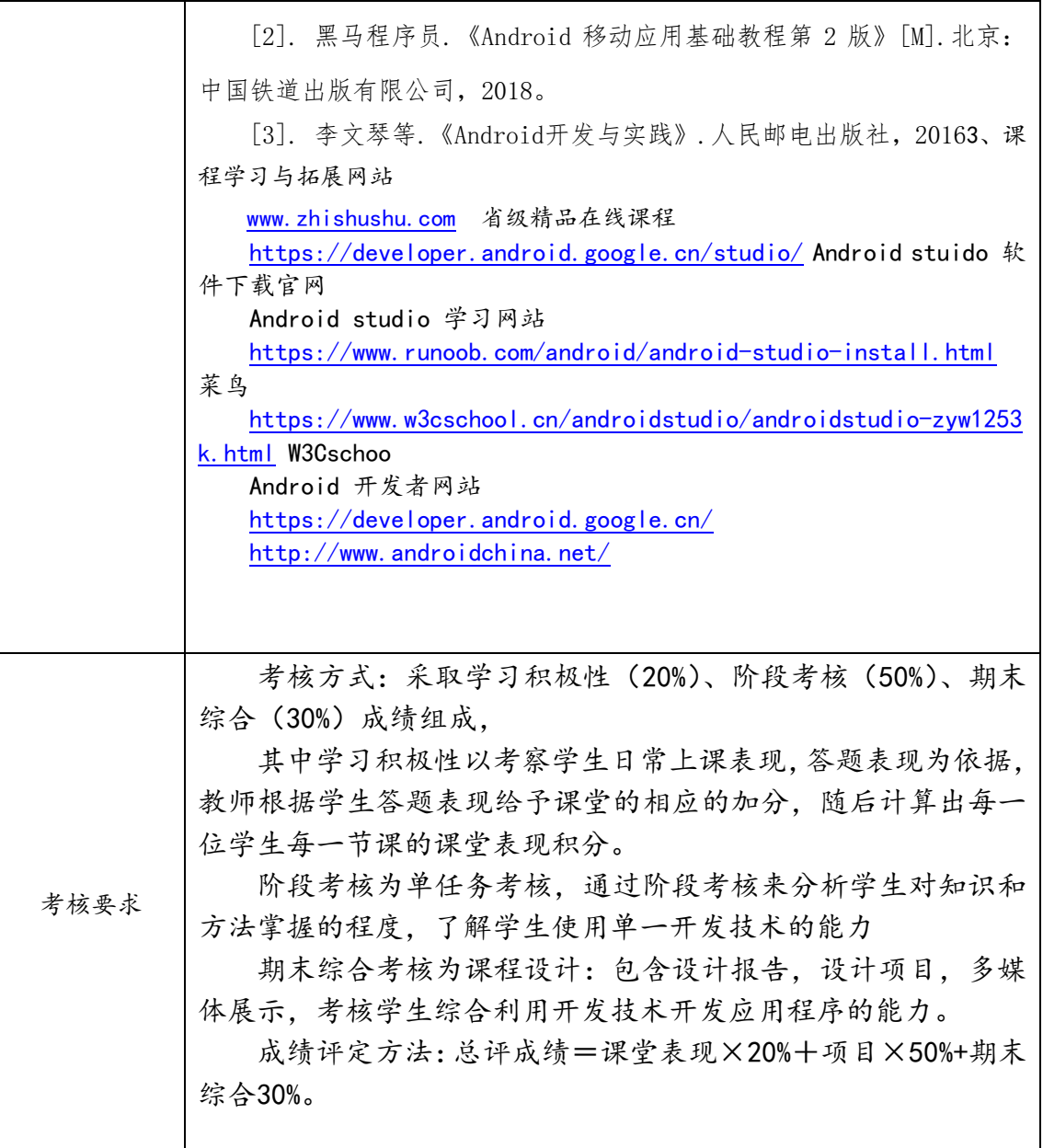

### 6、网络规划与设计

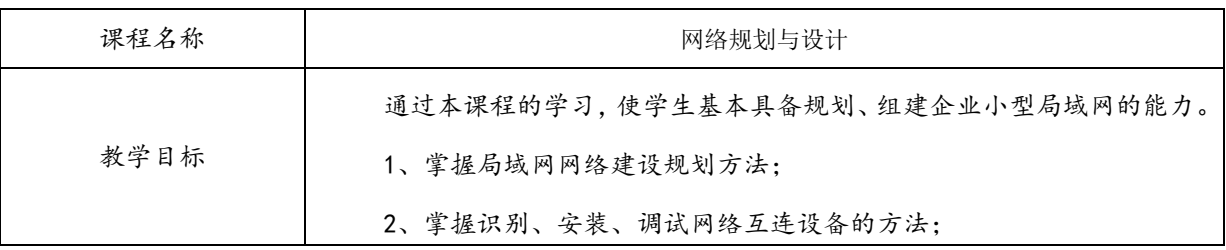

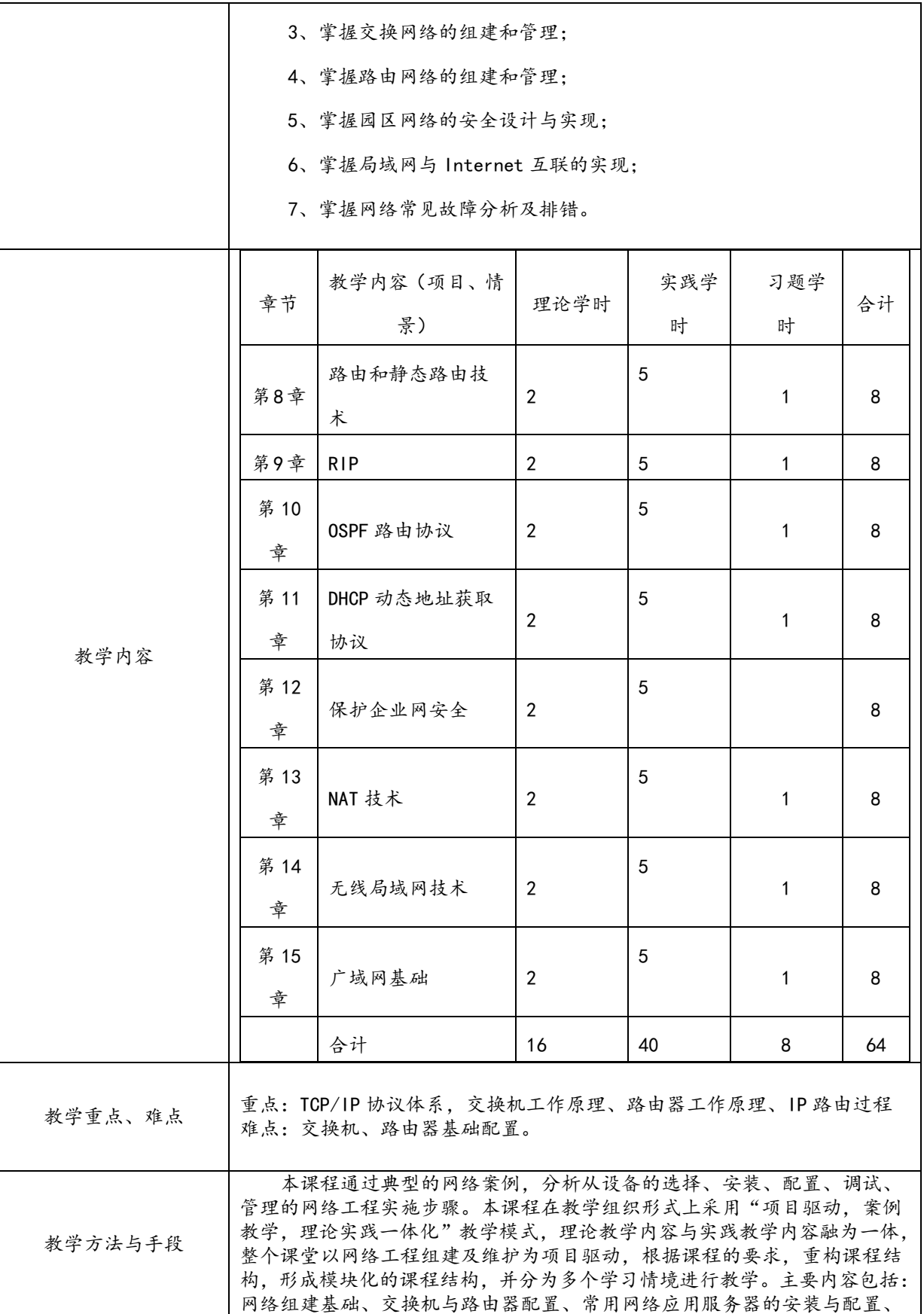

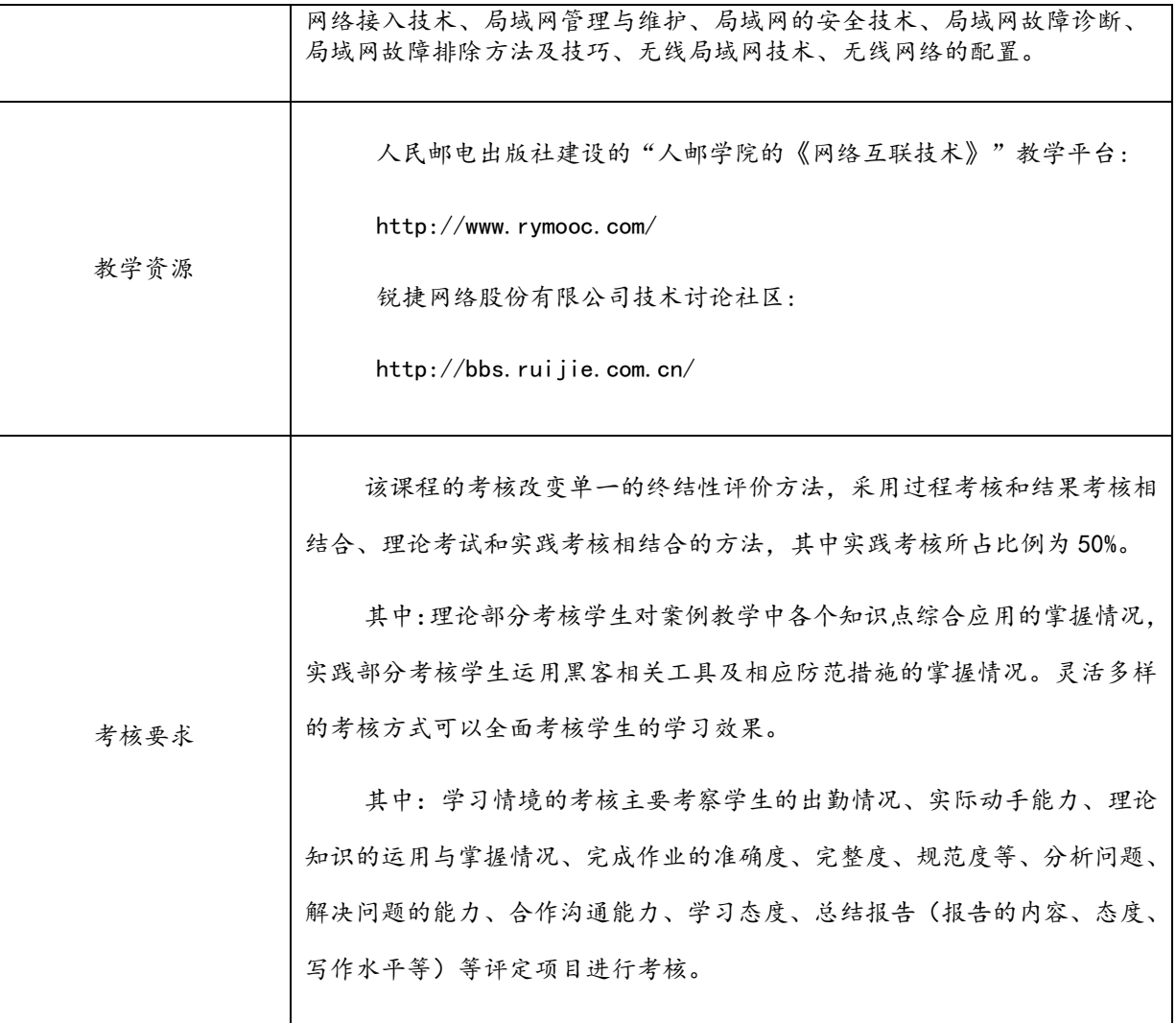

# <span id="page-23-0"></span>**六、教学基本条件**

1、师资队伍

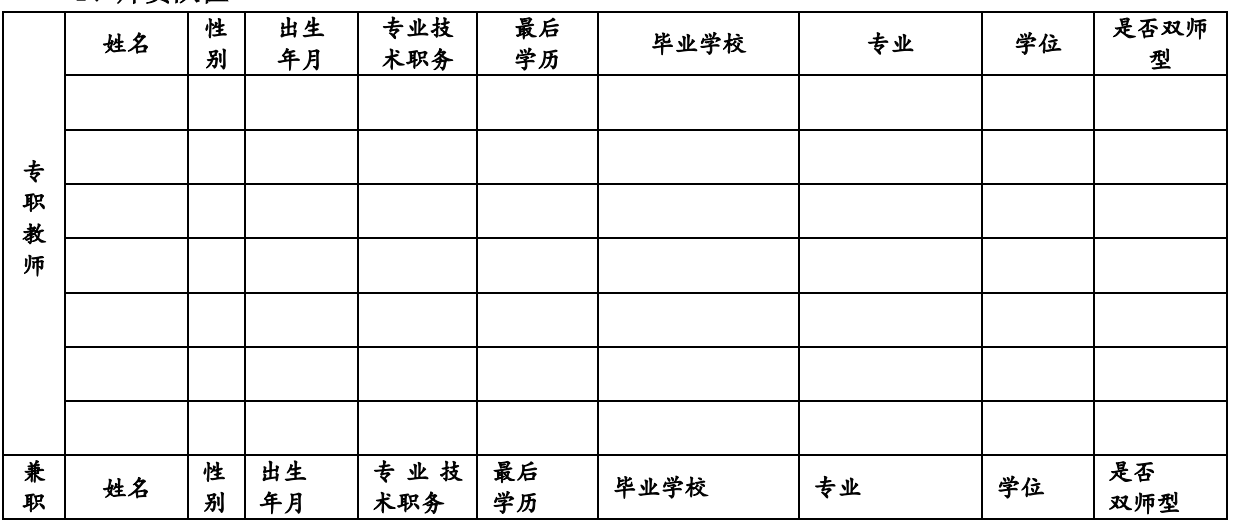

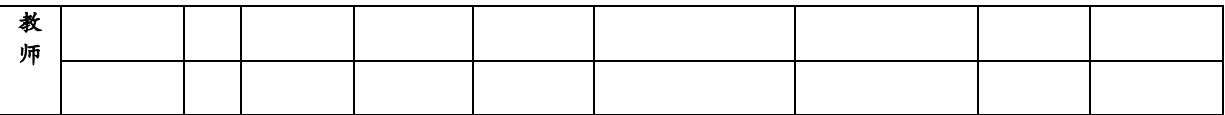

2、教学设施

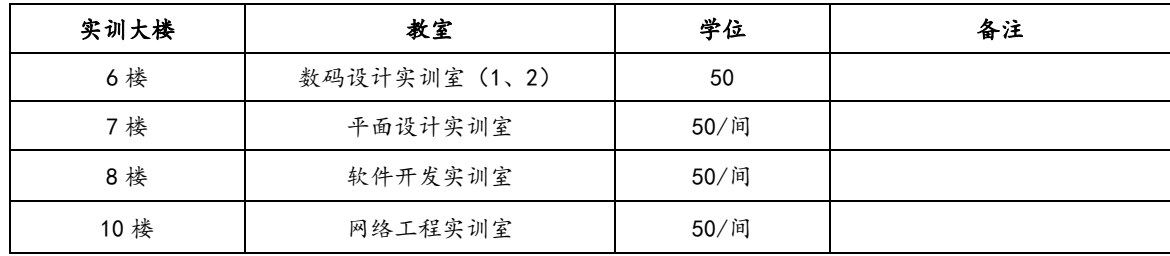

#### **七、教学管理与内部质量保证**

<span id="page-24-0"></span>学校建立并逐步完善了由办学目标、专业人才培养目标、课程教学目标、课堂教学目标等构 成的目标体系,以目标为导向,逐步完善了五个层面(学校、专业、课程、教师、学生)的质量标 准体系建设,初步形成了对标自我诊断的运行机制。

学校建立了"二级"教学督导机制,制定了《教师课堂教学管理规范》、《领导干部听课管理 办法》、《部门及个人年度考核管理办法》、《教学督导工作管理办法》等制度;依托校园私有云平台 完善了课堂教学实时监控体系,建有督导、教师、学生、教学管理者等多主体评教评学机制,有效 地促进了教风、学风建设,保障了人才培养质量。

为保障计算机应用技术专业人才培养方案有效执行,信息工程学院层面统筹专业群构建,采 取多种措施,全方位保障落实。比如:要求严格执行学校教学管理制度,严格按计划开设每学期课 程,强化教务服务保障意识,坚持开展学院二级教学督导,对师生日常教学工作实施量化管理,不 断总结完善专业评教评学运行机制。同时要求不断探索深化高职教育的专业教学改革,一方面有计 划组织教师开展经常性教学研讨,坚持组织开展教学方法和手段改革,努力提升教师整体专业能力 和教学能力。另一方面全院各专业坚持以发掘和培养学生专业学习兴趣点为突破口,实施分级分层 教学,强化以赛促学,以证促训。对学生课程学习评价推行过程性考核,结果性考核统一要求采用 作品设计和现场实操两种主要考试形式。总之,专业建设始终围绕人才培养、课程教学和课堂教学 三级目标,具体从专业、课程、教师、学生四个层面构建质量标准体系,形成一个对标自我诊断的 良性运行机制,切实保障和不断提升专业教学质量。

本专业现有专任教师 5 名,兼职教师 3 名,与海南创优世科技有限公司开展网络工程方面的 合作,建有网络实训室,为专业人才培养提供了条件保障。

### <span id="page-24-1"></span>**八、专业建设指导委员会**

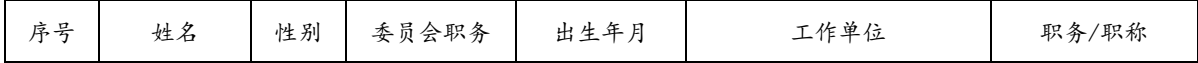

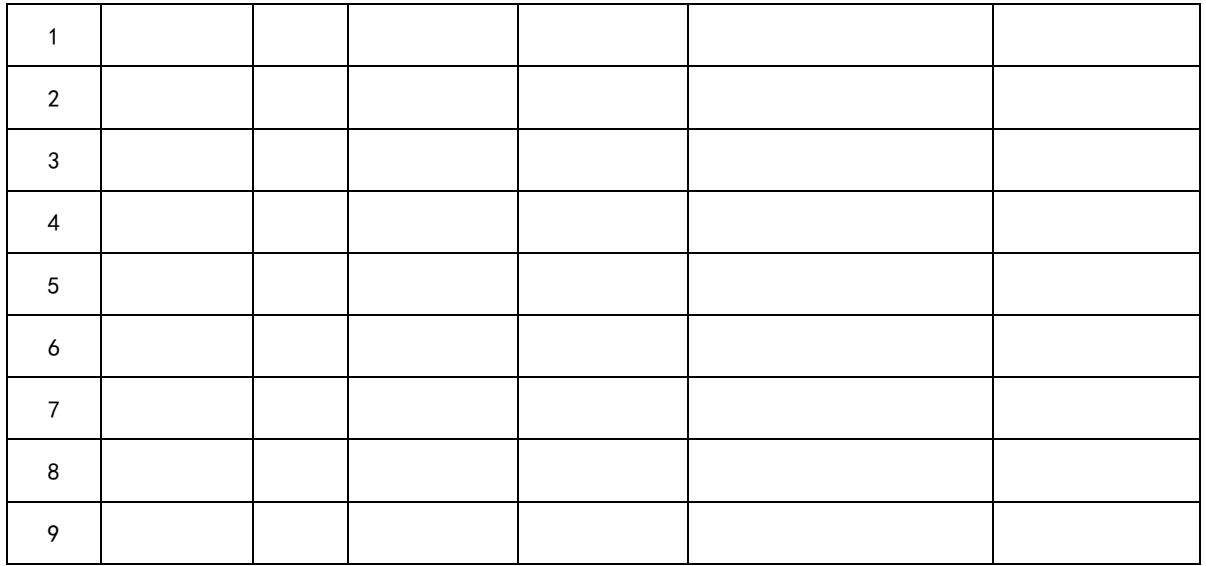

# <span id="page-25-0"></span>**九、人才培养方案论证与审批**

、人才培养方案专业建设委员会论证意见

、人才培养方案审批表

# 计算机应用技术专业人才培养方案专业建设指导委员会 论证意见

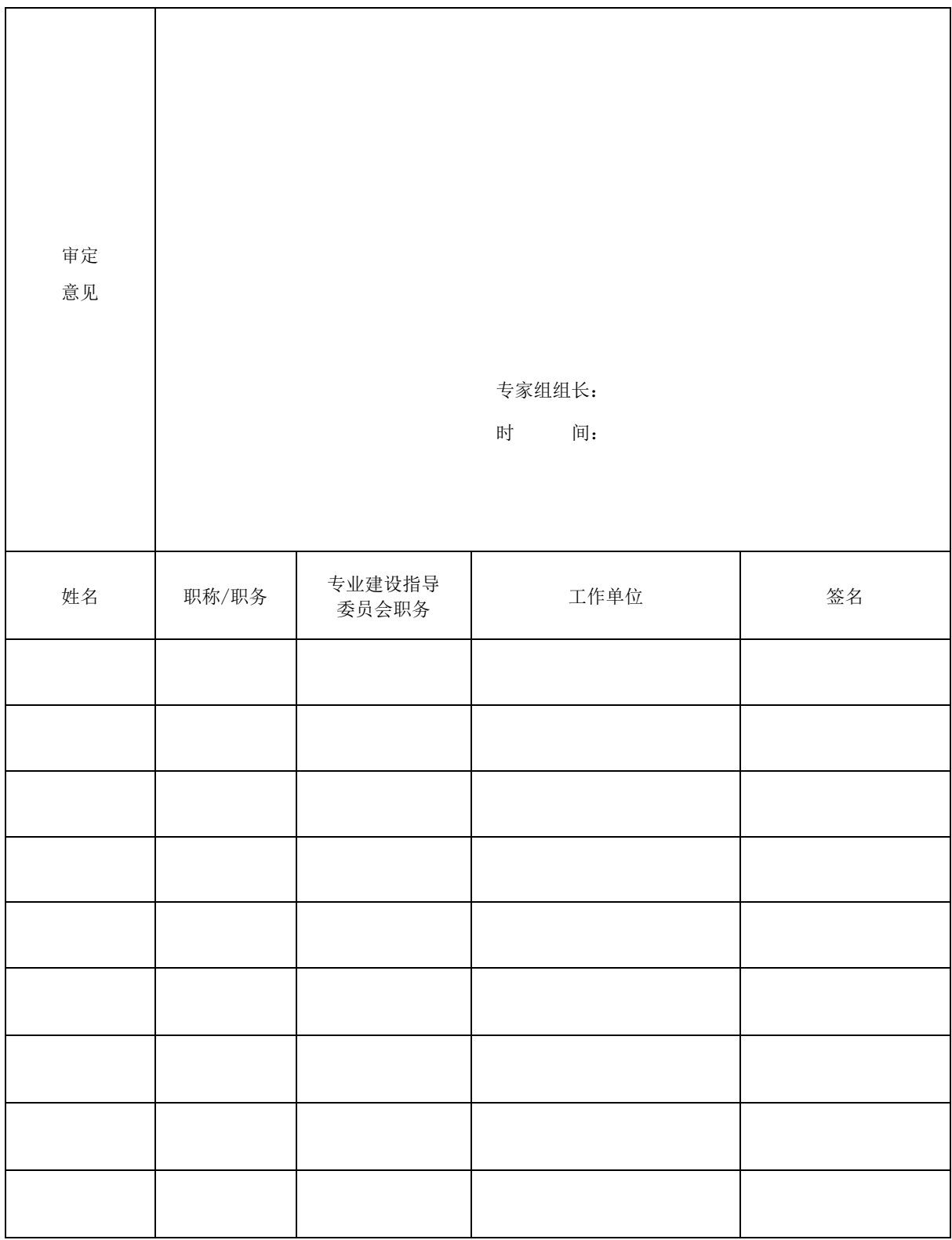

# 计算机应用技术专业人才培养方案审批表

(必须认真审核并填写审核意见,审核意见须手写)

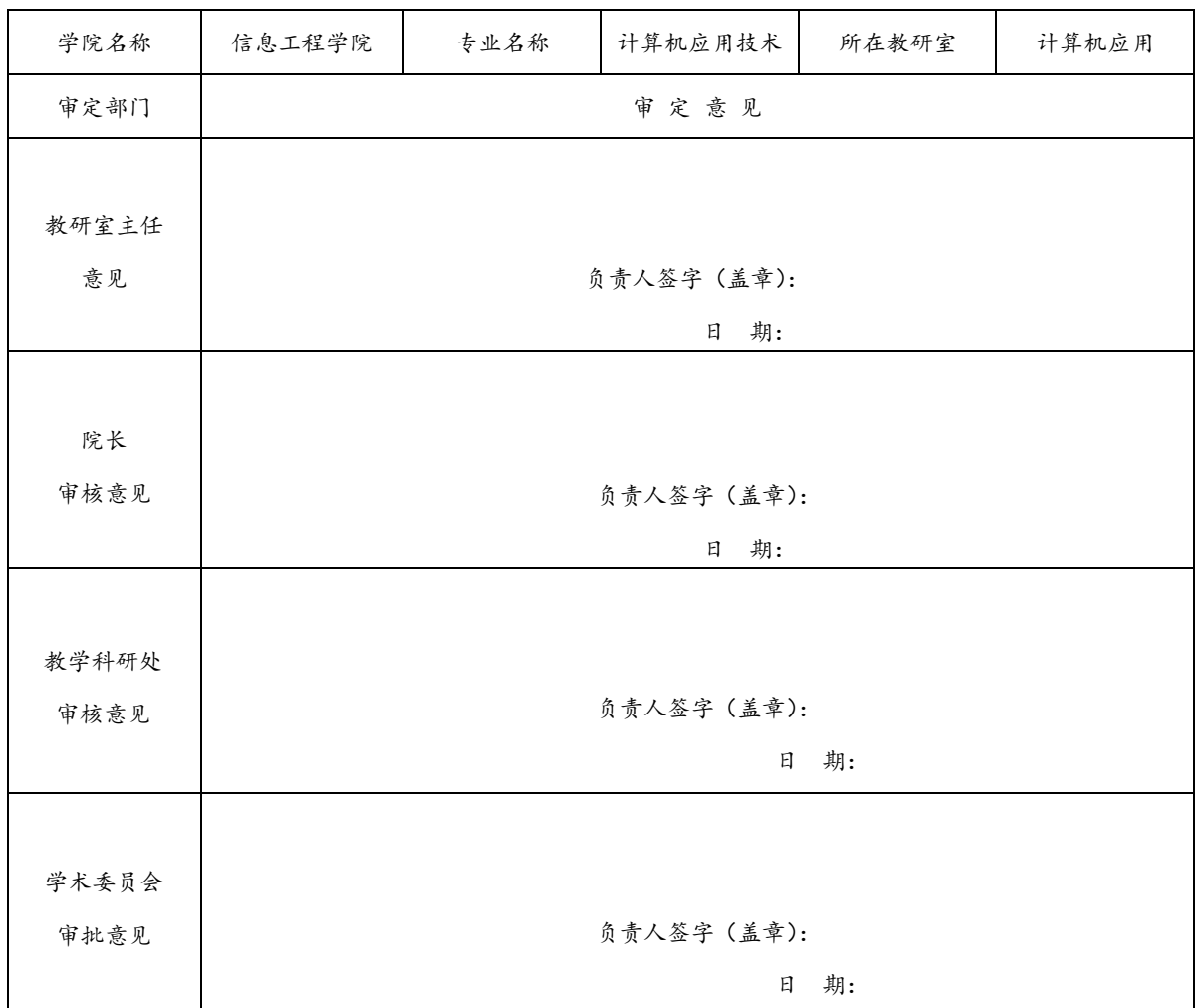

# <span id="page-28-0"></span>**十、相关附件**

附件 1: 计算机应用技术专业人才需求与专业改革的调研报告 附件 2:计算机应用技术专业核心课课程标准

<span id="page-29-1"></span><span id="page-29-0"></span>**附件 1:**

# **计算机应用技术专业人才需求与专业改革的调研报告** (基本框架)

### 一、前言

1、调研的目的

为使计算机应用技术专业人才培养的目标和规格凸显职业教育的针对性、实践性和 先进性,缩小与用人单位需求的距离,通过本次调研收集和分析计算机应用技术专业学 生的社会人才需求状况信息,了解社会、行业以及企业对计算机应用专业人才知识、技 能、素质要求的变化和趋势,为高职计算机应用技术专业设置、招生规模、学生就业指 导提供信息,为专业人才培养目标定位、教学计划和课程标准的修订、教学的改革提供 依据和帮助,提高高职计算机应用技术专业人才培养质量及毕业生的就业质量。

1、 调研工作概述

此次调研分线上和线下两部分,线下部分重点在海口市,针对计算机应用方面的软 件技术、网络工程、平面设计以及硬件维护等技术进行调研,了解社会未来对计算机应 用专业人才的需求情况及能力要求,从而确定高职计算机应用技术专业的定位及人才培 养方向,掌握了大量从岗位设置、用人需求到薪资待遇等一手信息。经过对收集信息的 整理和分析,得到了本调研报告。

### 二、人才需求调研

1、产业发展现状与趋势

通过调查,企业对计算机应用类专业人才能力需求主要有三个方面:

(1)基本素质需求:学生要有良好的基本素质,主要表现在有良好的思想品德、能 吃苦、任劳任怨、虚心学习、对人有礼貌,语言文字表达能力。

(2)专业技术知识:学生要有扎实的专业基础、精通一到两门最新的应用技术和程 序开发软件,能较快的讲入角色。

(3)专业技术素养:学生要有良好的技术素质,主要表现在有良好的理解力,通过 学习快速掌握新的技术,有较强的自学能力,接受新知识要快,有强烈的团队精神、合 作精神。

企业对信息技术类专业学生能力的评价:

(1)90%以上的企业员工认为:公司有众多工作岗位,中职(高职)学生都可以胜任。

(2)大部分企业管理层的经理认为:学历不完全代表能力。只要能力强,学历无所谓。 计算机产业发展趋势:

(1)IT 新兴行业:信息安全、大数据、云计算、人工智能、VR

IT 新兴行业,一般都预示着 IT 行业的发展趋势,例如对商业运营有重大意义的大数 据。

计算机行业的发展和普及让计算机行业的信息安全越来越受到人们的重视。随着科技 的进步,人工智能的发展,大大提高了工作效率,节省了人力资源等等。可以说 IT 新兴 行业的任何一个方向,都对社会的进步与发展有着重要甚至是颠覆性的意义。IT 的新兴 行业的崛起是计算机行业发展前景的主要因素。

(2)传统 IT 行业的运营维护:售前售后、网站运营、市场推广(包括网络推广)、网 络系统维护。

2、区域内重点企业概况

海南创优世科技有限公司

计算机软硬件开发及维护,计算机网络电子领域内的信息安全、技术咨询、技术培训、 技术应用服务,计算机系集成,网站开发与管理,网络推广,电子商务信息咨询,亮化工程, 网络工程,图文设计制作,设计、制作、发布国内各类广告业务。

海南伊索网络科技有限公司

海南伊索网络科技有限公司是一家专注于软件开发、网站建设、系统集成、网络平台搭 建、及互联网运营、增值电信业务为一体的综合性科技技术公司。

3、职业岗位设置与岗位任职要求

公司企业对计算机应用技术专业人才就职岗位设置及能力需求分析

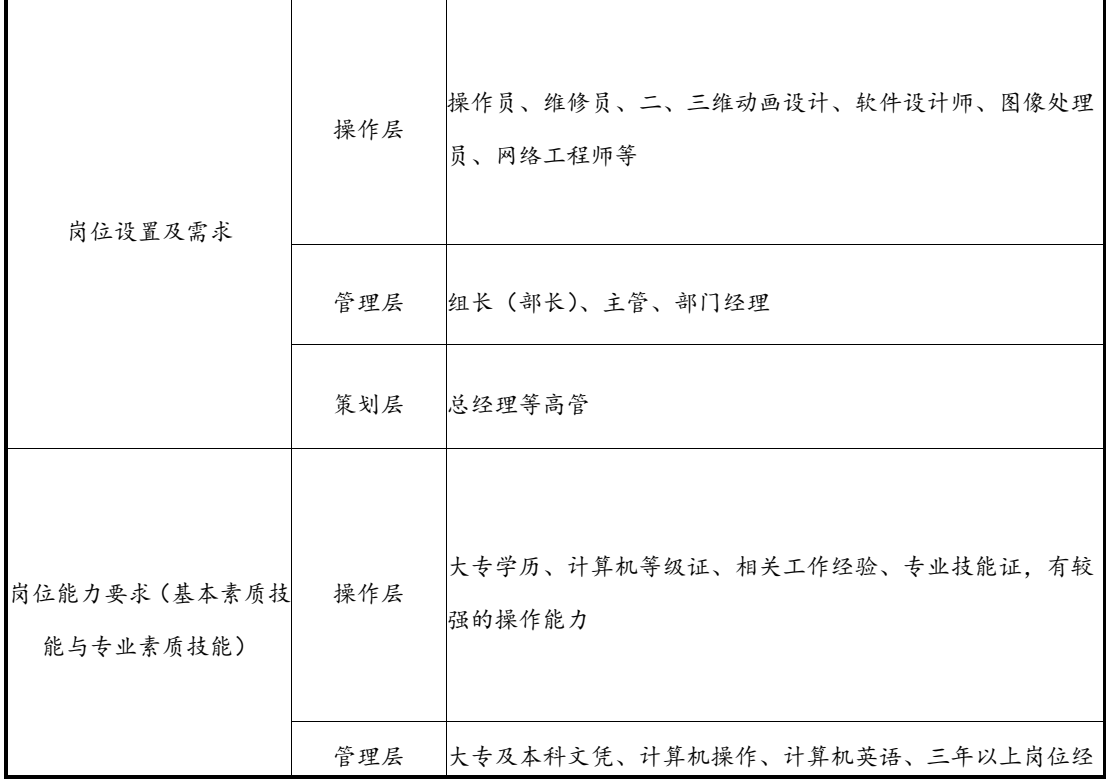

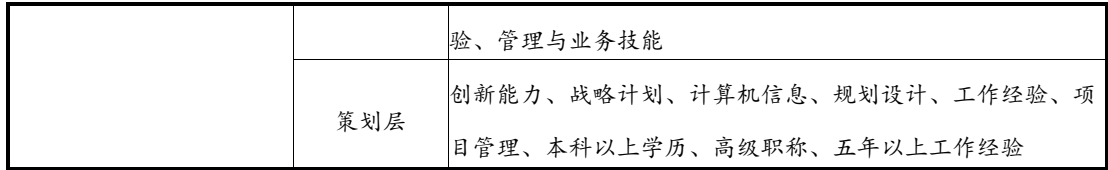

### 三、专业发展现状调研

1、区域内,专业布点情况

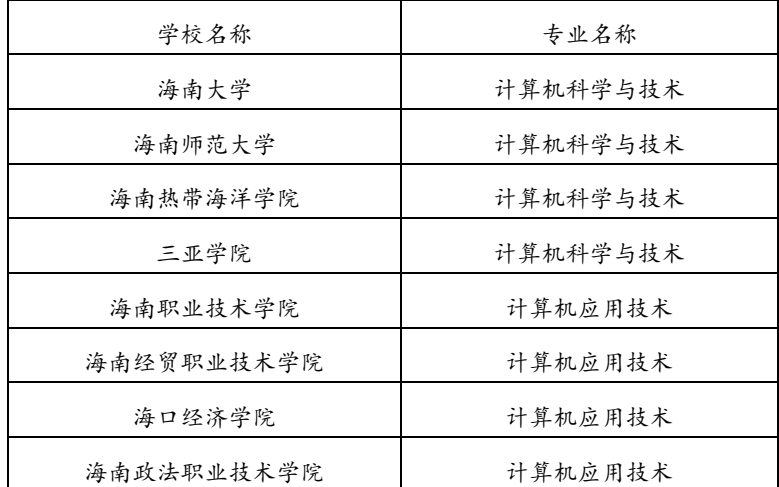

2、区域内,专业招生与就业情况

最近 3 年来, 计算机应用技术专业的招生情况较好, 这跟 IT 行业的发展密切相关, 信 息化的迅速发展急需计算机的相应人才。

每年的毕业生就业率均在 90%以上,企业中不同部门的负责人对应聘者专业技能的要求 有所不同。人力资源主管认为排在头三位的专业技能分别是:计算机软件的应用能力、操作 系统知识、计算机网络技术;而项目主管认为排在头三位的专业技能则分别是:计算机硬件 组装与维护能力、计算机软件的应用能力、网络管理和维护能力,此外依次需要具备数据库 知识和操作系统知识。

大部分企业在招聘员工时会看重实践工作经验,而我们的学生恰恰缺乏实践经验。通过 了解,一些企业会先安排新员工直接进入工作实践,然后在实践当中根据需要再进行针对性 的培养。所以目前成熟的企业并不回避再培养问题,但迫切希望有效地降低再培养成本。

#### 四、专业教学改革建议

根据调研数据分析及各大招聘网站的信息反馈,我们发现目前平面设计、网页设计、动 画设计制作、计算机产品销售人才紧俏。而各大企业对于计算机应用类人才的要求,大多都 是重能力轻学历。

1、专业教学存在的问题与不足

从本专业的三个方向来看:平面设计类缺乏美术专业的并且要精通计算机操作的教师。 网络工程类及软件开发类同样需要有一个在企业有丰富经验的教师。

2、专业教学改革建议

从本专业的从软件开发和网络工程方向来看,应该增加实习实训设备,虽然我校有多个 计算机机房,但都是用于基础教学。对于核心课程的教学机房还有待改善。比如没有专门的 平面设计机房,虽然有数码 1 和数码 2 机房,但是机器老化, 经常发生故障, 难于保证教学 需要;网络实训室机房问题也一样,机器老化,经常故障。

计算机操作基本能满足学生需要,但是学生不仅仅要学习计算机基本操作与平面设计, 还要学习网络维护、计算机维修等知识,建议改善网络实训室,增加华为设备,增设计算机 维修实验室,以提高学生的动手操作能力,使他们将来走上工作岗位能驾轻就熟。

从平面设计方向来看,应该增加美术设计相关课程,设计离不开美工,虽然我们自己可 以凑合地设计出一些小作品,但并不专业,因此,我认为计算机专业开设美术设计课是非常 有必要的,如果美术老师能将计算机与美术有机结合起来那就更好了。

3、专业教学改革的基本保障

更新网络实训室机房老旧设备,组建云计算开发与维护实训室。

# 执笔人: 2021 年 4 月 20 日

<span id="page-33-1"></span><span id="page-33-0"></span>**附件 2:**

# 计算机应用技术专业核心课课程标准

#### 一、课程基本信息

- 1. 课程名称: 动态网站建设 54421401
- 2. 课程属性: 专业核心课(B类)
- 3. 开课学期: 第 2 学年, 第 1 学期
- 4. 基准学时: \_ 64 \_ 学时, 计 4 \_ 学分

### 二、课程定位

本课程在专业教学体系中处于主修的位置,由于学生具备了 Java 程序开发 和网页制作的开发能力,也具备了一定的面向对象程序设计思想,因此课程学习 难度较小。该课程采用"项目驱动,案例教学,一体化课堂"的教学模式开展教 学。

### 三、课程目标

#### 1.能力目标

- (1)熟练掌握典型 JSP 开发环境的配置。
- (2)掌握 HTML 标记的基本使用。
- (3)熟练掌握 JSP 脚本元素、指令元素、动作元素的用法。
- (4)熟练掌握 JSP 中 out 对象、request 对象、response 对象、session 对象、 application 对象的特点及用法。

### 2.知识目标

- (1)熟练掌握 JDBC 访问数据库技术。
- (2)熟练掌握 JavaBean, Servlet 技术。
- (3)掌握 JSP 的文件上传与下载等技术。
- (4)掌握运用 JSP 进行 Web 程序开发的能力,初步具备开发实际应用程序的能 力。

#### 3.态度目标

- (1) 培养学生良好的自我表现、与人沟通能力;
- (2)培养学生的团队协作精神;
- (3)培养学生分析问题、解决问题的能力;
- (4)培养学生勇于创新、敬业乐业的工作作风;
- (5) 培养学生诚实、守信、坚忍不拔的性格;
- (6)培养学生自主、开发的学习能力。

# 四、课程设计

### 1.设计思路

在课程教学中,一定要注重学生技术的运用能力和岗位工作能力的培养,加 强实践性教学环节,实验课程与理论课程穿插进行,最后通过实训课程的整体综 合实训,使学员获取过程性知识,解决"怎么做(经验)"和"怎样做得好(策 略)"的问题,最终达到实际应用的水平。

#### 2.课时分配

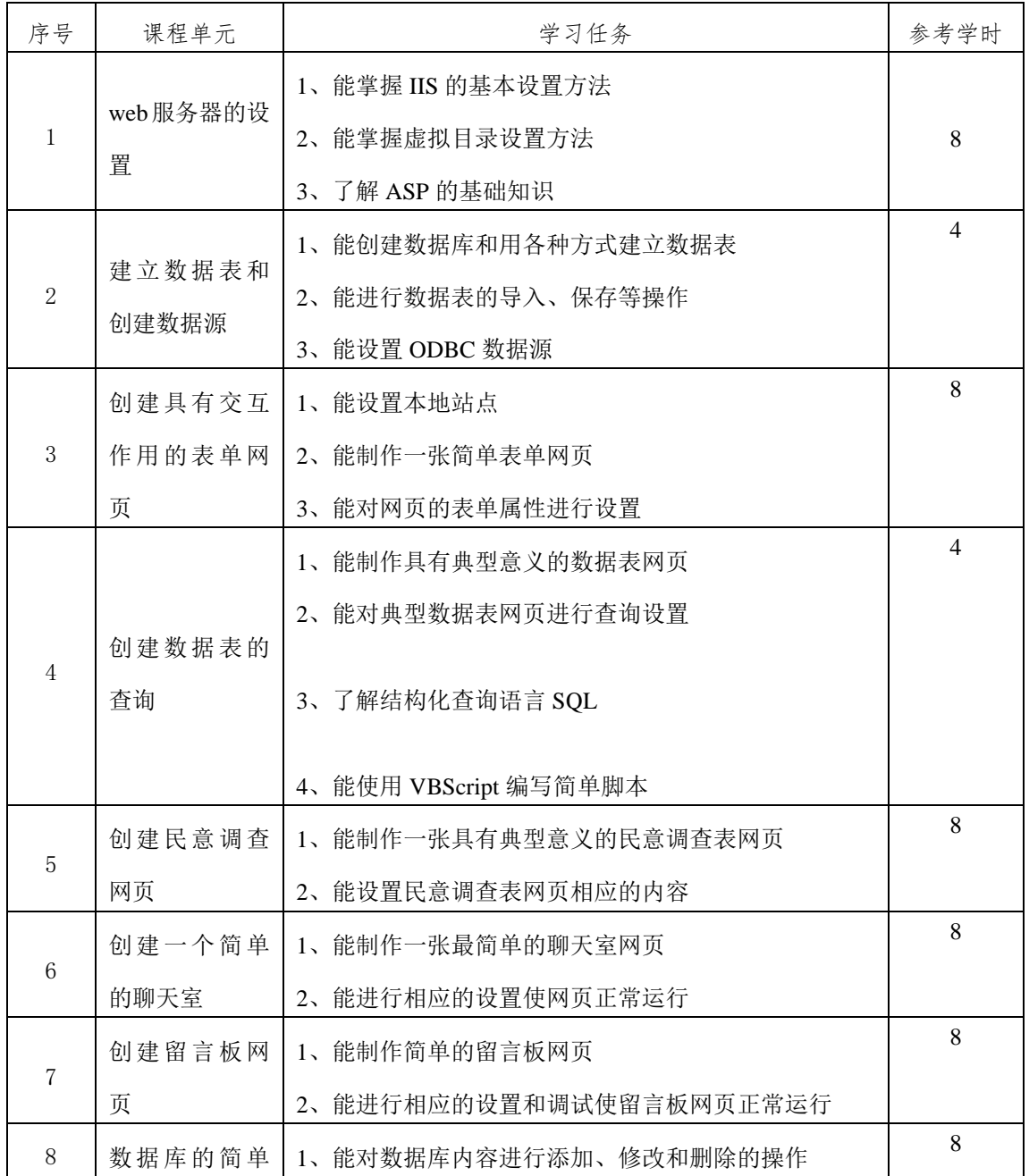

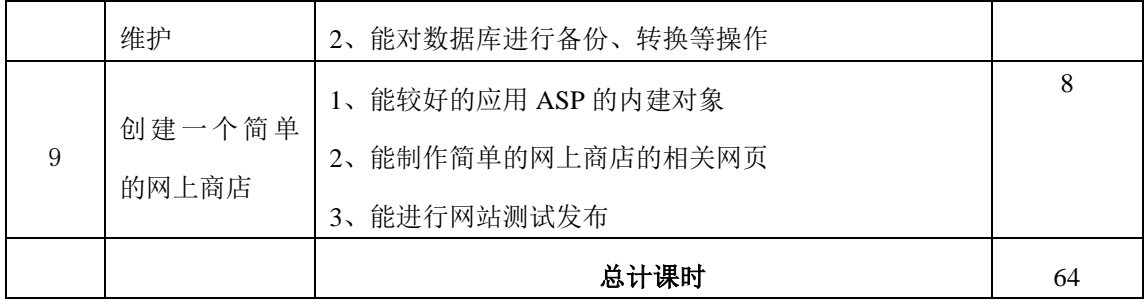

# 3.课程单元描述

# 课程单元 web 服务器的设置

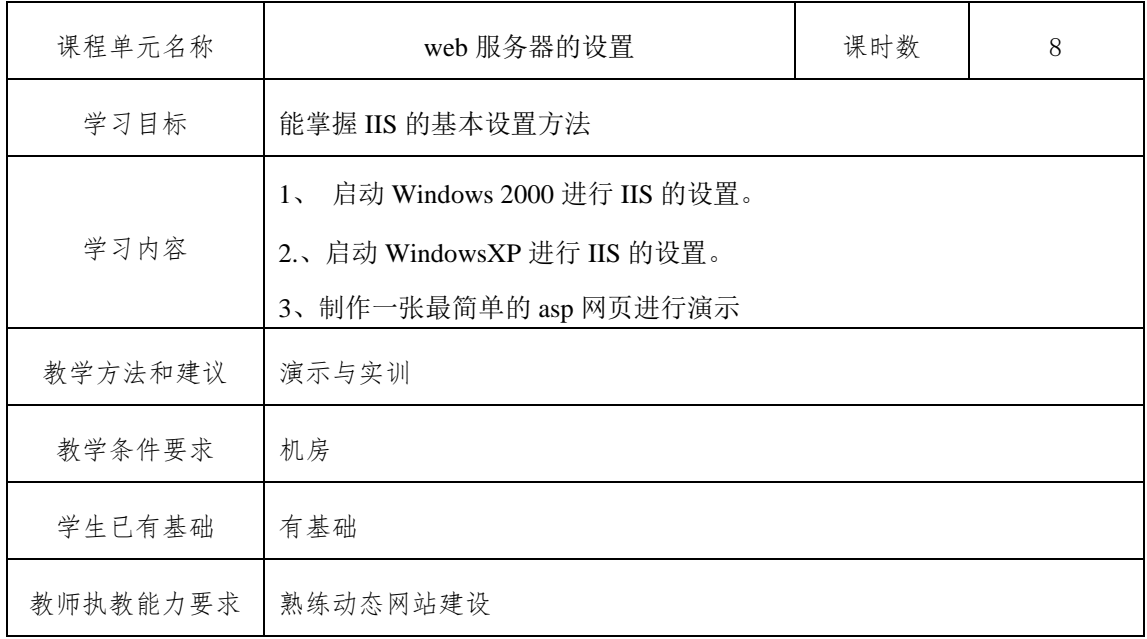

# 课程单元建立数据表和创建数据源

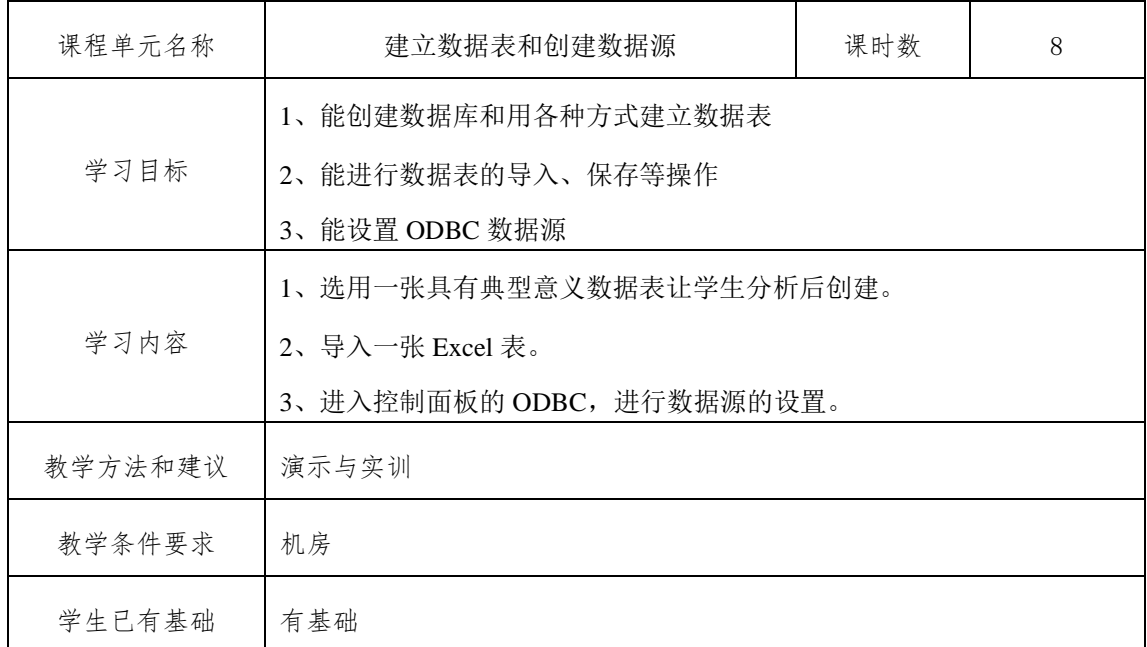
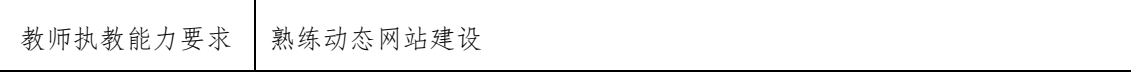

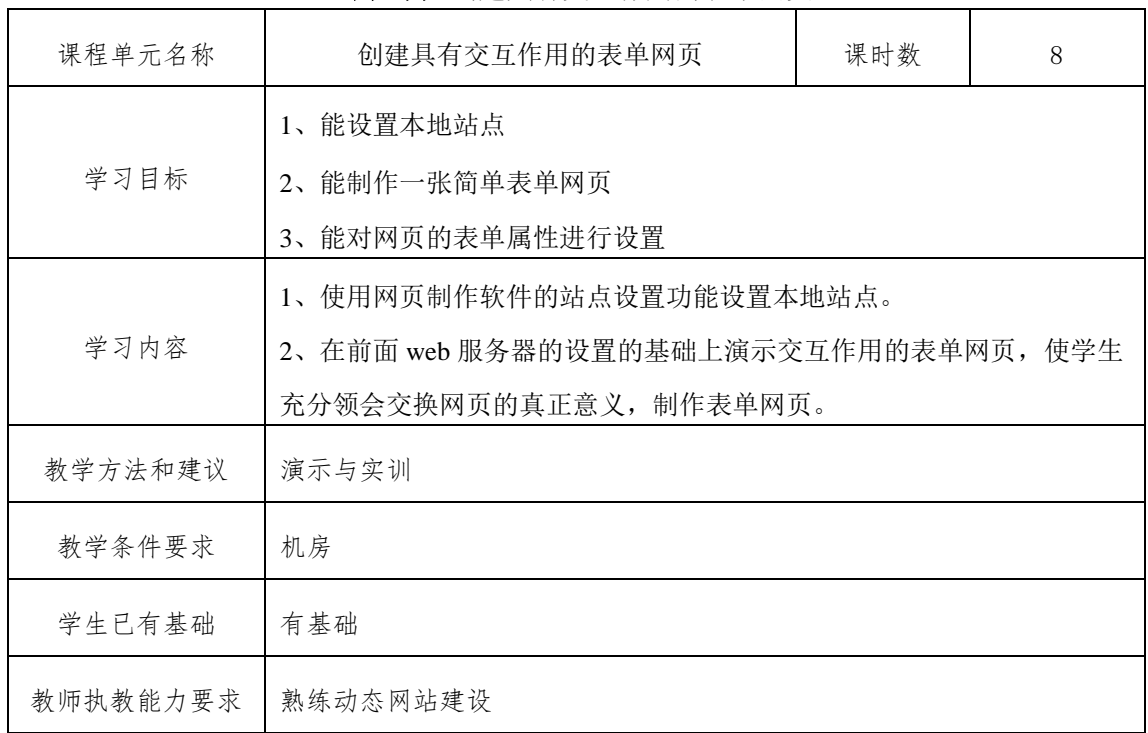

## 课程单元创建具有交互作用的表单网页

## 课程单元创建数据表的查询

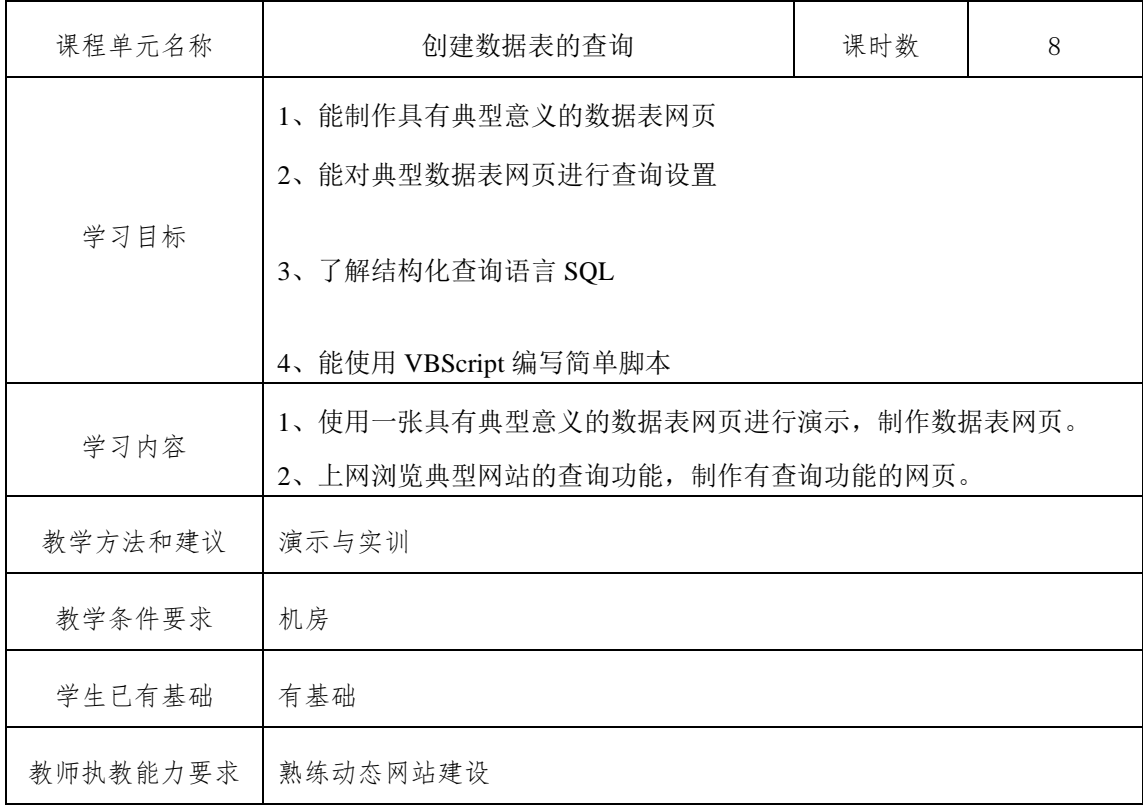

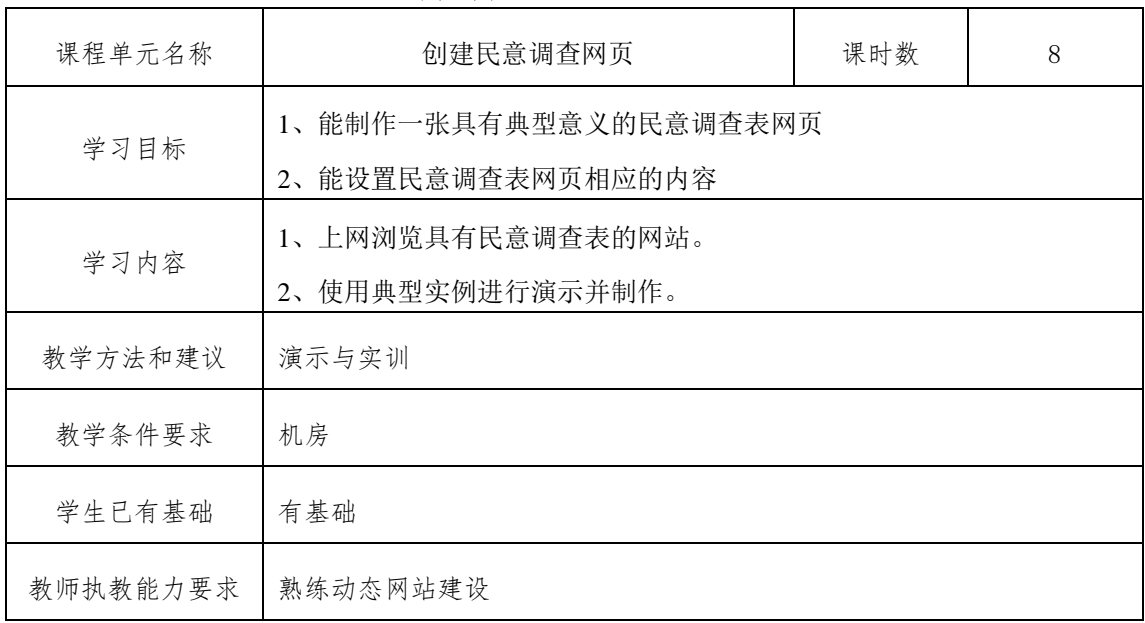

### 课程单元创建民意调查网页

# 课程单元创建一个简单的聊天室

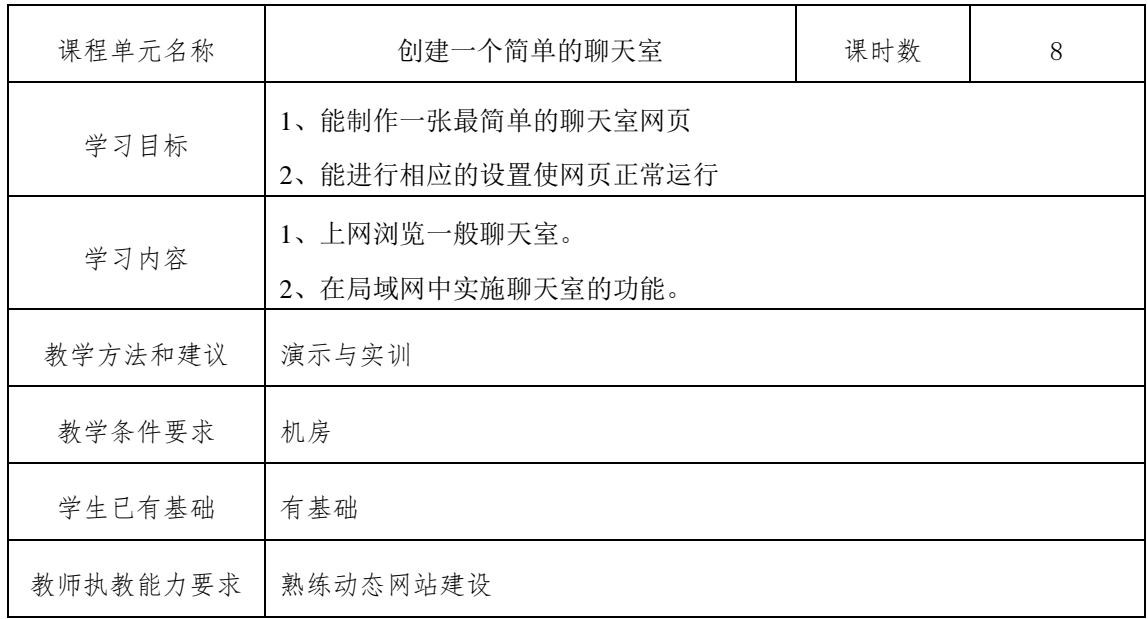

# 课程单元创建留言板网页

 $\mathbf{r}$ 

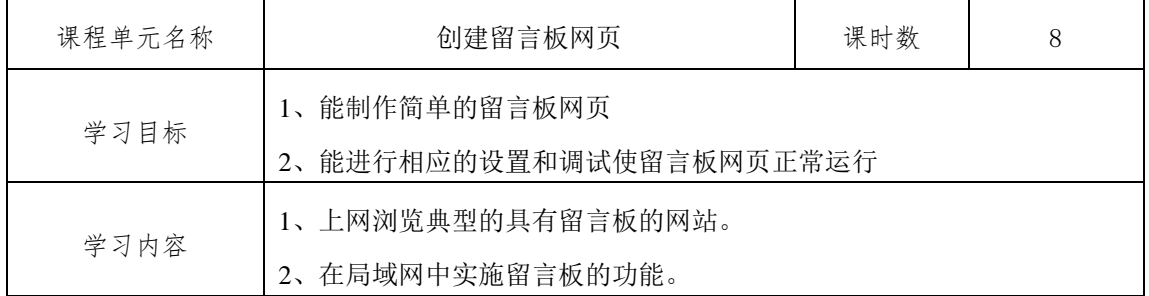

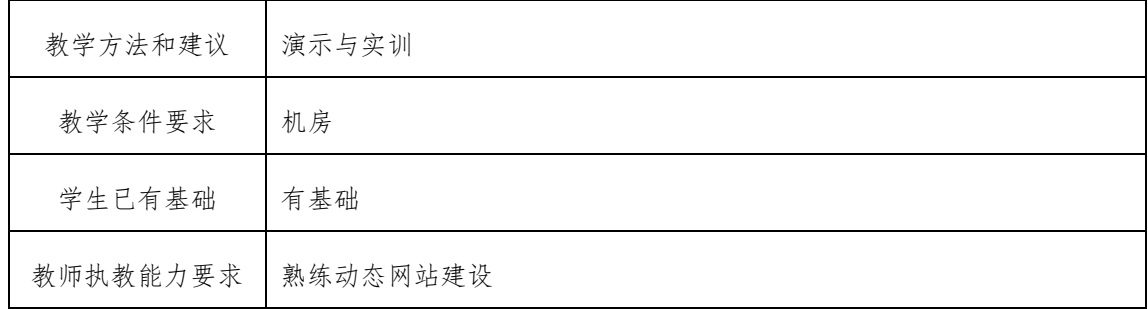

### 课程单元数据库的简单维护

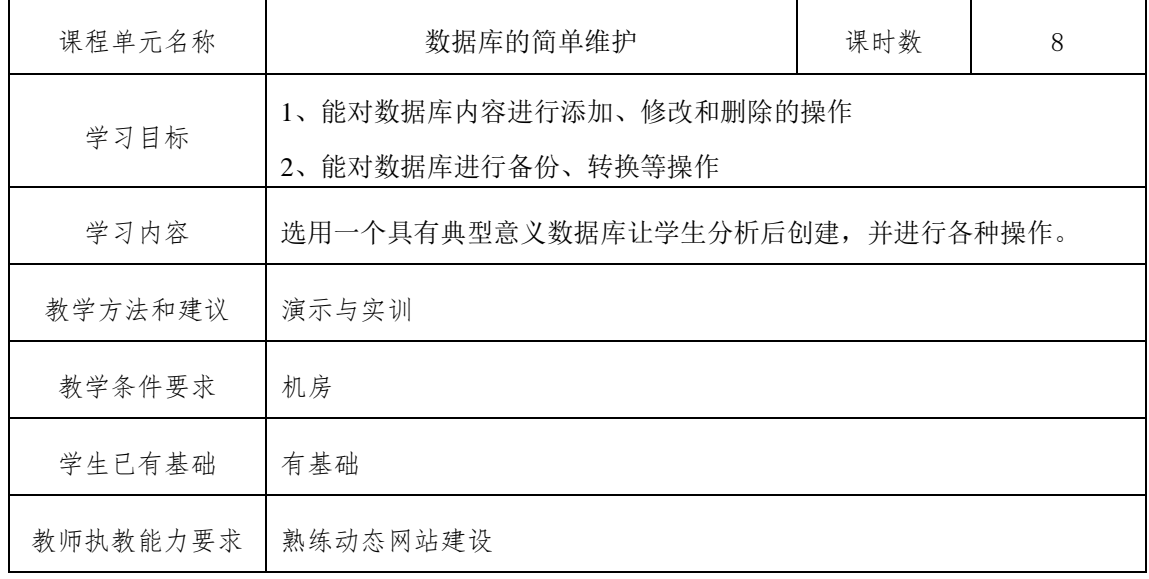

#### 课程单元创建一个简单的网上商店

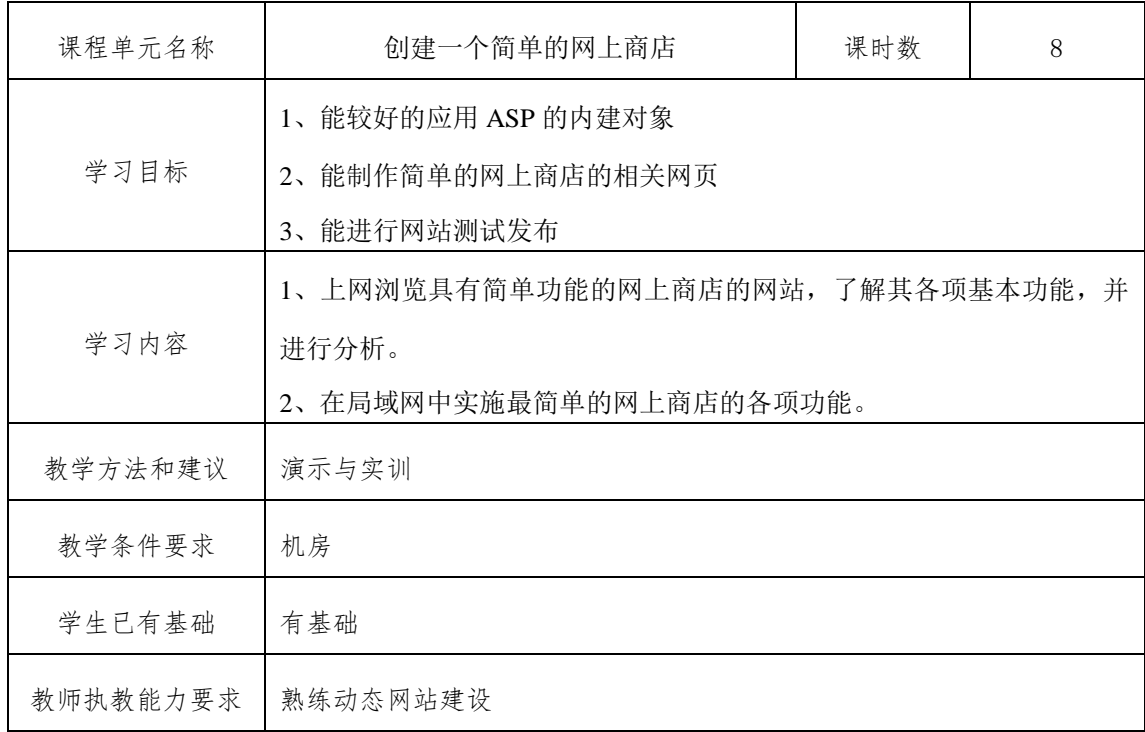

#### 五、课程考核

六、工作任务完成情况:占 20%,考核内容包括:平时安排工作任务的完成。

七、专业知识:占 10%,考核对专业知识的理解和掌握情况,采取笔试或机试考核方式。

八、专业能力: 占 50%,考核内容包括 VBScript 脚本的应用, ASP 对象的应用, ADO 连 接数据库的应用,综合项目的完成。

九、方法能力:占 10%,考核包括:信息的获取、制定工作计划、项目总结及语言表达、 自学、提出问题、分析问题、解决问题的能力。

#### 六、教材及其它教学资源

#### 1.使用教材

耿祥义.JSP 实用教程(第二版)[M] 北京:清华大学出版社

#### 2. 参考书

[1] 张银鹤等. ISP 动态网站开发实践教程[M]. 北京:清华大学出版社, 2009.

[2] 张晓蕾,杨旭.JSP 动态网页基础教程[M]. 北京:人民邮电出版,2006.

[3] 吴建,张旭东. JSP 网络开发入门与实践[M]. 北京:人民邮电出版社,

[4] 王国辉,王易.JSP 数据库系统开发案例精选[M].北京:人民邮电出版社,

[5] 唐有明,等. JSP 动态网站开发[M]. 北京:清华大学出版社,2006.

[6] 孙卫琴. 精通 Struts:基于 MVC 的 Java Web 设计与开发[M] . 北京: 电子工业出版社,2006.

#### 3.其它教学资源

<https://www.imooc.com/video/2939>

七、编制说明

编制人:

编制单位:信息工程学院

编制日期:2021.4.1

教学单位负责人:

# 计算机应用技术专业核心课课程标准

#### 一、课程基本信息

- 1. 课程名称: window 服务器配置 (54421402)
- 2. 课程属性: 专业核心课(B类)
- 3.开课学期:第 2 学年,第 1 学期

#### 4.基准学时: 64 学时,计 4 学分

#### 二、课程定位

本课程是计算机网络技术专业和信息安全技术专业的专业必修基础课程。

本课程主要以锐捷公司的交换机产品和路由器产品为平台,针对职业教育 网络技术专业中理论结合实践的特点,以培养高技能应用型人才为目标,重点加 强学生的理论基础和训练学生的实际操作能力。

#### 三、课程目标

### 1.能力目标

- (1)独立学习能力;
- (2)职业生涯规划能力;
- (3)分析问题和解决问题的能力;
- (4)获取新知识的能力和信息搜索能力;

(5)决策能力。

#### 2.知识目标

(1)理解 OSI/RM 参考模型、TCP/IP 协议体系,掌握 IP、TCP、UDP、ARP、PPP、 HDLC 等协议基本理论。

(2)掌握局域网基础、以太网基础、广域网基础、ISDN、X.25 分组交换网、帧 中继网络等基础理论。

(3)掌握交换机工作原理、路由器工作原理、IP 路由过程等基础理论。

(4)能熟练完成交换机的基本配置,能完成交换机的 VLAN、堆叠、级联、链路 聚合、桥接环路、生成树的配置。

(5)能熟练完成路由器基础配置,能完成路由器的访问控制列表 ACL、NAT、静 态路由、RIP 协议、OSPF 协议等的配置。

#### 3.态度目标

(1)具有良好的思想品德、法制观念和职业道德,具有吃苦耐劳的精神;

- (2)具有爱岗敬业、诚信、务实、豁达、勤奋、谦虚好学的品质;
- (3)具有较强的现场管理和组织能力,能较好的处理公共关系;
- (4)具有人际交流能力,能有效地进行人际沟通;

(5)具有健康的体魄、美好的心灵和良好的心理素质,形成良好的行为习惯、 健康的人格和健康的个性;

38

(6)具有较强的劳动组织能力、集体意识和社会责任心;

(7)具有与人沟通合作的团队协作能力;具有很强的时间观念。

## 四、课程设计

### 1.设计思路

本课程要求在网络实训室教学完成,以实现"教、学、做"三位合一。 2.课时分配

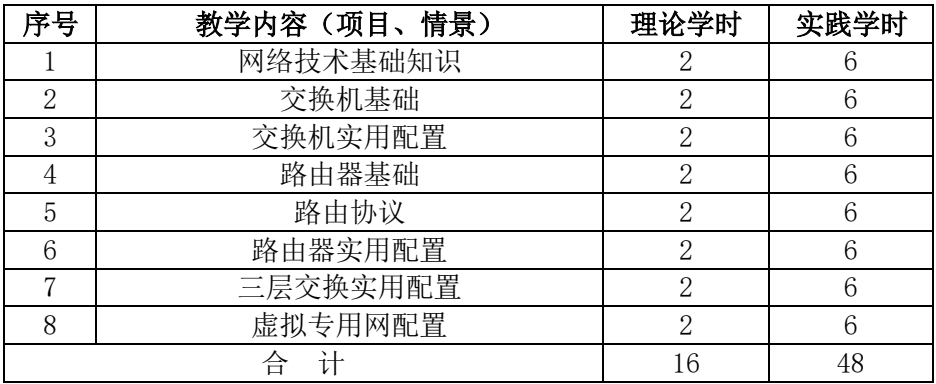

### 3.课程单元描述

## 课程单元网络技术基础知识

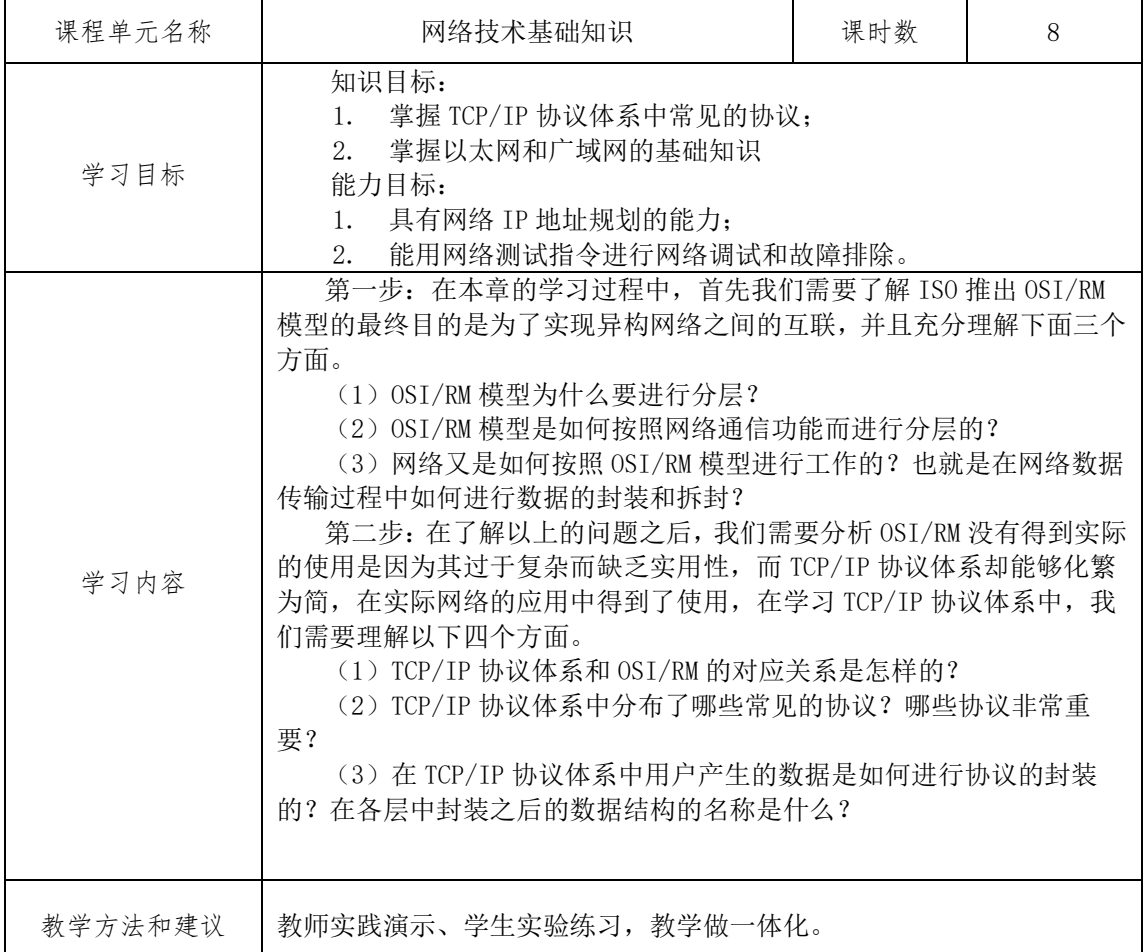

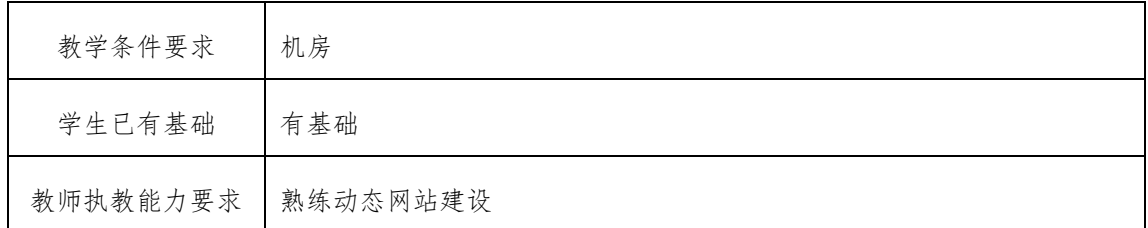

# 课程单元交换机基础

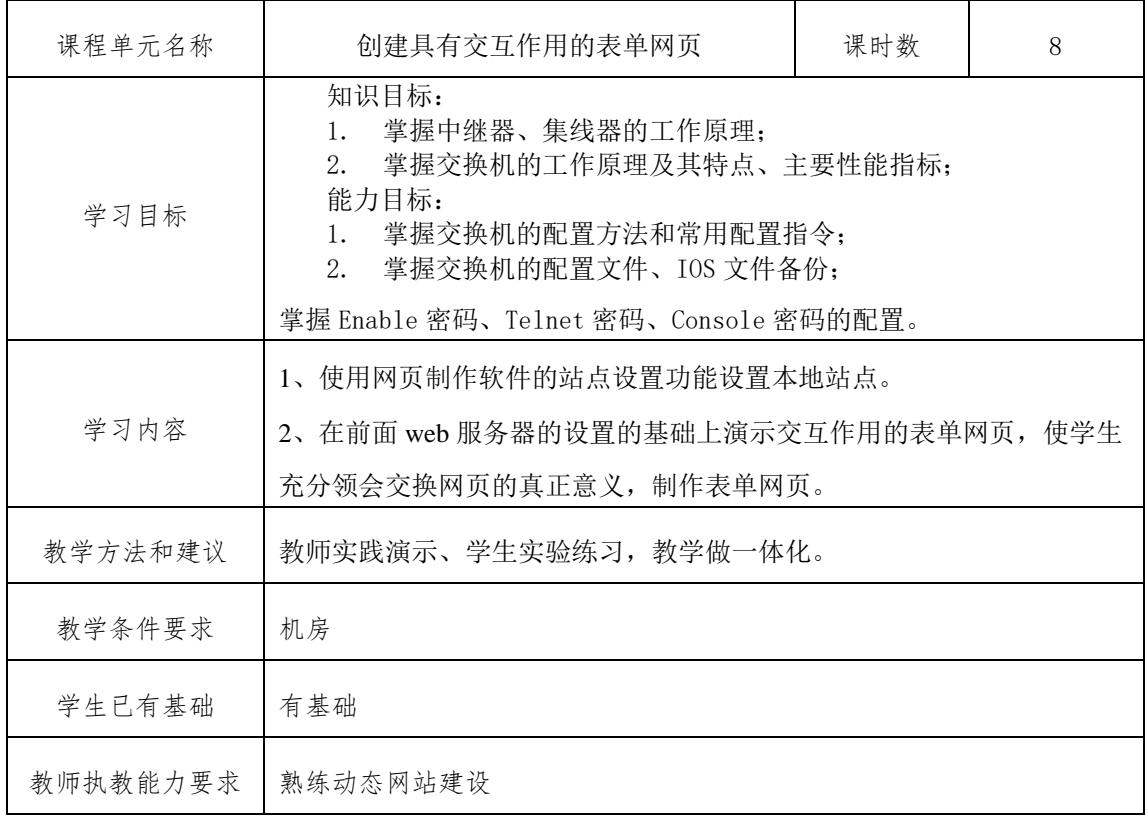

# 课程单元路由器基础

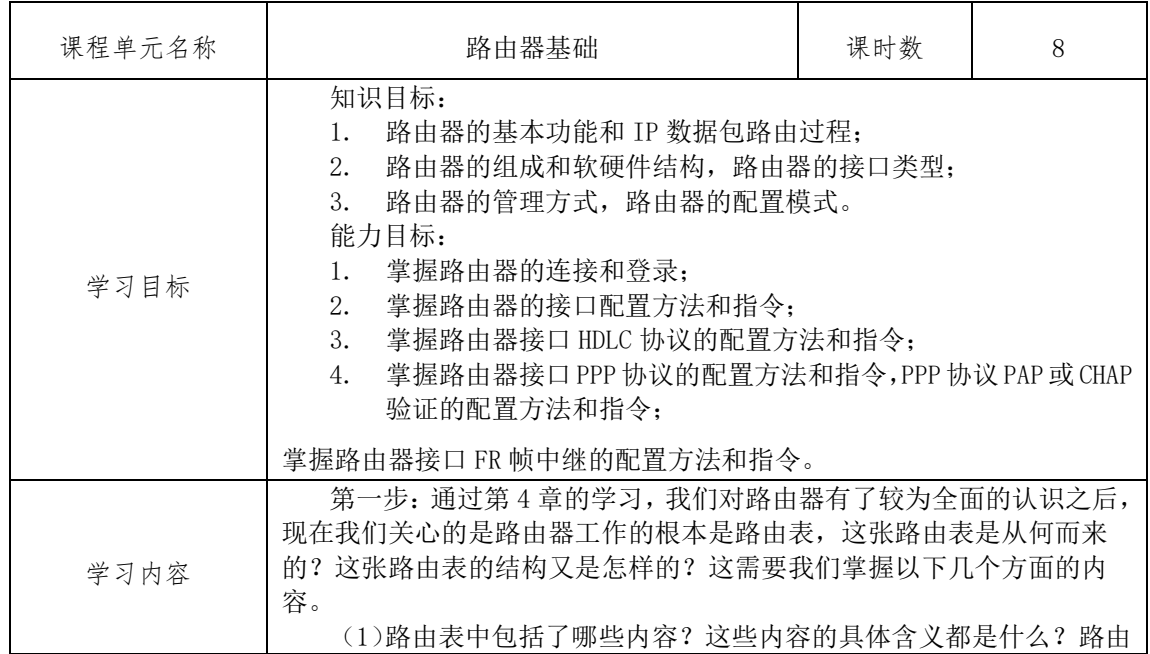

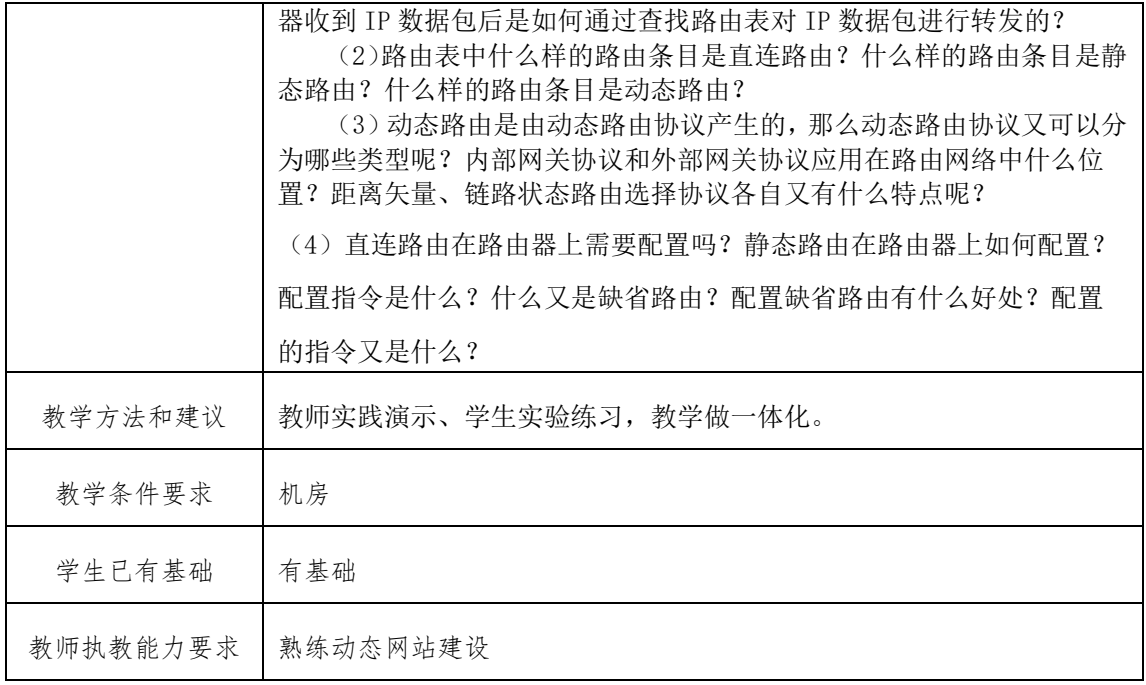

# 课程单元路由器实用配置

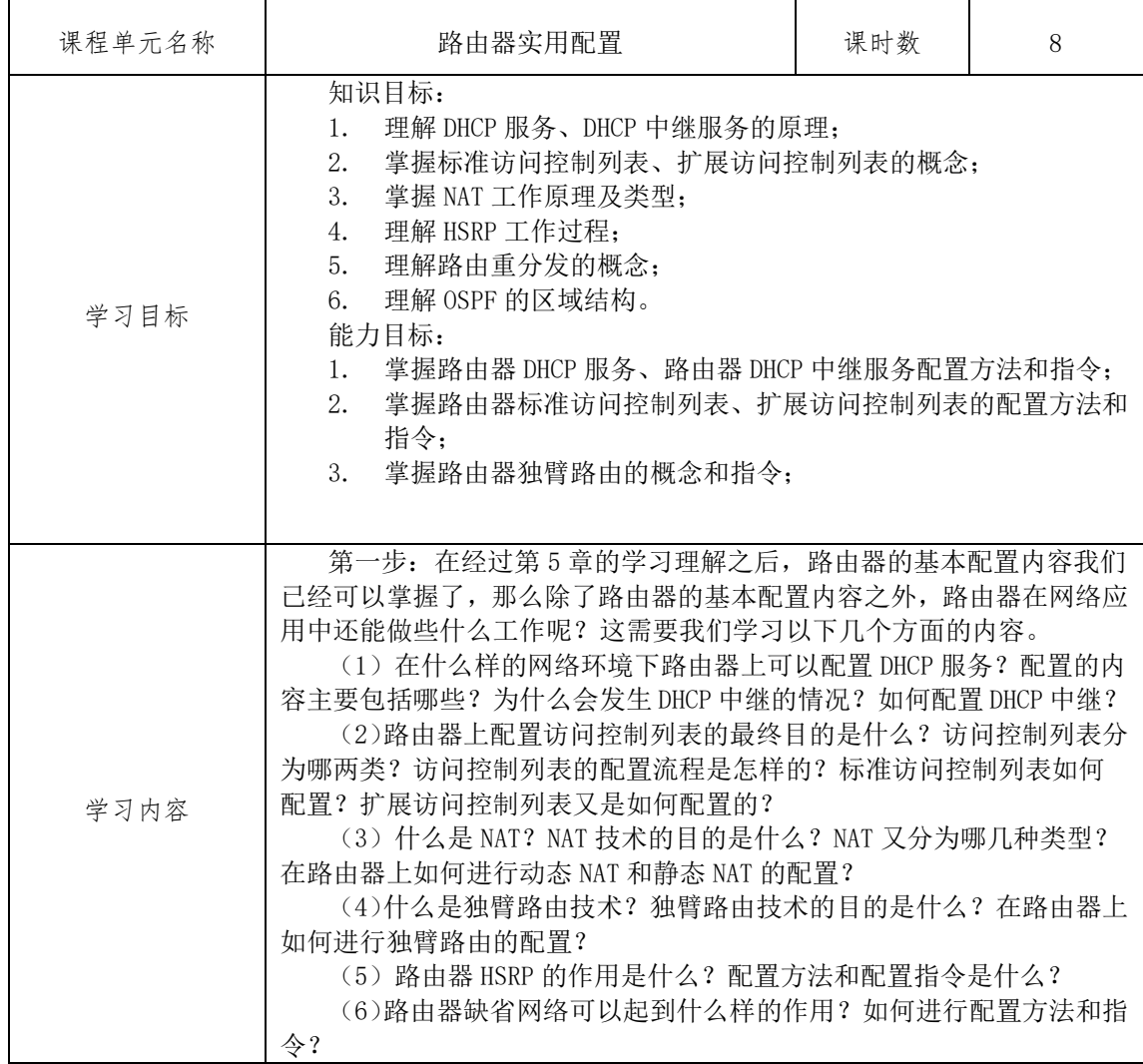

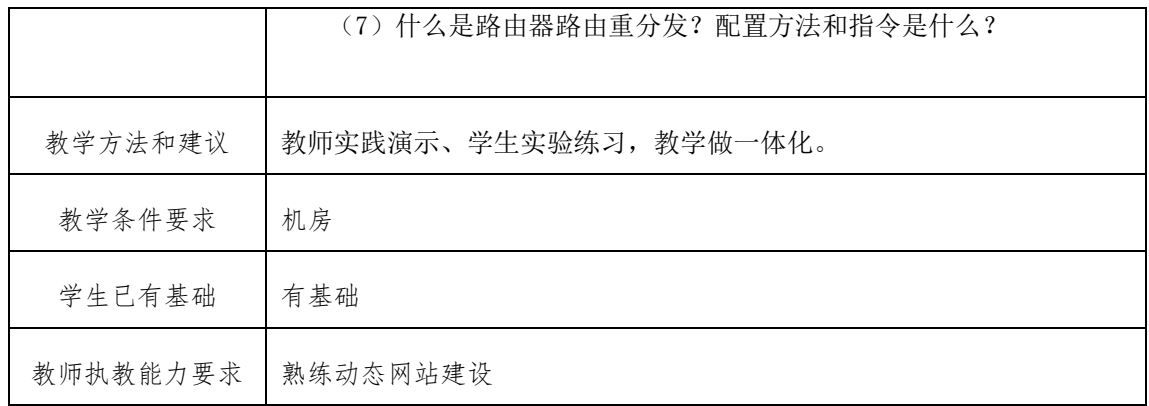

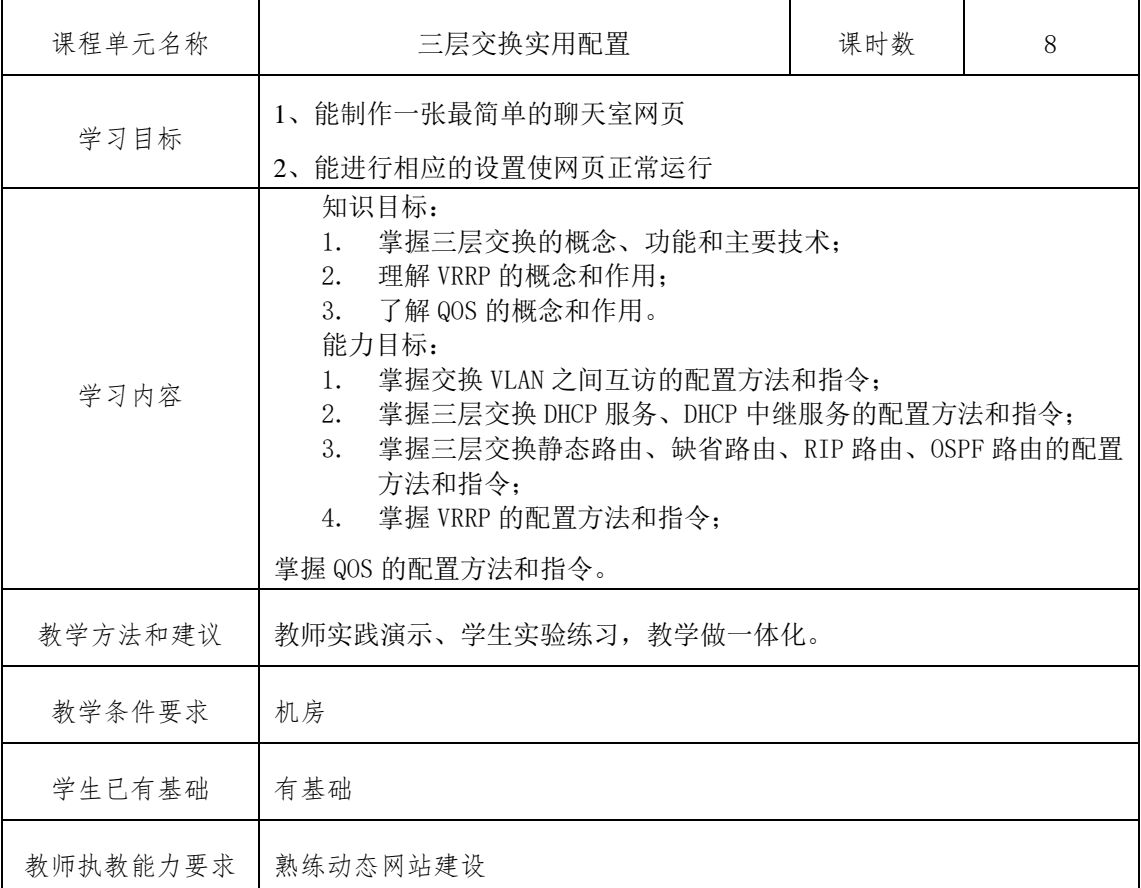

# 课程单元三层交换实用配置

# 课程单元虚拟专用网配置

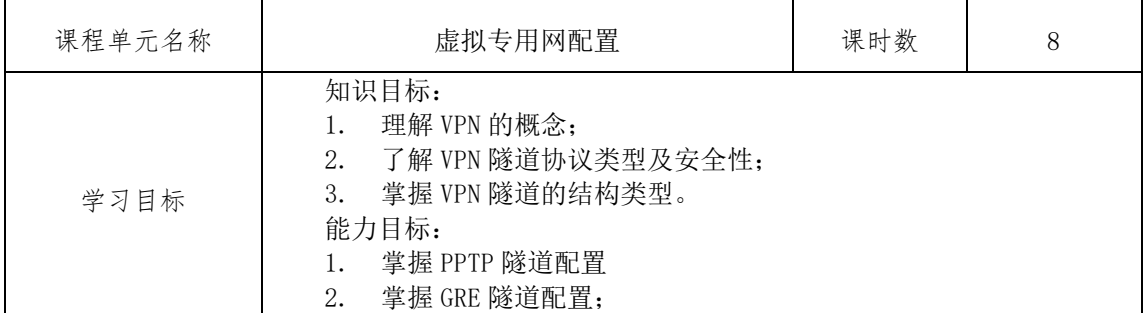

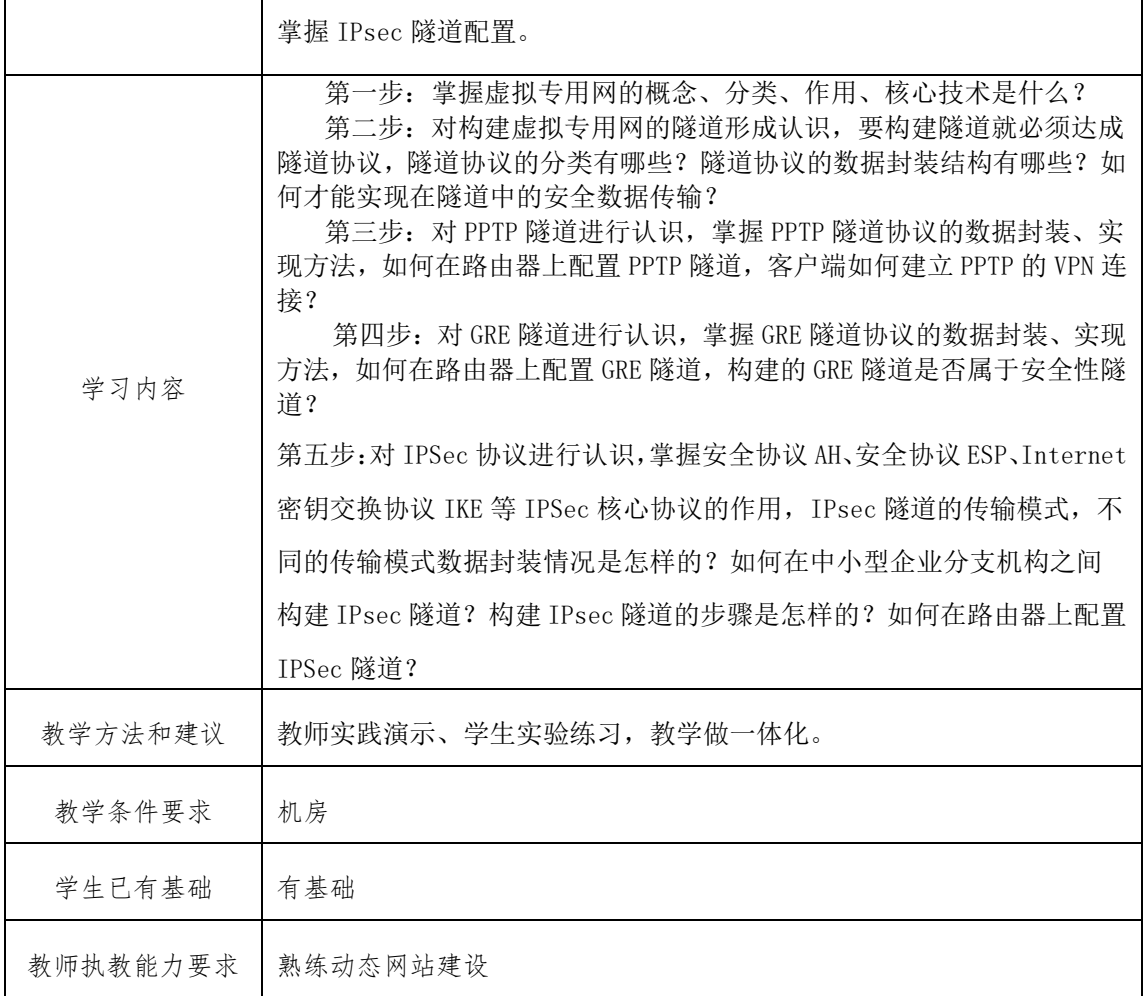

# 五、课程考核

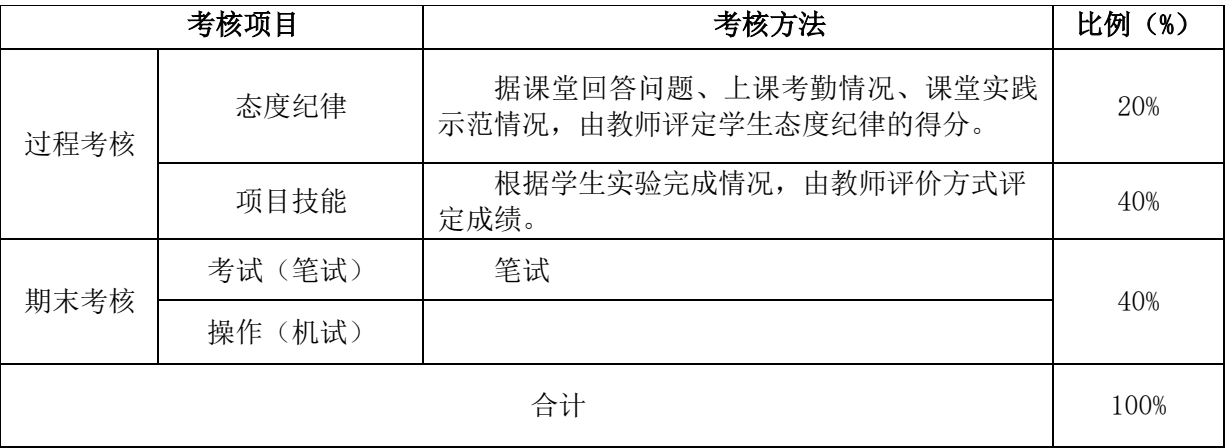

# 六、教材及其它教学资源

### 1.使用教材

锐捷网络学院系列教材:《网络互联技术》理论篇、《网络互联技术》实践篇

# 3. 参考书

[1]《CCNP 学习指南:组建 Cisco 多层交换网络(BCMSN)(第 4 版)》,(美)

Richard Froom 著,人民邮电出版社,2007 年。

[2]《CCNP 学习指南:组建可扩展的 Cisco 互连网络(BSCI)(第 3 版)》,(美) Diane Teare 著, 人民邮电出版社, 2007年。

[3] 《CCNP 四合一学习指南(中文版)》,(美) Wade Edward 著, 人民邮电出 版社,2005 年。

[4] 《思科网络技术学院教程 CCNA 交换基础与中级路由》,(美) Wayne Lewis 著,人民邮电出版社,2008 年。

#### 4.其它教学资源

Cisco Packet Tracer 7.0 和 GNS3,常用工具软件如 Sniffer、FTP 等。

七、编制说明

编制人:

编制单位:信息工程学院

编制日期:2021.4.1

教学单位负责人:

# 计算机应用技术专业核心课课程标准

一、课程基本信息

- 1. 课程名称: MySQL 数据库技术 (54421403)
- 2. 课程属性: 专业核心课(B类)
- 3. 开课学期: 第 2 学年, 第 1 学期
- 4.基准学时: 32 学时,计 2 学分

#### 二、课程定位

《MySQL Server》 是我校计算机类各专业必修的计算机数据库技术的专业课程, 是项目设 计课程的前导课程, 也是一门实践性很强的课程,既要掌握概念,又要动手实践。对计算 机专业来说,《MySQL Server》课程已成为信息工程学院计算机应用技术专业的核心课程。

三、课程目标

1.能力目标

- (1)独立学习能力;
- (2)职业生涯规划能力;
- (3)分析问题和解决问题的能力;
- (4)获取新知识的能力和信息搜索能力;
- (5)决策能力。

#### 2.知识目标

- (1)了解数据库的基本概念
- (2)了解数据库的基本模型
- (3)了解数据库系统的组成
- (4)全面了解关系数据库的基本术语、设计及规范化
- (5)了解现在比较流行的数据库管理系统

#### 3.态度目标

- (1)具有良好的思想品德、法制观念和职业道德,具有吃苦耐劳的精神;
- (2)具有爱岗敬业、诚信、务实、豁达、勤奋、谦虚好学的品质;
- (3)具有较强的现场管理和组织能力,能较好的处理公共关系;
- (4)具有人际交流能力,能有效地进行人际沟通;
- (5)具有健康的体魄、美好的心灵和良好的心理素质,形成良好的行为习惯、 健康的人格和健康的个性;
- (6)具有较强的劳动组织能力、集体意识和社会责任心;
- (7)具有与人沟通合作的团队协作能力;具有很强的时间观念。

#### 四、课程设计

#### 1.设计思路

本课程要求在网络实训室教学完成,以实现"教、学、做"三位合一。

| 序号  | 实训项目名称             | 学时                          | 项目类型 | 必做/选做 |
|-----|--------------------|-----------------------------|------|-------|
| 实训一 | MY SQL 软件基本操作      |                             | 综合类  | 必做    |
| 实训二 | 数据库表的建立与删除         |                             | 综合类  | 必做    |
| 实训三 | T-SQL 语言数据类型操作     |                             | 验证类  | 必做    |
| 实训四 | T-SQL 语言函数相关操作     | $\mathcal{D}_{\mathcal{L}}$ | 验证类  | 必做    |
| 实训五 | 数据库表的基本操作          | 2                           | 综合类  | 必做    |
| 实训六 | SQL 中 select 语句的使用 |                             | 综合类  | 必做    |
| 实训七 | SQL 中连接查询的使用       | 2                           | 综合类  | 必做    |

2.课时分配

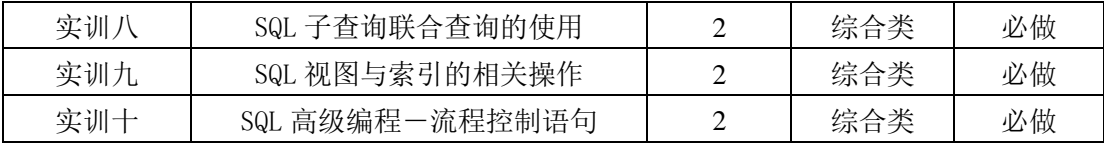

## 3.课程单元描述

# 课程单元 MY SQL 软件基本操作

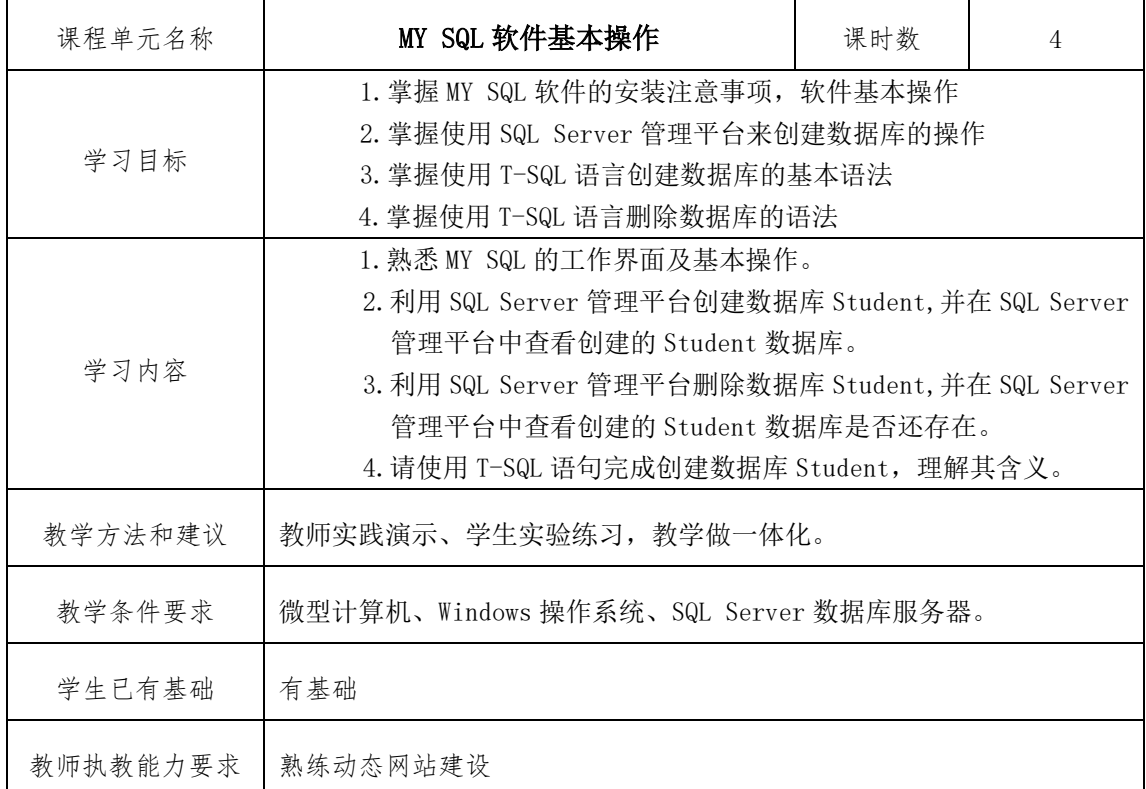

### 课程单元数据库表的建立与删除

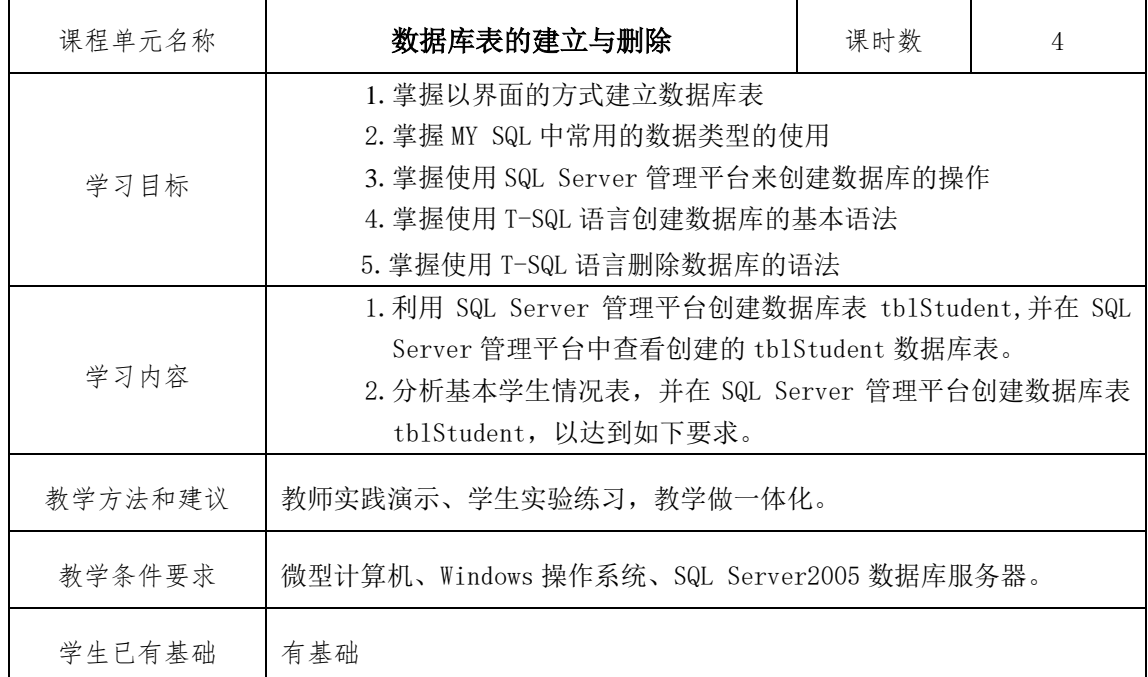

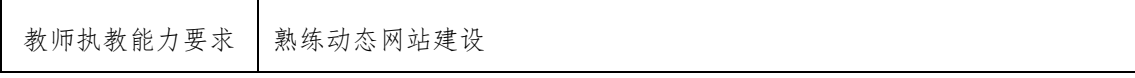

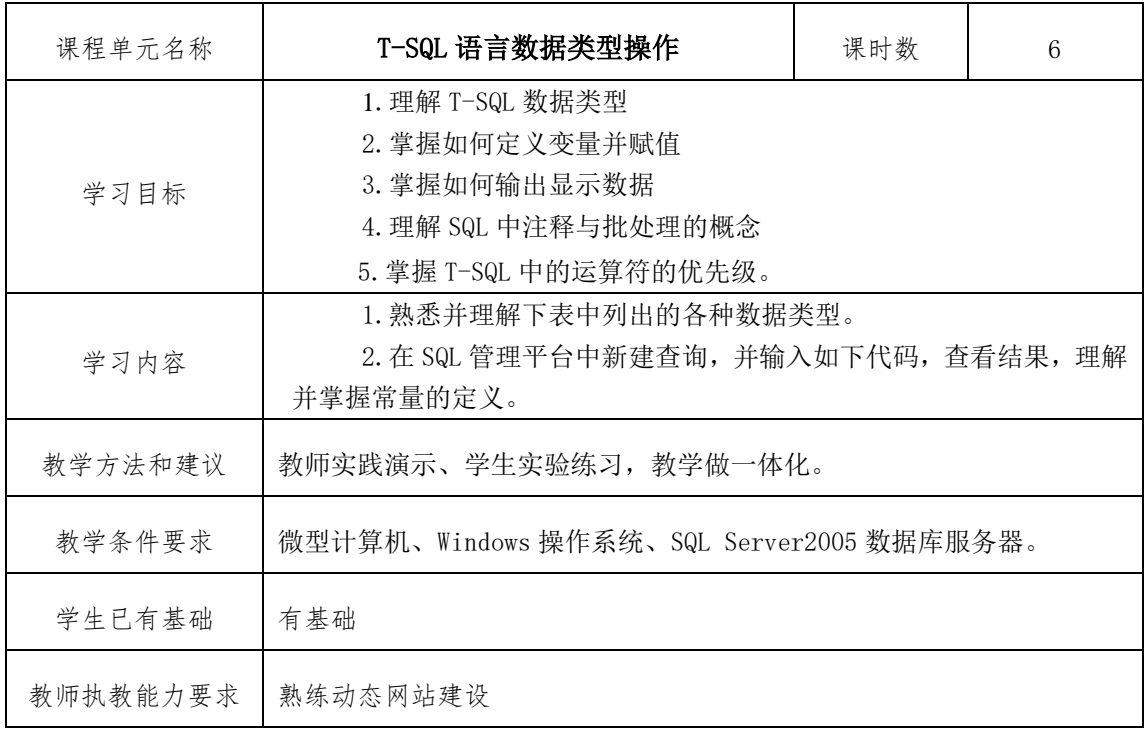

## 课程单元 T-SQL 语言数据类型操作

# 课程单元 T-SQL 语言函数相关操作

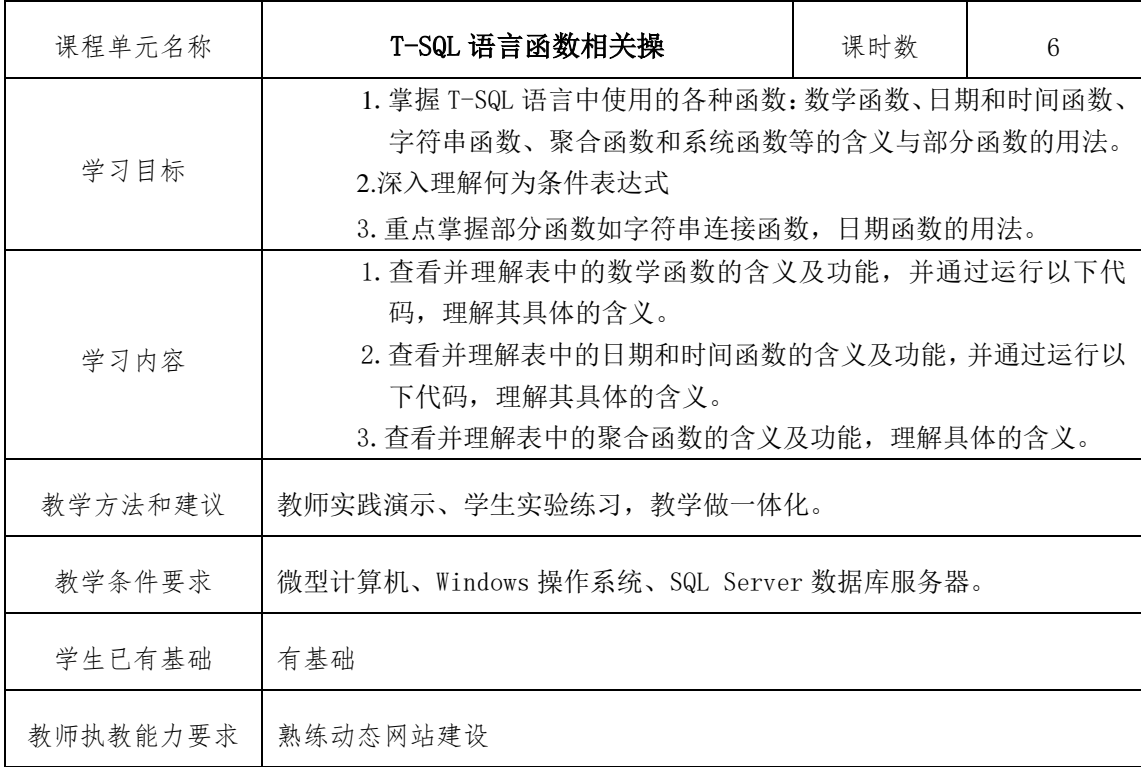

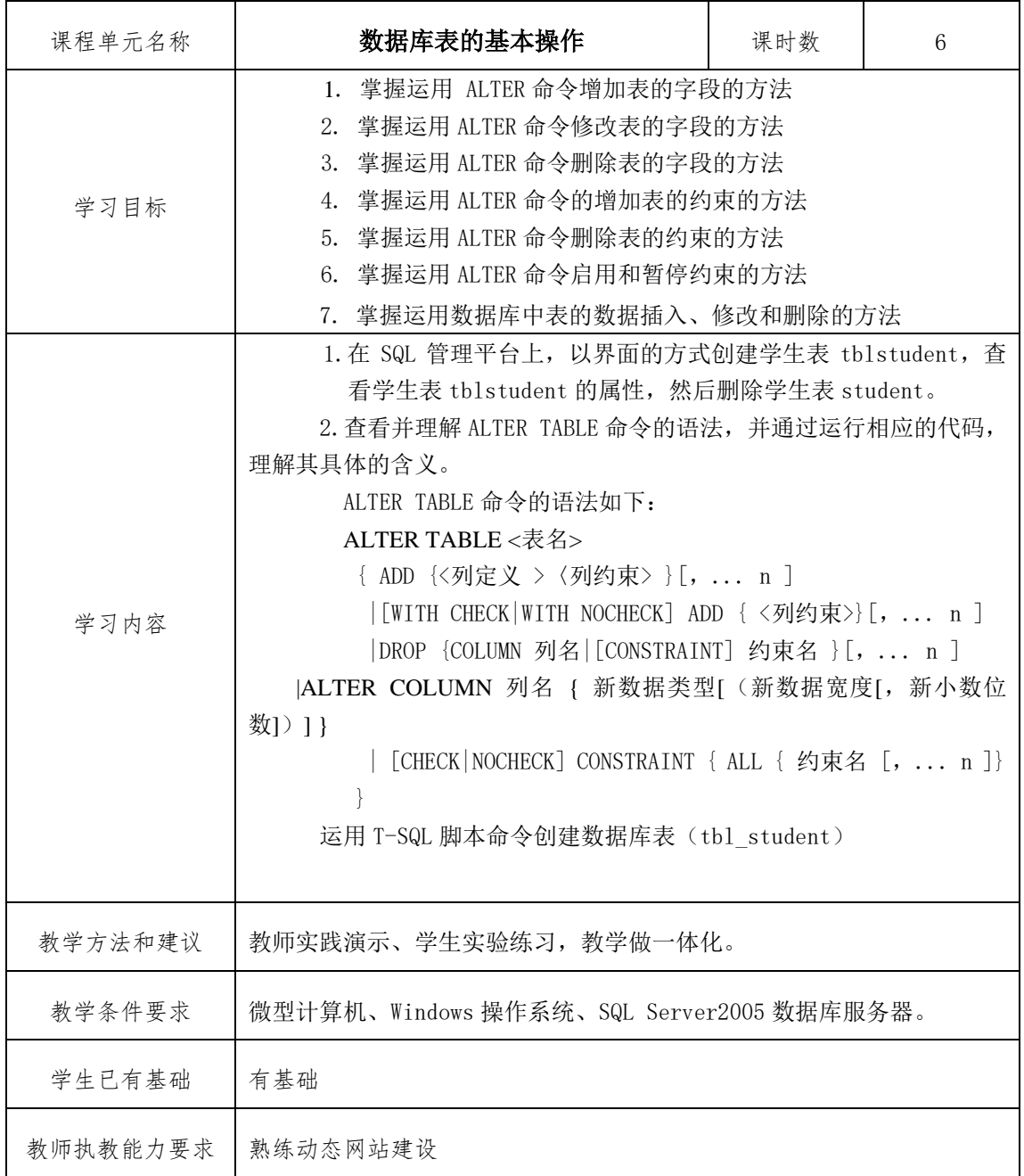

# 课程单元数据库表的基本操作

### 课程单元 SQL 中 select 语句的使用

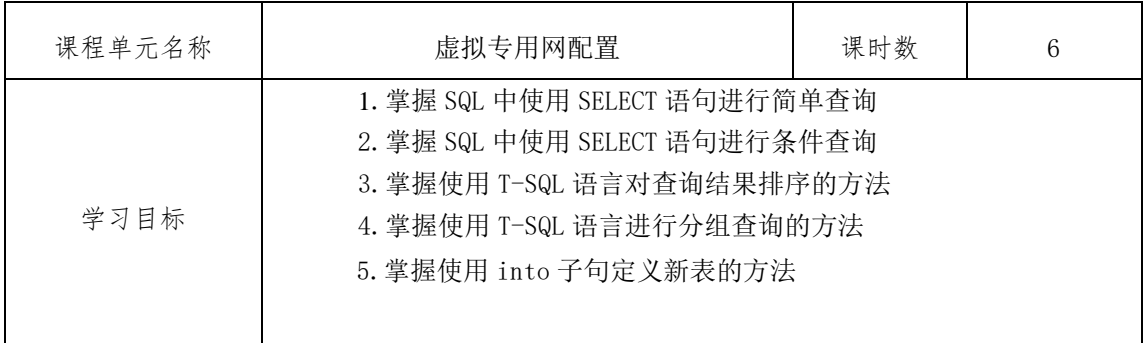

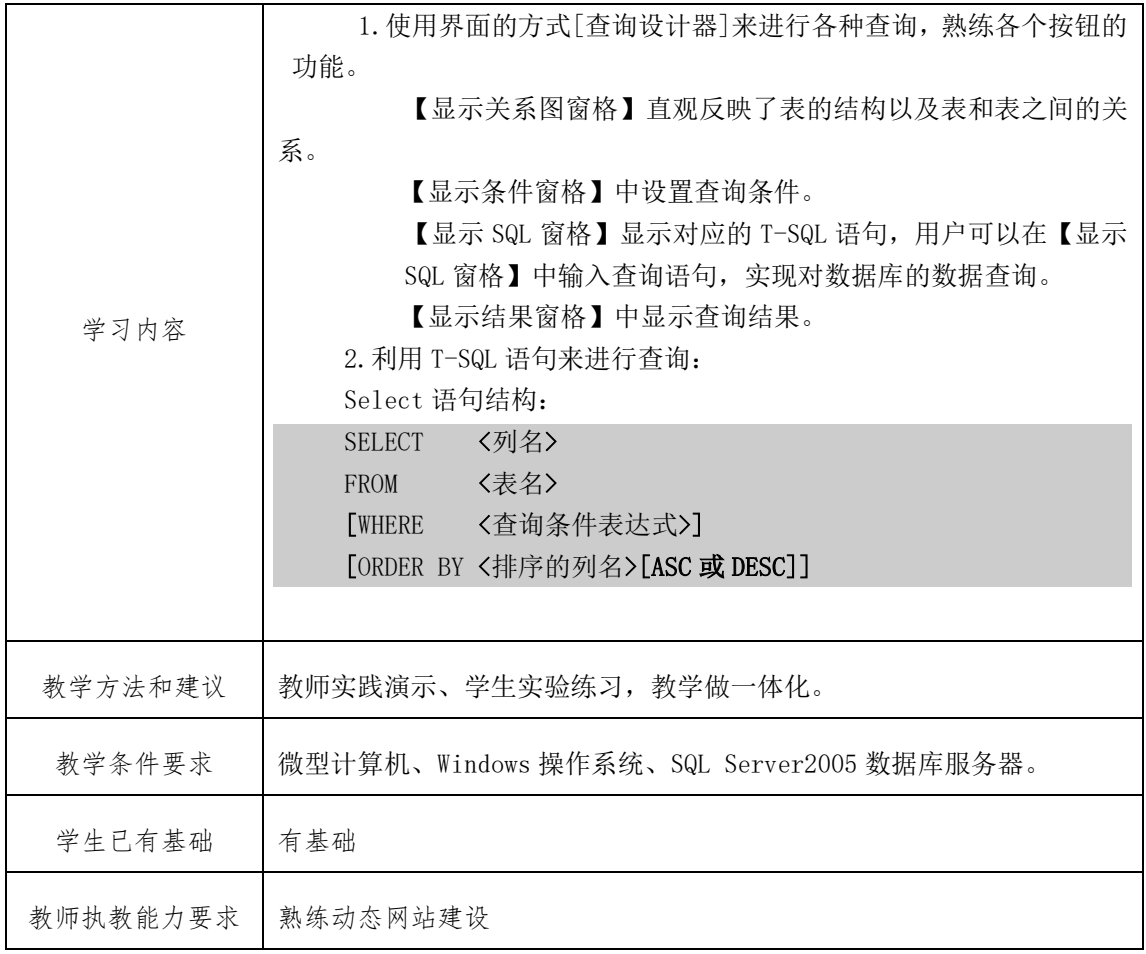

### 五、课程考核

1.实训要求:

- (1) 请使用 T-SQL 命令语句完成本实训。
- (2) 写出在实训过程中涉及到的知识点及难点,遇到的问题和解决的办法,有哪些 收获。

2.成绩评定:

- (1)1-2 题各 50 分。
- (2)按照要求完成各题方可得满分。

### 六、教材及其它教学资源

### 1.使用教材

4. 《SQL Server 2005 数据库应用技术》王亚楠编著,机械工业出版社

- 5. 参考书
	- 6. 《新概念 SQL Server 2005 教程》刘耀儒编著,北京科海集团公司出品, 2001.10
	- 7. 《数据库原理与应用》赵杰、杨丽丽、杨雷编著,人民邮电出版社,2002

8. 《数据库原理与应用——基于 SQL Server 2005》李春葆、曾平编著,清华大学出 版社 2005

9. 《Visual Basic 数据库开发自学教程》孙越著, 电子工业出版社, 2002

10. 《数据库原理习题与解析》第 2 版,李春葆、曾慧著,清华大学出版社,2004

#### 4.其它教学资源

线上教学: https://www.cnblogs.com/kerrycode/category/207300.html

七、编制说明

编制人:

编制单位:信息工程学院 编制日期:2021.4.1

教学单位负责人:

# 计算机应用技术专业核心课课程标准

#### 一、课程基本信息

- 1. 课程名称: 三维动画设计 II (54421404)
- 2. 课程属性: 专业核心课(B类)
- 3.开课学期:第 2 学年,第 1 学期
- 4.基准学时: 64 学时,计 4 学分

#### 二、课程定位

本课程是计算机应用技术专业的专业核心课程,它包含三维动画设计的第一部分基础内 容,是教学做一体化的实践课程,也是国家职业资格"多媒体作品制作师"认证的支撑课程。 在整个专业课程体系中不仅起着承上启下的作用,更是专业理论具体应用于工业技术的实践 性课程。

学习本课程前应具备计算机图形图像制作的基础。

本课程是三维动画设计Ⅱ、毕业设计等课程的前修课程。

#### 三、课程目标

### 1.能力目标

(1)通过课程的项目任务实训,使学生养成勤于思考勤于动手的良好习惯。

- (2)通过课程拓展任务的训练,锻炼学生触类旁通,举一反三的拓展能力。
- (3)学习能力:能够查找技术资料,获取新知识、新技能,用以解决实际工作问题。

#### 2.知识目标

(1)基本建模能力:能够灵活使用多种建模方法完成指定物体的建模。

(2)材质贴图能力:能够为对象添加指定的材质贴图。

(3)布置灯光和摄像机能力:能够为场景添加灯光和摄像机,模拟现实场景。

(4)动画制作能力:能为对象制作指定动画,并能使用粒子系统制作雨、雪等天气效果动 画。

#### 3.态度目标

(1)在以实际操作过程为主的项目教学过程中,培养学生吃苦耐劳的精神、勤于观察乐于 动手的作风;

(2)通过项目小组的运作,培养学生团队合作能力、专业技术交流的表达能力;通过多个 开放性任务的练习,培养学生的创新意识及创新能力。

#### 四、课程设计

#### 1.设计思路

课程设计参照国家多媒体作品制作师职业资格标准相关要求设置教学内容,实行基于工 作过程的教学方式,降低理论重心,突出实际应用,注重培养学生的实践能力和解决问题的 实际工作能力;

课程在内容组织形式上突出强调学生的主体性学习,在每个项目实施前,先提出学习目 标,再进行任务分析,使学生在实施每个项目开始就知道学习的任务和要求,引起学生的注 意与兴趣,然后针对本项目相关理论知识进行介绍,最后给出技能训练的目标、内容,及评 分标准,让学生目标明确地去进行学习、实践和自我评价。

课程总课时 64 学时, 以 5 个项目展开教学, 项目内容在课程内容中会具体展开。

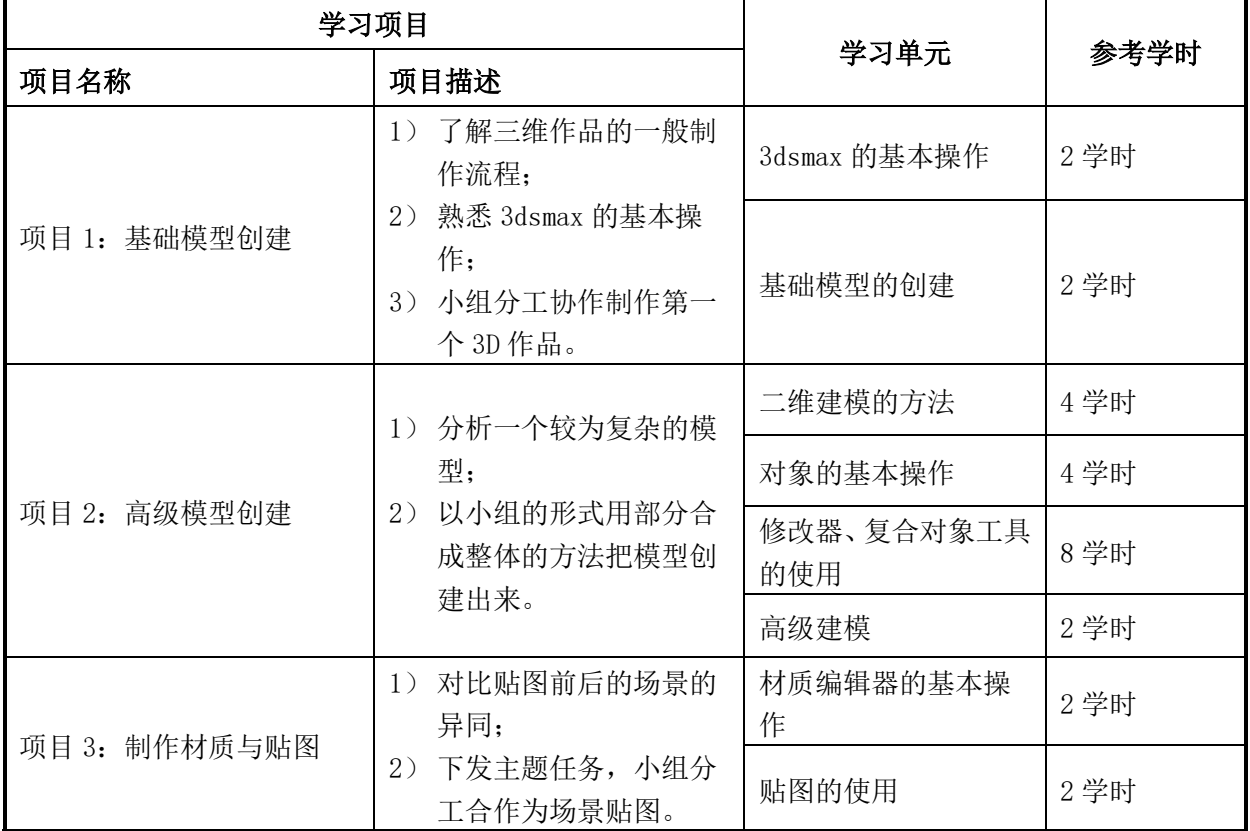

### 2.课时分配

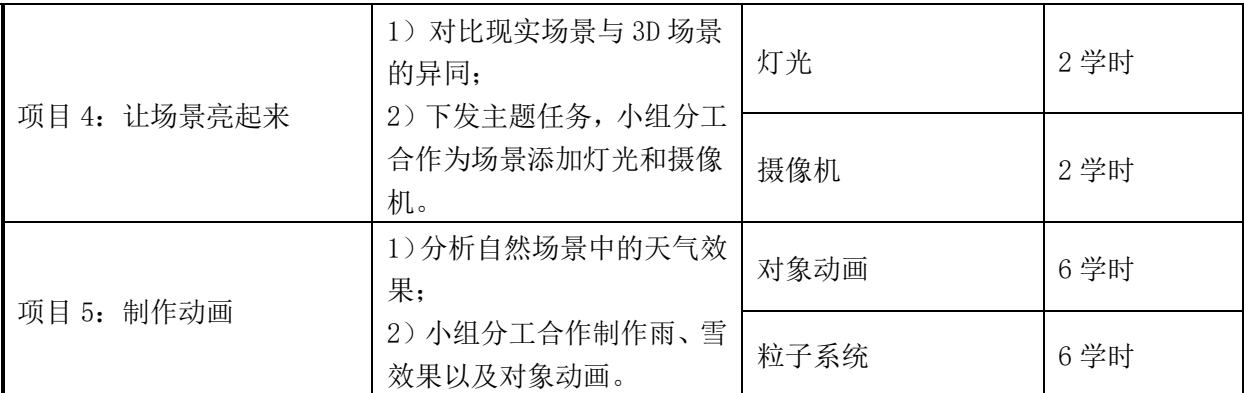

# 3.课程单元描述

# 课程单元基础模型创建

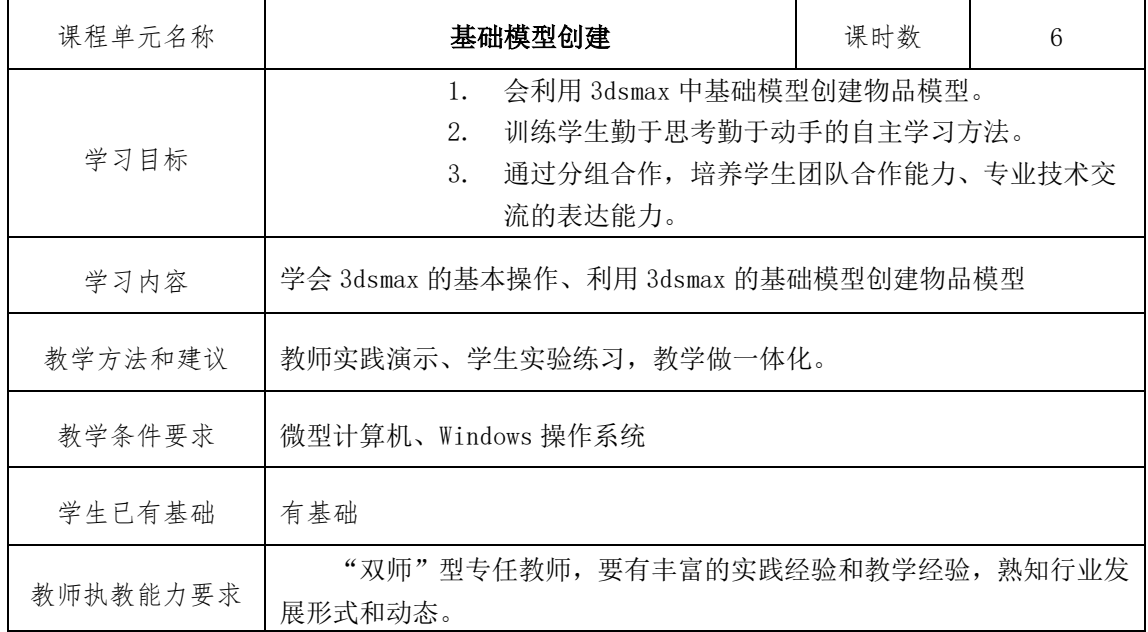

### 课程单元高级模型创建

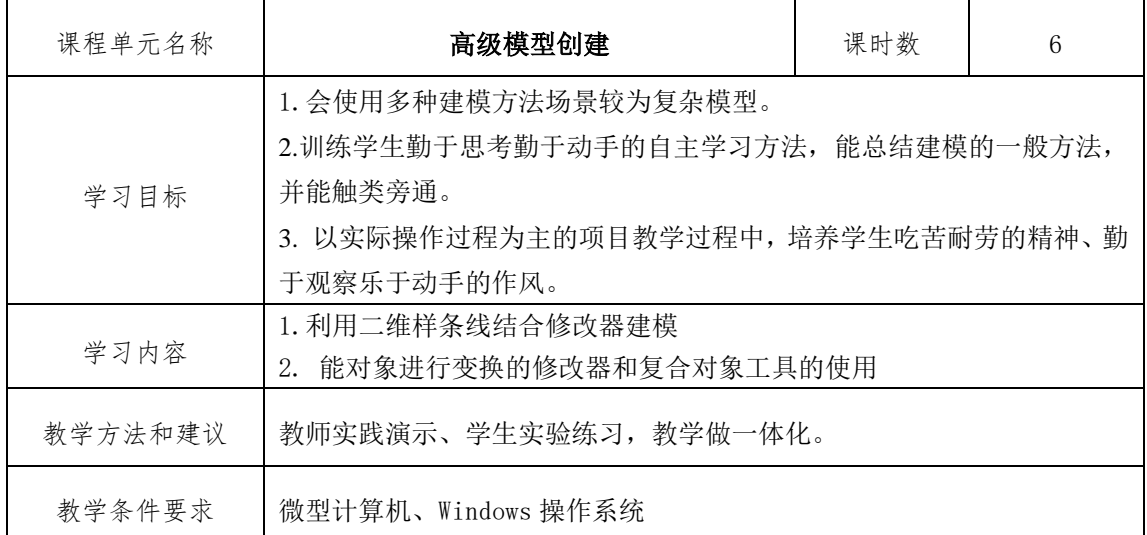

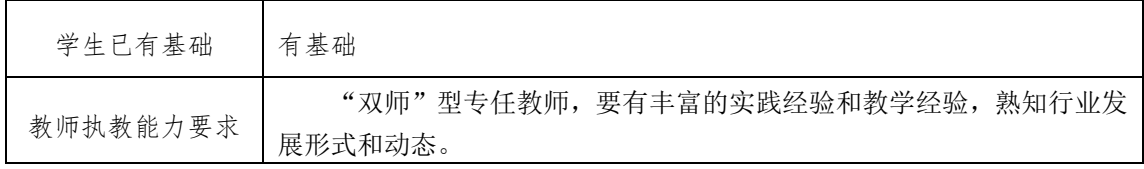

# 课程单元制作材质与贴图

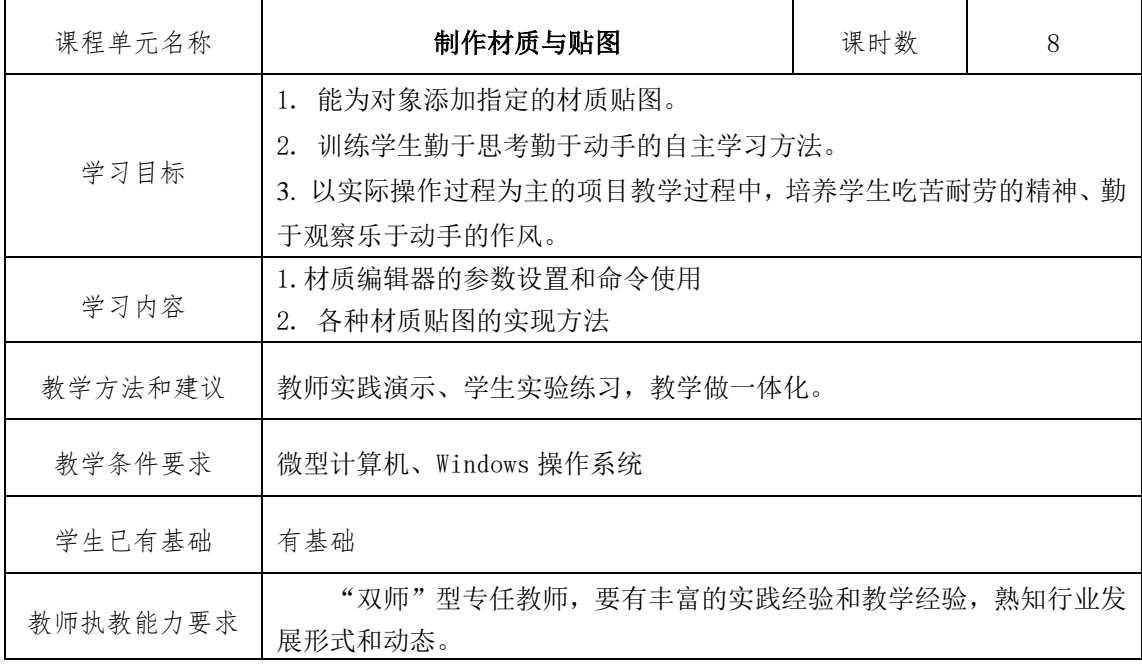

### 课程单元让场景亮起来

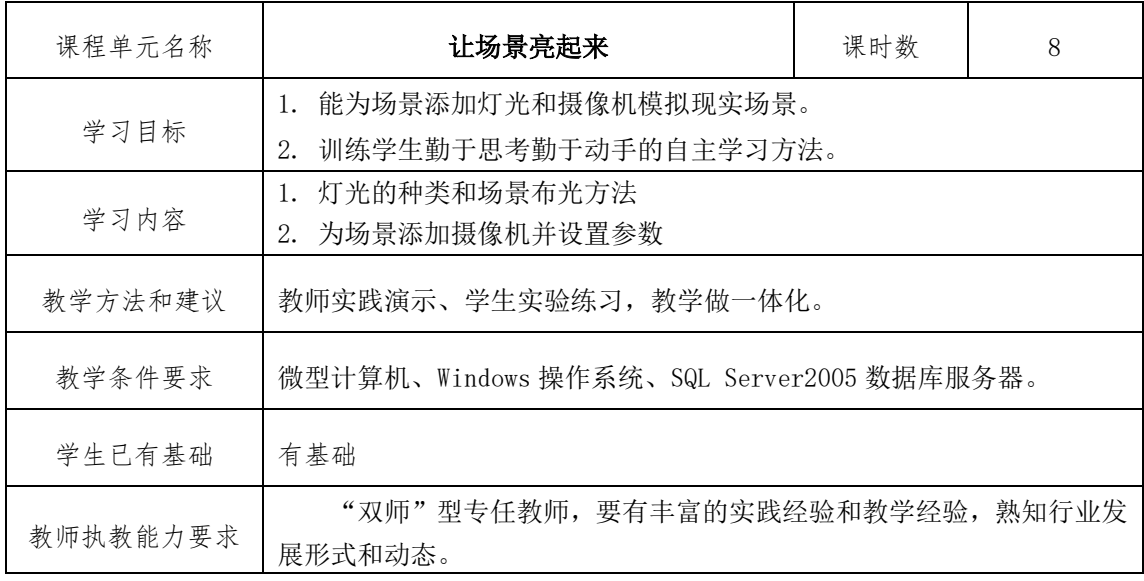

### 课程单元制作动画

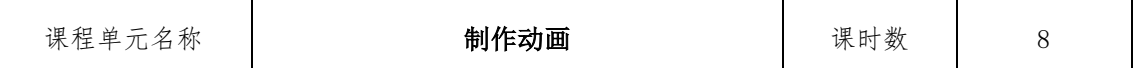

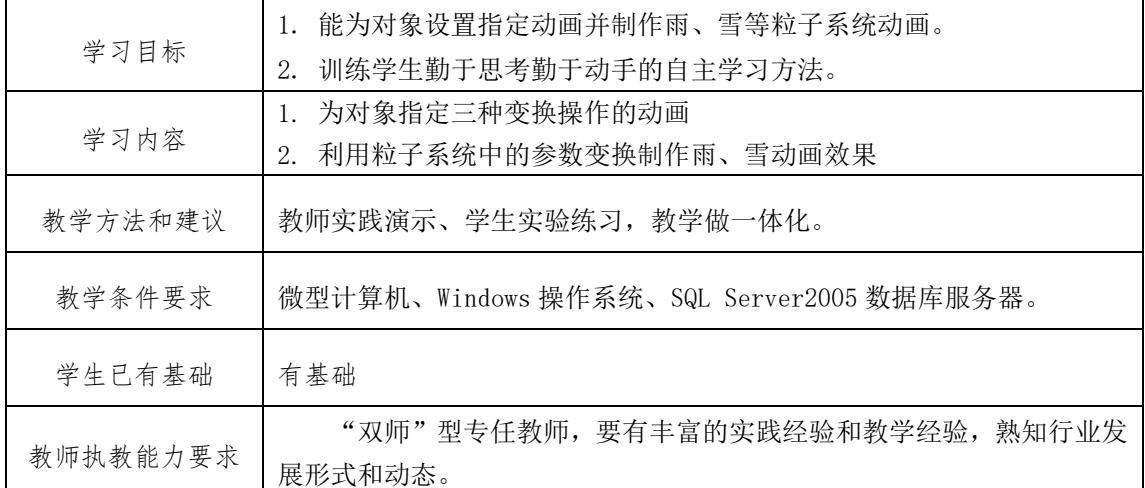

## 五、课程考核

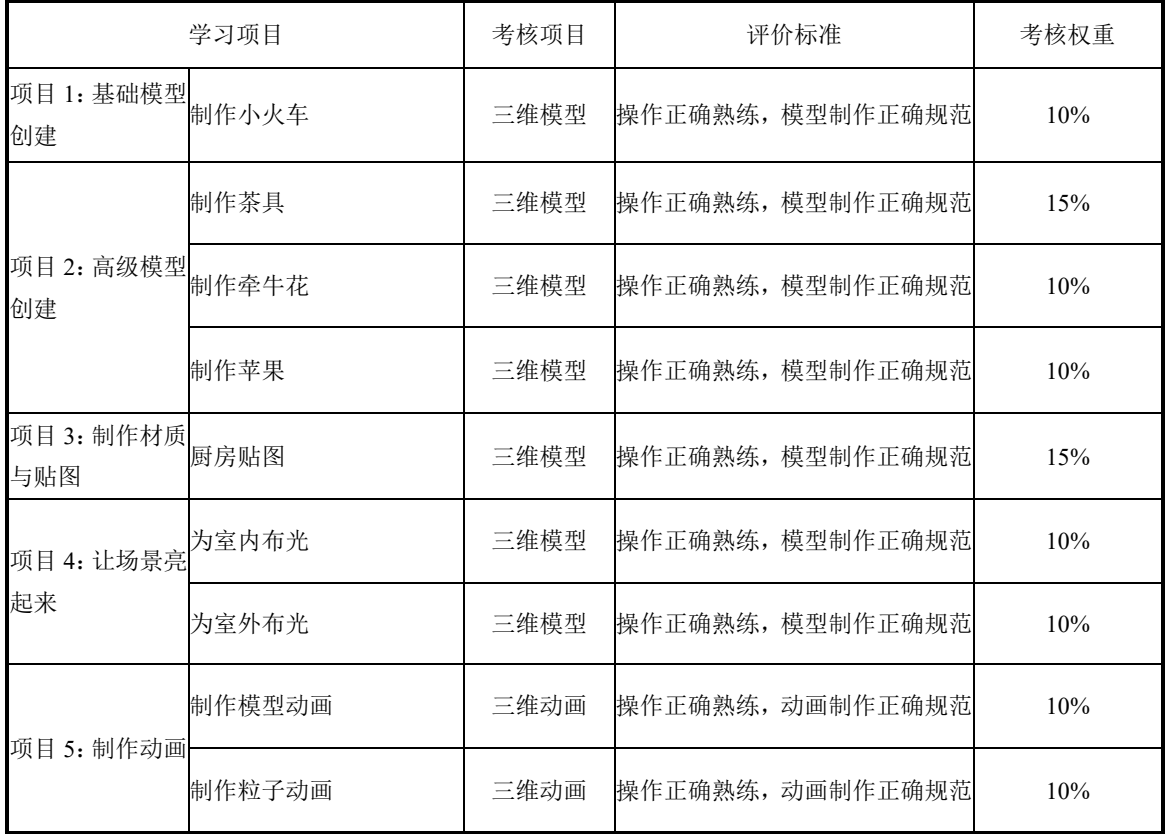

# 六、教材及其它教学资源

1.使用教材

《3ds Max 三维设计项目实践教程》 葛洪央、徐书欣主编 大连理工大学出版社 2012 年

2.参考书

《实训教程中文版 3DS MAX9.0 三维动画制作》 卜凡亮、贾洪亮主编 航空工业出版 社 2010 年

### 4.其它教学资源

信息化教学资源:课件、书本配套光碟文件、火星时代全套视频教程。

七、编制说明

编制人:

编制单位:信息工程学院

编制日期:2021.4.1

教学单位负责人:

# **计算机应用技术专业核心课课程标准**

- 一、课程基本信息
	- (一)课程名称:《Android 应用开发》 课程代码 54421405
	- (二)课程属性:B 类课程
	- (三)开课学期:第 2022-2023 学年,第 2 学期
	- (四)基准学时: 64 学时,计 4 学分

### 二、课程定位

《Android 应用开发》是计算机应用技术的职业技术课,属于核心课程,是国家职业资 格中计算机程序设计员认证的支撑课程,在整个专业课程体系中不仅起着承上启下的作用,

更是专业理论具体应用于工业技术的实践性课程。

学习本课程前应具备面向对象编程基础、Java 程序设计,数据库技术基础,本课程是 毕业设计、岗位实习等课程的前修课程。

课程开发遵循职业教育指导思想,以岗位为目标,以能力为核心,以素质为本位,通过 项目(任务)引领的任务活动展开教学,重视开放性项目(任务)的设计,同时重视敬业爱 岗思想、团结协作精神的培养营造,以学生为主体展开教学。

#### 三、课程目标

(一)能力目标

1.学习能力:能够查找技术资料,获取新知识、新技能,用以解决实际工作问题。

2.开发环境搭建的能力:具备 Android 项目开发环境搭建并熟练使用的能力。

3.软件项目分析能力:能够理解项目功能并进行分析能力

4.项目开发能力:能够使用开发环境,开发语言,开发技术开发单功能应用程序。

(二)知识目标

1.掌握 Android 开发环境构建和参数配置的基本知识;

2.掌握 Android 应用程序创建与调试的方法;

3.理解并能运用 Android 应用程序开发的基本技术。

(三)素质目标

1、课程通过项目分析,设计,实施,考核将企业项目开发过程引入教学,分析过程需 要学生积极思考,不断探索的精神;设计过程培养学生活学活用,勇于创新的精神;

2、实施过程需要多人分工合作,培养学生的团队意识;

3、整个过程旨在提升学生的职业素养与职业能力。

#### 四、课程设计

#### (一)设计思路

课程设计参照国家程序员职业资格标准相关要求设置教学内容,实行基于 android 项目 开发的全工作过程的教学方式,降低理论重心,突出实际应用,注重培养学生的实践能力和 解决问题的实际工作能力。

将 android 完整的开发过程分解成子项目,子项目对应实战任务,以任务为驱动引起学 生的兴趣与思考;每个任务融合相关知识点与方法,学生掌握必备的基本理论知识,通过自 己的实践,完成项目开发。上课前老师通过在线平台及班级群,发布任务清单,学生提前预 习,了解相关知识点,为理解老师的讲解做好基础铺垫;课中老师分析项目,讲解知识,获 取方法,学生分组讨论,制定项目设计方案,加深对知识与方法的理解;实践环节,学生通

过完成实战项目,训练 Android 应用程序开发所具备的开发工具应用与程序编译能力,具 备基础的 Android 应用程序开发能力。

(二)课时分配

| 学习情境                          |                                                                                                    |                                                                                                    |  |
|-------------------------------|----------------------------------------------------------------------------------------------------|----------------------------------------------------------------------------------------------------|--|
| 情景单元                          | 情境描述                                                                                                    | 方法                                                                                                    |  |
| $(-)$ Android<br>基础入门         | 1.1 项目导引:移动通信的发展引导智能手机<br>操作系统的发展。<br>1.2 项目分析: 智能手机 APP 所需的开发环境<br>及开发工具。<br>1.3 技术准备: 本单元知识点讲述。<br>1.4 项目实施: 讲解开发环境的搭建与工程项<br>目的创建实施过程。<br>1.5 实训实操: 新建工程项目<br>1.6 课堂小结: 知识点总结, 学生实训反馈与<br>总结    | 任务 1 开发环境搭建<br>知识点 1: 通信技术<br>知识点 2: Android 起源<br>知识点 3: Android 体系结构<br>实训 1: Android Studio 安装<br>任务 2 创建 Andriod 工程<br>知识点 1: Android 程序结构<br>知识点 2: 资源的管理与使用<br>知识点 3: 程序调试<br>实训 2: 新建 Andriod 工程项<br>目                                             |  |
| $(\subseteq)$ Android<br>界面布局 | 2.1 项目导引: android 应用程序中,用户和<br>软件之间的交互。<br>2.2 项目分析: 布局的设计<br>1.3 技术准备: 布局的概念, 分类, XML 文件<br>的编写。<br>1.4 项目实施:根据功能分析,讲解创建布局,<br>设计合理布局的过程。<br>1.5 实训实操: 不同项目布局的设计<br>1.6课堂小结: 知识点总结, 学生实训反馈与<br>总结 | 任务1 线性布局<br>知识点 1: 线性布局的概念<br>知识点 2: 线性布局的语法<br>实训 1: 设计线性布局<br>任务2 相对布局<br>知识点 1: 相对布局的概念<br>知识点 2: 相对布局的语法<br>实训 2: 设计相对布局<br>任务3 表格布局<br>知识点 1: 表格布局的概念<br>知识点 2: 表格布局的语法<br>实训 3: 设计表格布局<br>任务 4 帧布局<br>知识点 1: 帧布局的概念<br>知识点 2: 帧布局的语法<br>实训 4: 设计帧布局 |  |

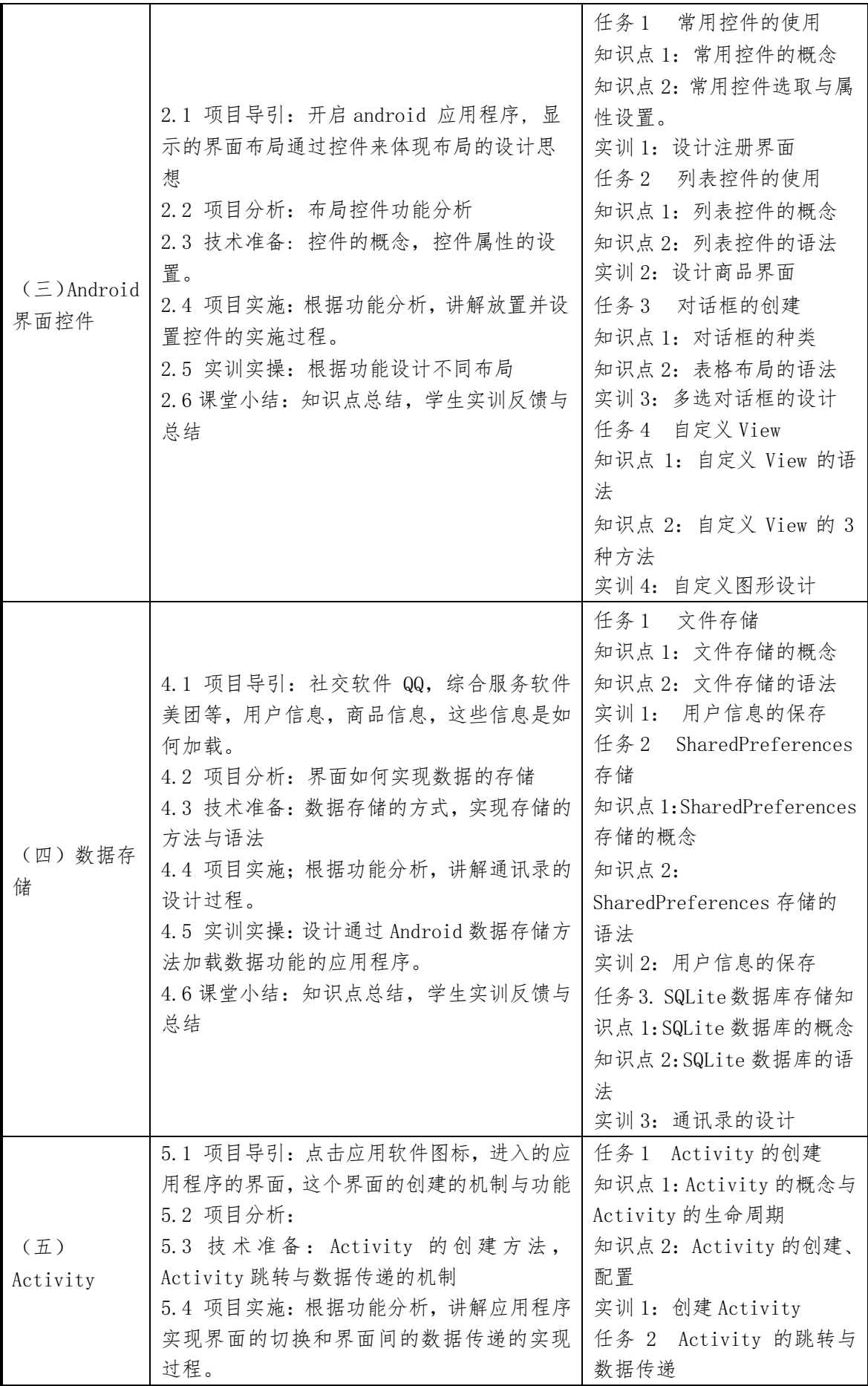

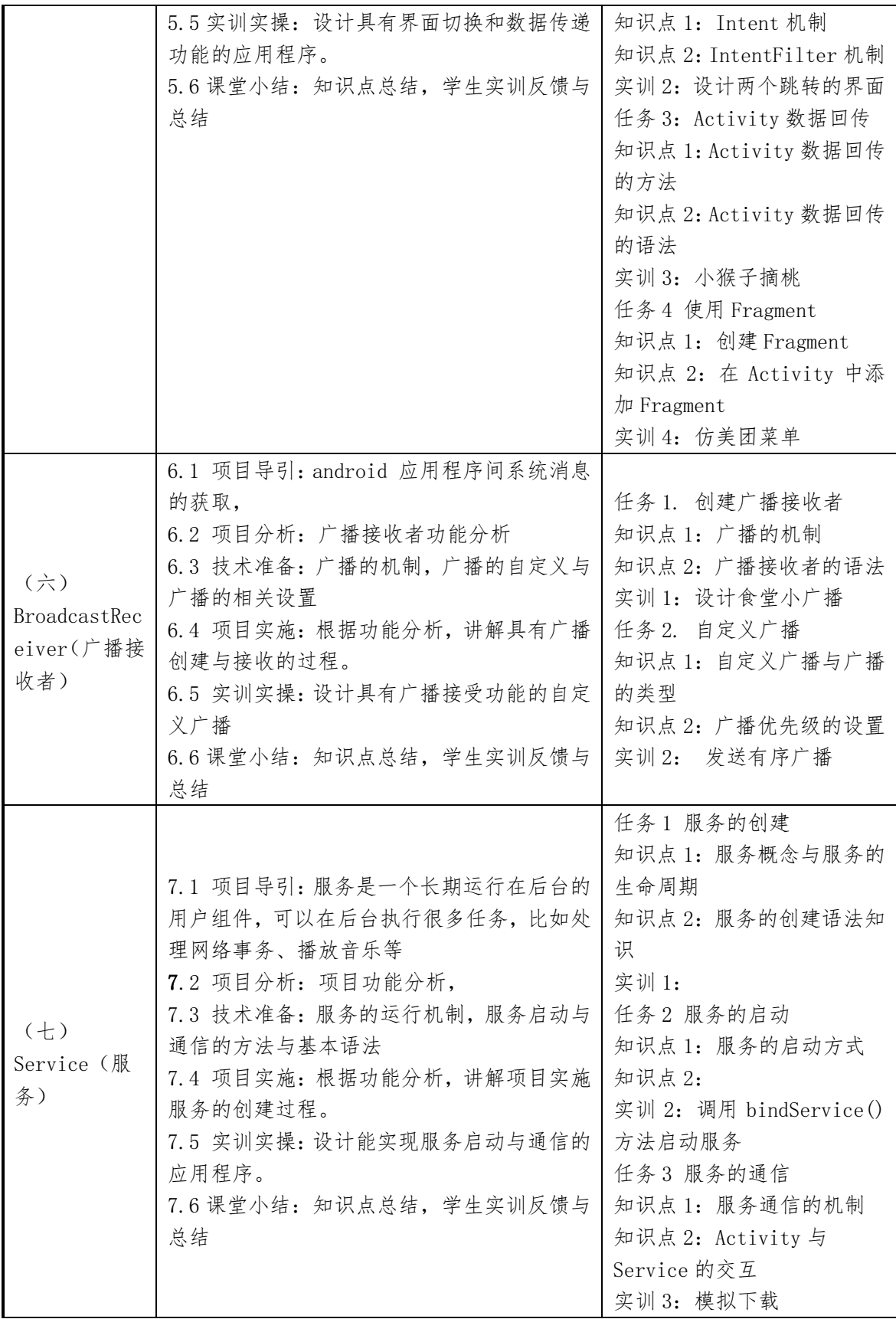

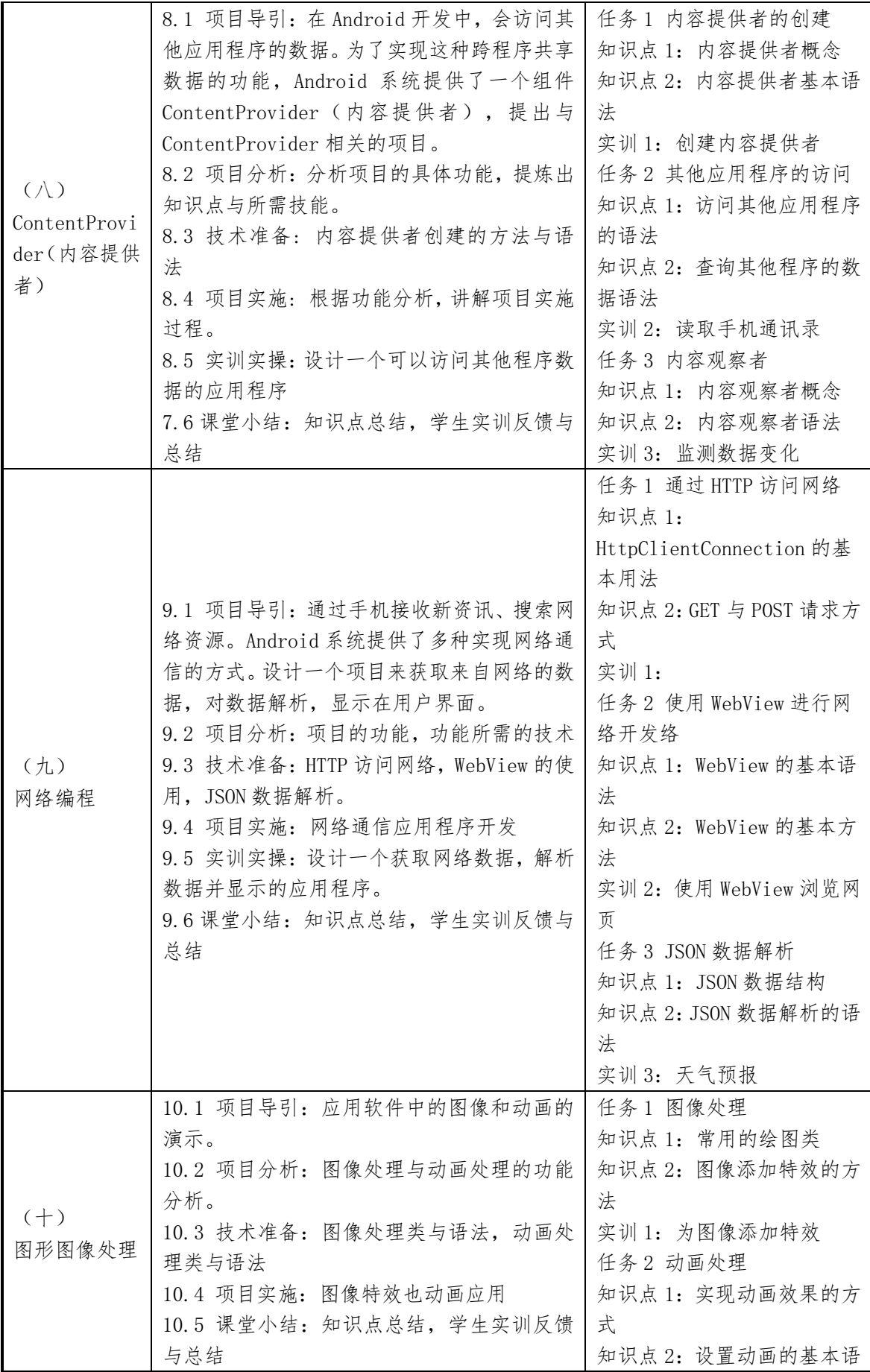

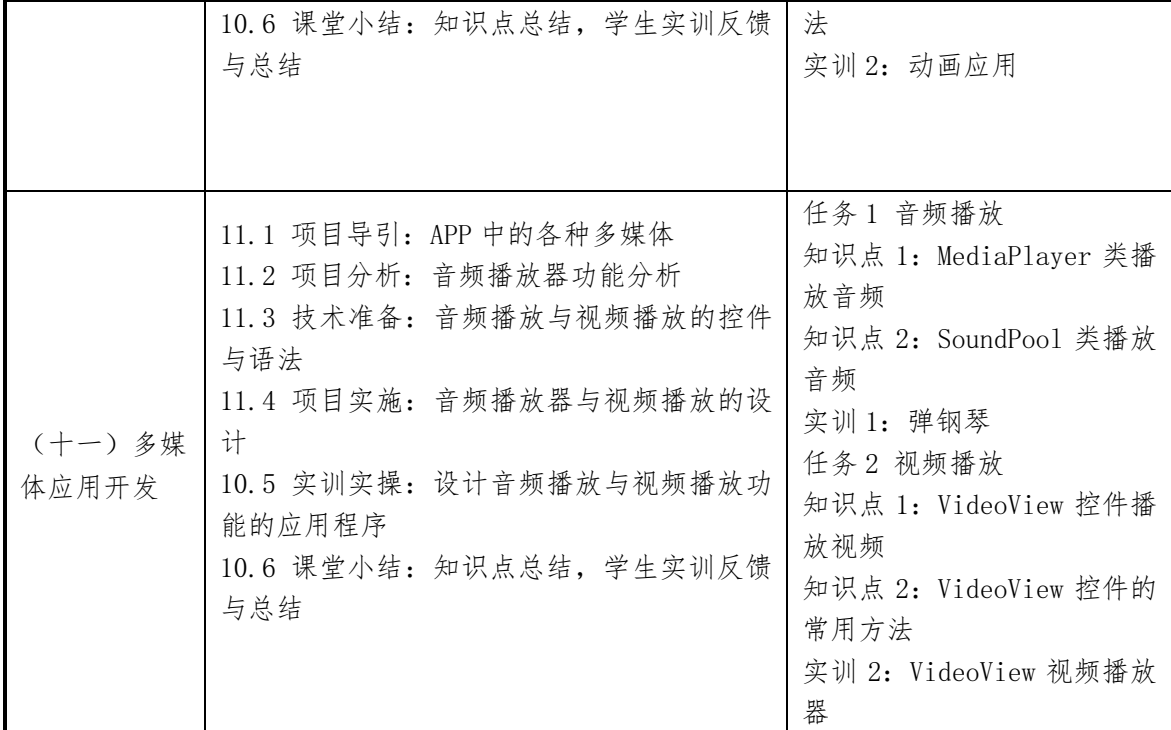

# (三)课程单元描述(格式按以下表格,填写参考示例)

# 课程单元 1

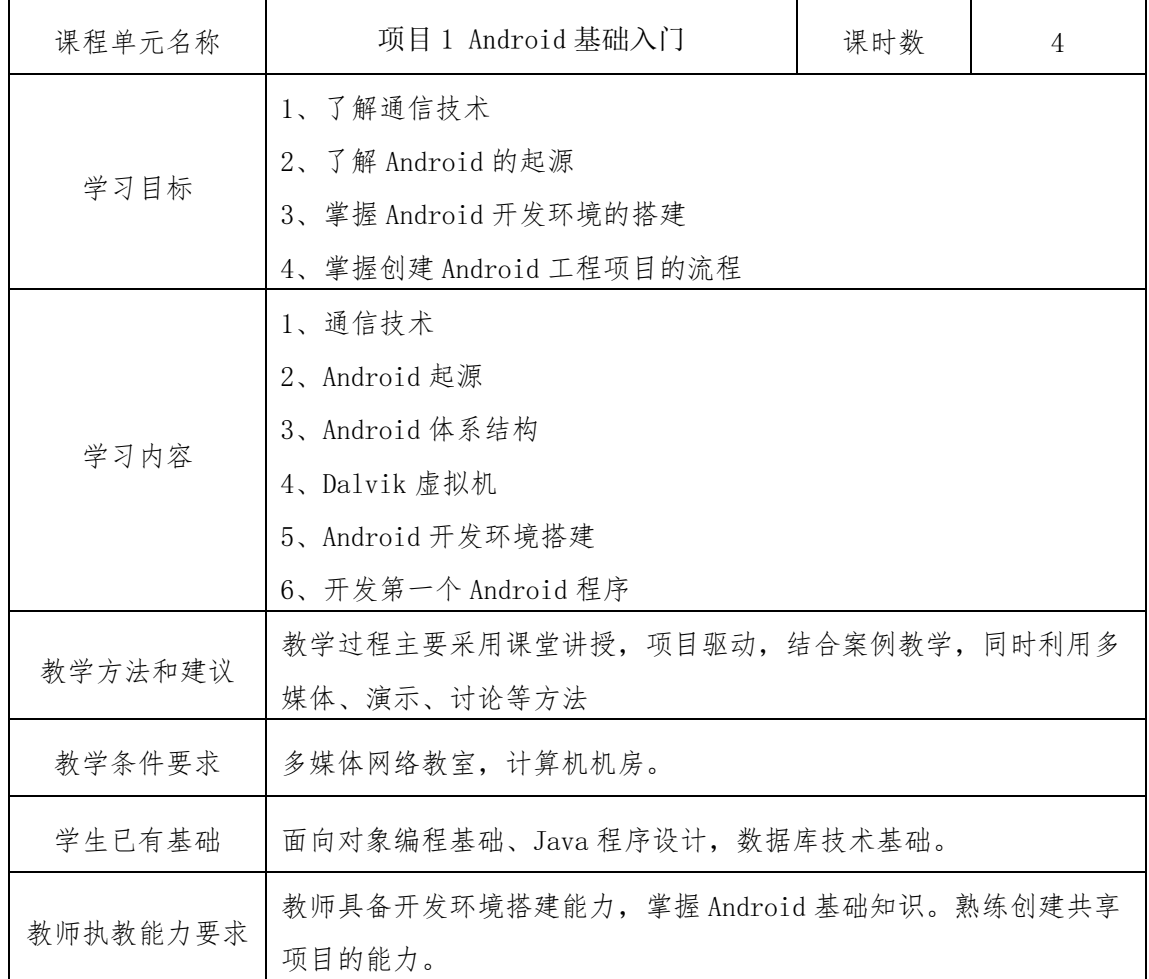

| 课程单元名称   | 项目 2 Android 界面布局                     | 课时数 | 8 |  |  |
|----------|---------------------------------------|-----|---|--|--|
|          | 1、理解布局的含义                             |     |   |  |  |
| 学习目标     | 2、掌握常见布局的使用                           |     |   |  |  |
|          | 3、具备根据功能需求合理设计布局的能力                   |     |   |  |  |
|          | 1、布局的创建                               |     |   |  |  |
| 学习内容     | 2、常见的布局类型                             |     |   |  |  |
|          | 3、多种布局的 xml 文件编写                      |     |   |  |  |
|          | 教学过程主要采用课堂讲授,项目驱动,结合案例教学,同时利用多        |     |   |  |  |
| 教学方法和建议  | 媒体、演示、讨论等方法                           |     |   |  |  |
| 教学条件要求   | 多媒体网络教室, 计算机机房。                       |     |   |  |  |
| 学生已有基础   | 面向对象编程基础、Java 程序设计, 数据库技术基础。          |     |   |  |  |
| 教师执教能力要求 | 教师熟练使用 Android 开发环境, 掌握掌握布局设计的方法, 具备使 |     |   |  |  |
|          | 用 android 开发技术开发应用程序的能力               |     |   |  |  |

课程单元 2

课程单元 3

| 课程单元名称   | 项目 3 Android 界面控件                   | 课时数 | 8 |  |
|----------|-------------------------------------|-----|---|--|
|          | 1、掌握基本控件的使用                         |     |   |  |
|          | 2、掌握对话框的设计                          |     |   |  |
| 学习目标     | 3、掌握自定义控件的设计                        |     |   |  |
|          | 4、掌握高级控件的设计                         |     |   |  |
|          | 1、常用控件                              |     |   |  |
|          | 2、常见对话框                             |     |   |  |
| 学习内容     | 3、自定义控件                             |     |   |  |
|          | 4、高级控件                              |     |   |  |
|          | 教学过程主要采用课堂讲授, 项目驱动, 结合案例教学, 同时利用多   |     |   |  |
| 教学方法和建议  | 媒体、演示、讨论等方法                         |     |   |  |
| 教学条件要求   | 多媒体网络教室, 计算机机房。                     |     |   |  |
| 学生已有基础   | 面向对象编程基础、Java 程序设计, 数据库技术基础。        |     |   |  |
| 教师执教能力要求 | 教师熟练使用 Android 开发环境,熟练掌握控件设置的方法,具备使 |     |   |  |

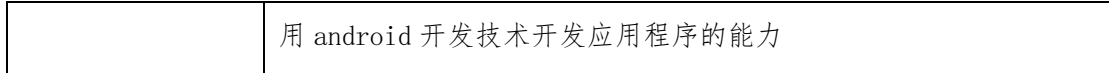

| 课程单元名称                                                                                | 项目 4 数据存储                                                          | 课时数 | 6 |
|---------------------------------------------------------------------------------------|--------------------------------------------------------------------|-----|---|
| 学习目标                                                                                  | 1、掌握如何使用文件存储数据<br>2、掌握 SharedPreferences 的使用<br>3、掌握 SQLite 数据库的应用 |     |   |
| 学习内容                                                                                  | 1、数据存储方式<br>2、SharedPreferences 存储数据的应用<br>3、SQLite 数据库存储          |     |   |
| 教学方法和建议                                                                               | 教学过程主要采用课堂讲授,项目驱动,结合案例教学,同时利用多<br>媒体、演示、讨论等方法                      |     |   |
| 教学条件要求                                                                                | 多媒体网络教室, 计算机机房。                                                    |     |   |
| 学生已有基础                                                                                | 面向对象编程基础、Java 程序设计, 数据库技术基础。                                       |     |   |
| 教师熟练使用 Android 开发环境,熟练使用数据存储的各种方式存处<br>教师执教能力要求<br>理数据的能力, 具备使用 android 开发技术开发应用程序的能力 |                                                                    |     |   |

课程单元 4

| 课程单元名称  | 项目 5 Activity                                                                                                    | 课时数 | 8 |
|---------|----------------------------------------------------------------------------------------------------|-----|---|
| 学习目标    | 1、了解 Activity 在应用程序中的作用。<br>2、理解 Activity 生命周期<br>3、掌握 Activity 的创建、配置、开启和关闭的方式,<br>4、熟悉 Intent 和 IntentFilter 的内容,使用 Intent 与 IntentFilter<br>完成界面跳转与数据传递<br>5、掌握 Activity 添加 Fragment 的方法。 |     |   |
| 学习内容    | 1、Activity 的创建<br>Activity 的生命周期<br>2.<br>3、 Intent 的使用<br>4、Activity 中的数据传递<br>5、Activity 添加 Fragment                                                                                       |     |   |
| 教学方法和建议 | 教学过程主要采用课堂讲授, 项目驱动, 结合案例教学, 同时利用多<br>媒体、演示、讨论等方法                                                                                                    |     |   |
| 教学条件要求  | 多媒体网络教室, 计算机机房。                                                                                                    |     |   |
| 学生已有基础  | 面向对象编程基础、Java 程序设计, 数据库技术基础。                                                                                                    |     |   |

课程单元 5

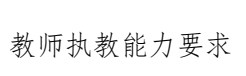

教师熟练使用 Android 开发环境,掌握 Activity 的创建,切换,数据 传递的方法,具备使用 Activity 进行应用程序开发能力

课程单元 6

| 课程单元名称   | 项目 6: BroadcastReceiver (广播接收者)                                                    | 课时数 | $\overline{4}$ |
|----------|------------------------------------------------------------------------------------|-----|----------------|
| 学习目标     | 1、了解 Android 下的广播机制<br>2、掌握广播接收者的创建<br>掌握自定义广播的发送与接收<br>3.<br>掌握有序广播和无序广播的使用<br>4. |     |                |
| 学习内容     | 1、广播接收者简介<br>2、广播接收者入门<br>3、 广播接收者的创建<br>4、自定义广播的发送与接收<br>5、有序广播和无序广播              |     |                |
| 教学方法和建议  | 教学过程主要采用课堂讲授, 项目驱动, 结合案例教学, 同时利用多<br>媒体、演示、讨论等方法                                   |     |                |
| 教学条件要求   | 多媒体网络教室, 计算机机房。                                                                    |     |                |
| 学生已有基础   | 面向对象编程基础、Java 程序设计, 数据库技术基础。                                                       |     |                |
| 教师执教能力要求 | 6、教师熟练使用 Android 开发环境, 掌握广播接收者的创建、发送、<br>接受的方法, 具备使用广播接收者开发应用程序的能力                 |     |                |

课程单元 7

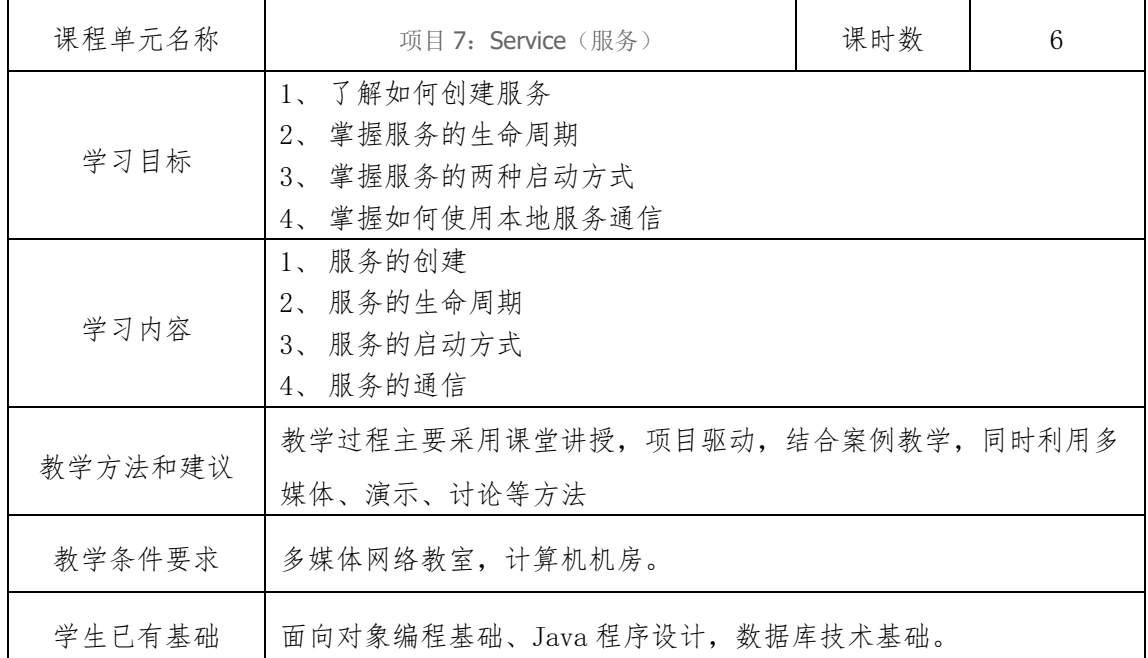

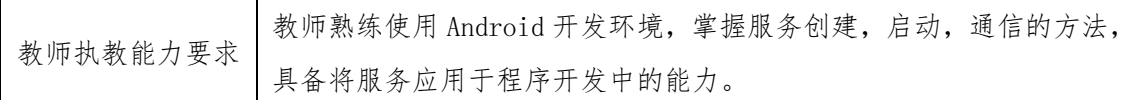

课程单元名称 | 项目 8: ContentProvider (内容提供者) | 课时数 | 6 学习目标 1、 了解内容提供者 2、 掌握如何使用内容提供者 3、 了解什么是内容观察者 4、 掌握如何使用内容观察者 学习内容 1、 内容提供者简介 2、 内容提供者的创建 3、 内容提供者的使用 4、 内容观察者的使用 教学方法和建议 教学过程主要采用课堂讲授,项目驱动,结合案例教学,同时利用多 媒体、演示、讨论等方法 教学条件要求 多媒体网络教室, 计算机机房。 学生已有基础 | 面向对象编程基础、Java 程序设计, 数据库技术基础。 教师执教能力要求 教师熟练使用 Android 开发环境,掌握内容提供者创建,使用访问其 他应用程序的开发能力

课程单元 8

课程单元 9

| 课程单元名称                                                                                 | 项目 9: 网络编程                                                                             | 课时数 | 6 |
|----------------------------------------------------------------------------------------|----------------------------------------------------------------------------------------|-----|---|
| 学习目标                                                                                   | 1、掌握 HttpClientConnection 的使用<br>2、掌握 WebView 进行网络开发的方法<br>掌握使用 JSON 数据解析网络数据的方法<br>3. |     |   |
| 学习内容                                                                                   | 1、HTTP协议简介<br>2、通过 HTTP 访问网络的方法<br>3、使用 WebView 进行网络开发的方法<br>JSON 数据解析的方法<br>4.        |     |   |
| 教学方法和建议                                                                                | 教学过程主要采用课堂讲授, 项目驱动, 结合案例教学, 同时利用多<br>媒体、演示、讨论等方法                                       |     |   |
| 教学条件要求                                                                                 | 多媒体网络教室, 计算机机房。                                                                        |     |   |
| 学生已有基础                                                                                 | 面向对象编程基础、Java 程序设计, 数据库技术基础。                                                           |     |   |
| 教师熟练使用 Android 开发环境, 熟悉 HTTP 协议, 具备使用 HTTP 访<br>教师执教能力要求<br>问网络,获取网络数据使用 JSON 数据解析的能力。 |                                                                                        |     |   |

| 课程单元名称   | 项目 10: 图形图像处理                                                                          | 课时数 | 4 |
|----------|----------------------------------------------------------------------------------------|-----|---|
| 学习目标     | 1、掌握常用绘图类的使用, 的使用<br>2、掌握 Matrix 类的使用方式, 能够实现为图片添加特效的功能<br>3、掌握动画的使用, 能够实现补间动画与逐帧动画的效果 |     |   |
| 学习内容     | 1、常用的绘图类<br>2、为图像添加特效的方法<br>3、实现动画效果的方式<br>4、实现动画效果的基本语法                               |     |   |
| 教学方法和建议  | 教学过程主要采用课堂讲授, 项目驱动, 结合案例教学, 同时利用多<br>媒体、演示、讨论等方法                                       |     |   |
| 教学条件要求   | 多媒体网络教室, 计算机机房。                                                                        |     |   |
| 学生已有基础   | 面向对象编程基础、Java 程序设计, 数据库技术基础。                                                           |     |   |
| 教师执教能力要求 | 教师熟练使用 Android 开发环境, 掌握图形图像处理技术, 具备在应<br>用程序中实现图形图像处理。                                 |     |   |

课程单元 10

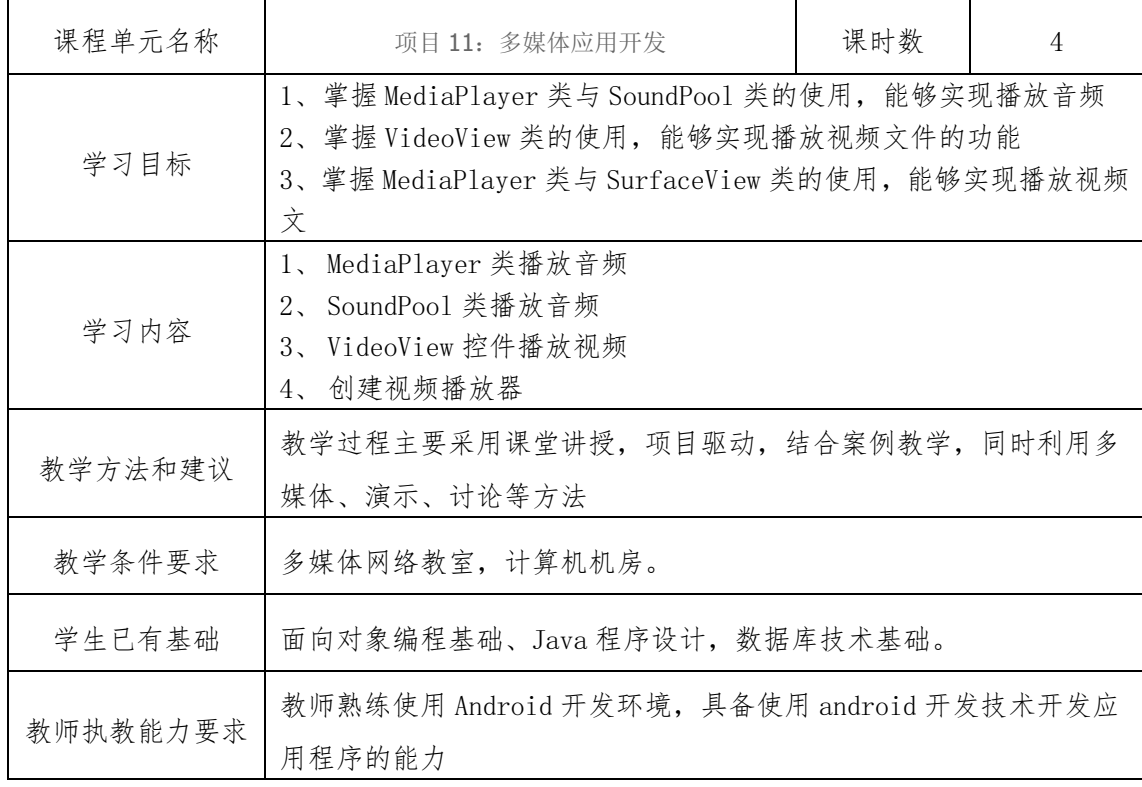

### 十、课程考核

考核方式:采取学习积极性(20%)、阶段考核(50%)、期末综合(30%)成绩组成,

其中学习积极性以考察学生日常上课表现,答题表现为依据,教师根据学生答题表现给 予课堂的相应的加分,随后计算出每一位学生每一节课的课堂表现积分。

阶段考核为单任务考核,通过阶段考核来分析学生对知识和方法掌握的程度,了解学生 使用单一开发技术的能力

期末综合考核为课程设计:包含设计报告,设计项目,多媒体展示,考核学生综合利用 开发技术开发应用程序的能力。

成绩评定方法:总评成绩=课堂表现×20%+项目×50%+期末综合 30%。

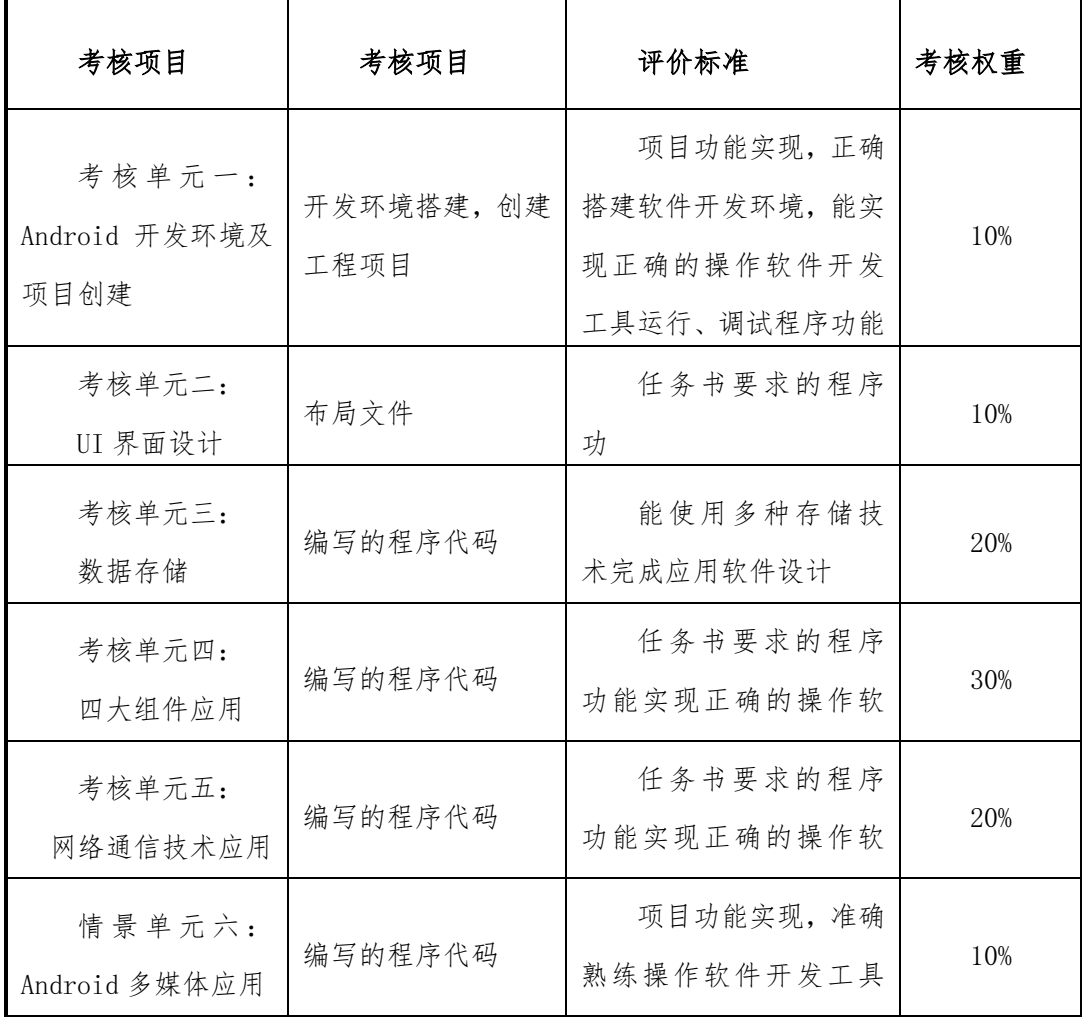

阶段考核内容与标准

# 六、教材及其它教学资源

学习资料资源:

#### (一)使用教材

[1] 查英华主编.《Android 应用开发技术 第 2 版》[M] . 北京:电子工业出版社,2021。

[2] 黑马程序员《Android 移动开发基础案例教程 第 2 版》北京:人民邮电出版社, 2021。

#### (二)参考书

[1]. 肖琨.《Android Studio 移动开发教程》[M].北京:电子工业出版社,2018。

[2]. 黑马程序员.《Android 移动应用基础教程第 2 版》[M].北京:中国铁道出版有限 公司,2018。

[3]. 李文琴等.《Android 开发与实践》.人民邮电出版社,2016。

#### (三)其它教学资源

#### www.zhishushu.com 省级精品在线课程

https://developer.android.google.cn/studio/ Android stuido 软件下载官网

Android studio 学习网站

https://www.runoob.com/android/android-studio-install.html 菜鸟

https://www.w3cschool.cn/androidstudio/androidstudio-zyw1253k.html W3Cschoo

#### Android 开发者网站

https://developer.android.google.cn/

http://www.androidchina.net/

### 七、编制说明

编制人: 编制单位: 编制日期:2021.4.10

教学单位负责人:

# 计算机应用技术专业核心课课程标准

一、课程基本信息

1. 课程名称: 网络规划与设计 (54421406)

2. 课程属性: 专业核心课 (B 类)

3. 开课学期: 第 2 学年, 第 2 学期

4. 基准学时: 64 学时, 计 4 学分

### 二、课程定位

通过本课程的学习,使学生掌握计算机网络中的重要技术----规划与设计。路由器部分 包括路由器的工作原理、路由协议、路由器配置和基本故障排除的知识和技能,交换机部分 包括交换机工作原理和基本配置、局域网交换技术、虚拟局域网的设计与配置。通过本课程 学习,学生将具有利用路由器与交换机进行组网的基本能力并达到网络从业人员中的工程师 水平。

#### 三、课程目标

(1)理解OSI/RM参考模型、TCP/IP协议体系,掌握IP、TCP、UDP、ARP、PPP、HDLC 等协议基本理论。

(2)掌握局域网基础、以太网基础、广域网基础、ISDN、X.25分组交换网、帧中继网络等 基础理论。

(3)掌握交换机工作原理、路由器工作原理、IP路由过程等基础理论。

(4)能熟练完成交换机的基本配置,能完成交换机的VLAN、堆叠、级联、链路聚合、桥 接环路、生成树的配置。

(5)能熟练完成路由器基础配置,能完成路由器的访问控制列表 ACL、NAT、静态路由、 RIP 协议、OSPF 协议等的配置。

#### 四、课程设计

第一章 网络基础配置

●教学重点:掌握设备基本配置。

●教学难点:理解设备管理配置。

●教学内容:

69
- 1.1 设备基本配置
	- 1.1.1 用户名配置
	- 1.1.2 接口配置
- 1.2 设备管理配置
	- 1.2.1 远程登录 Telent
	- 1.2.2 远程登录 SSH
- 第二章 路由器技术
- ●教学重点:掌握 IP 地址分类、保留 IP 地址,掌握 VLSM、CIDR 以及私有 IP 和 NAT。
- ●教学难点:理解路由器在广域网、广域网与局域网互连中的作用。
- ●教学内容:
- 1、路由器简介;
- 2、路由器的发展;
- 3、路由器的组成;
- 4、路由器的文件系统;
- 5、路由器的基本配置;
- 6、路由器的管理。
- 第三章 路由基础
- ●教学重点:理解路由协议的分类,理解默认路由与静态路由以及掌握其配置。
- ●教学难点: 掌握路由表、管理距离、METRIC 等概念, 掌握 D-V、L\_S 算法。
- ●教学内容:
- 1、路由概述;
- 2、路由选择;
- 3、路由算法;
- 4、自治系统;
- 5、静态路由与默认路由。

第四章 RIP 协议

- ●教学重点:理解距离矢量路由协议的更新特性和路由环路的避免机制。
- ●教学难点:RIP 路由协议的基本配置。
- ●教学内容:
- 1、RIP 的原理;
- 、RIP 中的定时器;
- 、RIP 协议的慢收敛问题;
- 、报文格式;
- 、RIPv1 对消息的处理;
- 、RIPv1 的局限;
- 、RIPv2 对消息的处理;
- 、比较 RIPv1 和 RIPv2;
- 、RIPv2 对 RIPv1 的兼容性;
- 、RIPv2 的局限性;
- 、配置 RIP。
- 第五章 OSPF 协议
- ●教学重点:链路状态路由协议的特点、算法原理及其与距离矢量路由协议的区别,理解 OSPF 的基本概念和实现机理。
- ●教学难点:掌握单域 OSPF 及多域 OSPF 的相关术语及配置。
- ●教学内容:
- 、OSPF 概述;
- 、OSPF 术语;
- 、L\_S 算法;
- 、单域 OSPF 的相关概念及配置;
- 、多域 OSPF 的相关概念及配置。

第六章 BGP 协议

- ●教学重点:理解 BGP 协议的特点、原理。
- ●教学难点:掌握 BGP 的配置。
- ●教学内容:
- 、BGP 概述;
- 、BGP 的路由选择进程;
- 、BGP 术语;
- 、BGP 的配置。
- 第七章 交换机基础
- ●教学重点:掌握局域网交换的基本概念、掌握交换机在网络互连中的作用,掌握交换机各

种转发方式。

- ●教学难点:理解交换以太网和共享以太网的区别,理解交换机的工作原理。
- ●教学内容:
- 1、局域网交换技术简介;
- 2、交换机的基本操作;
- 3、交换机的各种转发方式;
- 4、交换机。
- 第八章 交换机的基本配置
- ●教学重点:了解交换机开机启动的有关流程,掌握交换机的基本操作技能,包括命令字符 界面、在线帮助功能和命令模式转换。
- ●教学难点: 熟练掌握 Cisco 的 Catalyst 交换机的基本配置及管理。
- ●教学内容:
- 1、交换机概述;
- 2、交换机启动;
- 3、交换机的基本配置;
- 4、交换机的管理。
- 第九章 生成树协议
- ●教学重点:理解交换网络中备份拓扑的作用及负面效应。
- ●教学难点:理解生成树协议的作用与工作原理。
- ●教学内容:
- 1、冗余拓扑结构概述;
- 2、生成树概述;
- 3、STP;
- 4、RSTP。
- 第十章 虚拟局域网

●教学重点:掌握 VLAN 的基本概念,包括定义、作用与类型,熟练掌握静态 VLAN 的配 置和故障排除,掌握 VTP 的配置,熟练掌握 VLAN 之间的路由配置。

●教学难点: 理解 VTP 协议的作用与工作机理, 理解三层功能在 VLAN 之间相互通信中的 作用。

●教学内容:

- 1、VLAN 简介;
- 2、VLAN 的类型;
- 3、VLAN 帧标识;
- 4、VLAN 简介;
- 5、VLAN 的类型;
- 6、VLAN 帧标识。
- 第十一章 综合篇

●教学重点掌握包过滤防火墙的配置,掌握用三层设计方法进行交换式以太网设计,掌握交 换以太网三层上各层设备的性能要求。

●教学难点:理解防火墙的作用,分类,理解层次化方法在局域网设计中的作用。

- ●教学内容:
- 1、防火墙;
- 2、园区网设计方法。

## 五、课程考核

课程教学总学时数为 64 学时, 其中讲授 32 学时, 实训 32 学时。

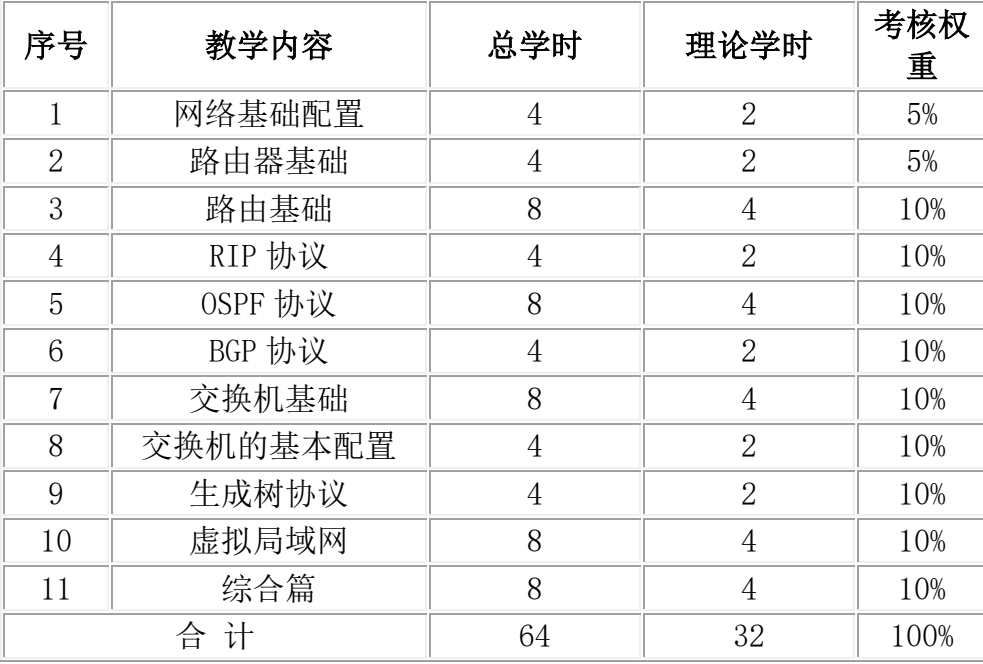

## 六、教材及其它教学资源

 《网络规划与设计》黎贺华 武春岭 张明冰 isbn:978-7-121-20010-6 电子工业出版社

七、编制说明

编制人: 编制单位:信息工程学院 编制日期:2021.4.1 教学单位负责人: